## 衛生署疾病管制局科技研究計畫

## 成果報告初稿

- 計畫名稱:流感大流行疫情模擬系統
- 計畫編號:DOH100-DC-1013
- 动行期限: (100年01月01日~100年12月31日)
- 全程期限:(100年01月01日~101年12月31日)
- 執行機構:中央研究院 資訊科學研究所
- 主持人:王大為
- 職 稱:研究員
- 聯絡電話: 02-27883799#1407
- 聯 絡 人:林宛萱
- 傳 真:02-2782-4814
- 電子信箱: carol@iis.sinica.edu.tw
- 填表日期: 100年11月11日

目錄

頁 碼 封 面 目 錄 ( ) 一、摘要 (1) (1) 二、計畫緣由與原訂年度目標 ( 4 ) 三、結果與討論 ( 29 ) 四、計畫成果自評 ( 38 ) 五、參考文獻 ( 40 ) 共( 96 )頁

## 一、摘要

流感的發生無可避免,那麼在流感爆發期間能在短時間選擇效果最佳的防 疫措施,以阻止流感蔓延及惡化就是重要的課題。在 20 世紀共爆發三次流感 大流行:1918 年西班牙型流感(估計造成全球四、五千萬人死亡)、1957 年亞 洲型流感(估計兩百萬人死亡)及1968年香港行流感(估計一百萬人死亡), 其中第三次流感牽連地區甚廣,世界各國不敢輕忽流感蔓延之問題[10-16]。隨 著交通的發達,傳染的速度亦加速,更使防堵疫情擴散的施行愈發困難,以致 於多國投入多項努力於相關研究。

本世紀初第一次流感大流行 H1N1 新型流感 (爆發於 2009 年) 原始於墨西 哥及美國西南部,為因應美墨之疫情,台灣行政院衛生署疾病管理局將此型流 感納入第一類法定傳染病,醫療機構需於 24 小時內通報,且建置法定傳染病通 報系統、即時疫情監視及預警系統和昆陽研究室建立的檢驗系統,並於桃園國 際機場實施「機場出入境」管理措施。隨 H1N1 新型流感的落幕,藉此取得疫情 之相關資料,進行國人生活習性及流感大流行之防備反映模擬實作經驗的學 習。本研究透過中研院資訊所研發的流感模擬系統進行疫情防治策略或減緩措 施作定量分析和效果評估,並將模擬結果與疫情資訊作迴歸分析,以其結果作 為模擬參數設定上的修正,加強流感模擬系統的穩定性及準確性,提升模擬系 統整體的功效。

本研究之實驗建築於中央研究院資訊所所研製之流感模擬系統[8],後再依 據所需而將流感系統作需求性改良。流感模擬系統(圖 1)主要建構在個體的 社會接觸群集 (Social Contact Group) 網絡上,模擬出代表台灣地區 2300 萬的人口;人口的特性包含家戶結構和基本資訊,這個部分的統計資料來源為  $2000$ 年台灣地區的人口普查結果(http://www.stat.gov.tw/),取得普查結果 後再依其特徵整理而得,後配合模擬模型來進行研究(附件一)。流感疫情模擬 系統對於流感的整體傳播趨勢及感染人數之評估均可提供合理的數據預測。國

外已有不少成熟的流感相關研究,但直接將研究結果套入流感模擬系統,有著 地區及生活習慣上不相容的疑慮,如學校結構模型等相關變數的設計,造成模 擬結果的失真,導致模擬結果準確性下降,此為待改進之處。

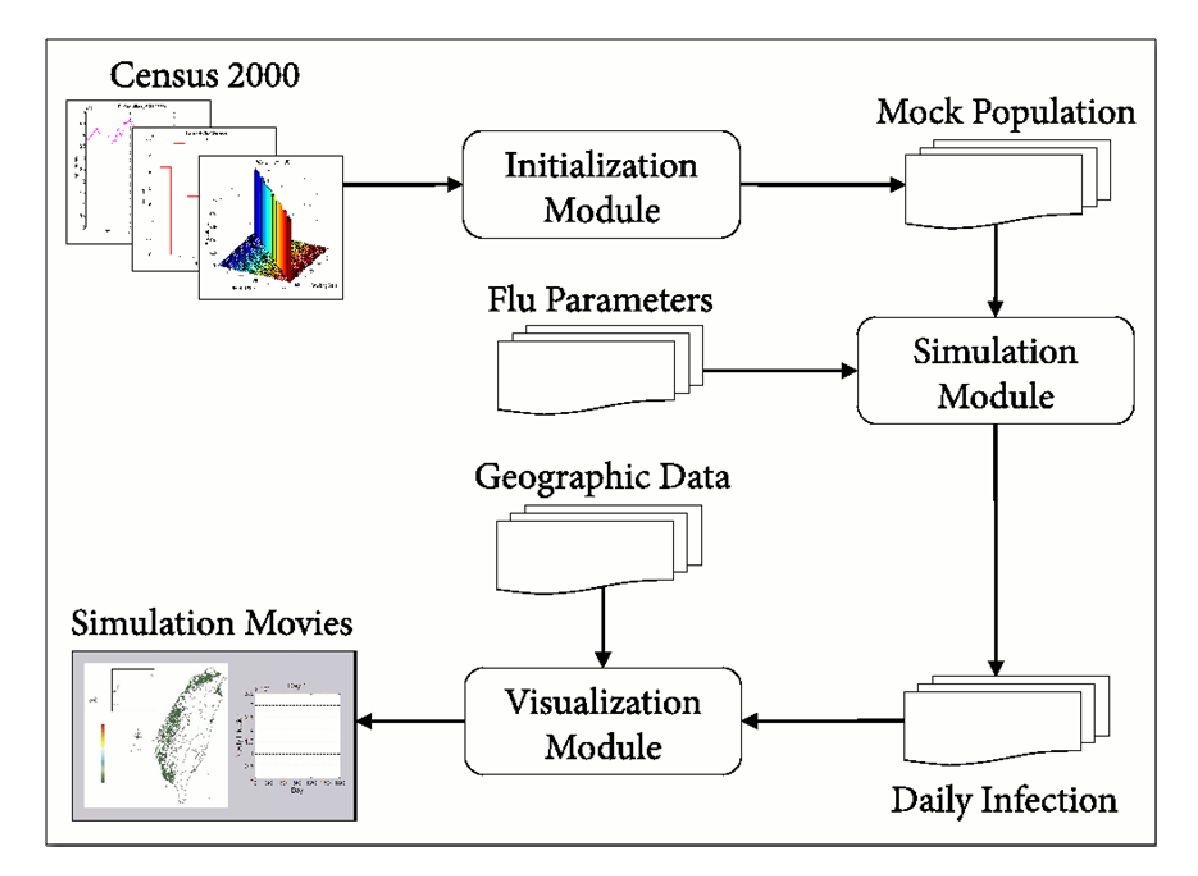

圖 1:流感模擬系統架構圖

本計畫透過與社會學研究所合作研究計畫「類流感散佈的相關社會混合型 態」,了解一般台灣民眾日常生活的社會活動型態,就此針對傳染病的擴散及交 互作用作分析[19,20],將台灣地區的人群接觸參數化。另外,收集各級學校之 資料(如:學校位置、學校大小、學校層級…等),精細建構符合台灣區的學校 模型,反映地區各級學校在平日內部的可能傳播狀況和與學校週邊人群接觸的 情況,以利後續針對學校施行之防疫策略的模擬與分析。將行政區域與各學校 結合地理資訊系統(GIS,Geographic Information System),呈現相關位置並 結合疫情發展出互動式網頁及動畫製作,並靈活設計新增情資的功能,讓應用 各類防疫情境(諸如機場出入境檢疫、停課策略、降低群聚機會、快篩、抗病

毒藥物、疫苗…等措施)之模擬模式順利進行,並由敏感分析(Sensitivity Analysis)的方法來檢驗衛生防治策略介入的時機及成效,更進一步提供合理 數據評估流感防治策略及做出合理建議。

蒐集台灣 2010 人口普查之資訊,由於以往的普查與此次有形式上的變革, 故特意了解並討論普查內容及實施方法:此次的普查考量到社會經濟環境變 化,民眾受訪意願低,且公務檔案以近完備,所以民國 99 年的普查改採「公務 登記輔以抽樣調查,方式辦理,主要連結彙整公務登記檔案產生出地區常住人 口(實際在現住地居住六個月或預期居住六個月以上)總數及基本資料,再抽 選約 16%樣本普查區進行全面訪查,推估各鄉(鎮、市、區)常住人口總數及 其詳細資料。欲參酌 2010 年台灣地區的人口普查資料的同時,需審慎思考各行 政區的現實概況與人口普查結果的差異。

# 二、計畫緣由與原訂年度目標

流感爆發期間,如何在最短時間內從數種防疫策略中選擇適當的決策使之 發揮防疫之最大功效是件刻不容緩的事情。流行病學研究之模型常使用數理模 型(Mathematical Model)和計算機模型(Computational Model)[2,4,16,17], 並且在流感爆發後用來檢驗干預策略(Intervention Strategy)的效果,但其 準確性及適用性因為地區、文化…等的差異有著相當的限制。隨著 2009 年 H1N1 新型流感的落幕,各國紛紛將此流感的等級降為季節性流感(Seasonal Flu) 以免造成醫療資源的浪費。受到 H1N1 新型流感波及的諸國貢獻出防疫經驗和相 關官方數據,讓其他各國可藉由此類資訊學習到反應對抗流感的機會,減少爾 後面對流感的反應時間,以迅速地掌控疫情狀態。利用流感模擬系統配合台灣 疾管局統整 H1N1 流感大流行期間的統計數據,及政府施行防疫策略的成效,本 研究就此建構相關防疫政策的模擬方案,並基於校準過的模擬模型進行一系列 的疫情模擬及防備反應的演習實作,以其模擬結果與現實事況比對並作迴歸分 析(Regression Analysis),修正相關參數之設定,就此了解各干預策略的特 性,並有效估計其對疫情發展的影響程度,藉此強化模擬系統之準確性及穩定 性,以提升模擬系統之效能。

在本期計畫中採用隨機代理人模型之流感模擬系統[2,4,17-19],針對時間 與空間的傳播特性實施干預策略並作敏感度分析(Sensitivity Analysis)檢 驗策略的成效。主要討論實際的防疫措施,如:機場出入境檢疫(Airport exit/entry screening)措施作為實作的應用。將各行政區或各級學校結合地 理資訊系統製作疫情動畫和繪製實驗的統計圖表(Statistics Graphs),期有 效掌控疫情狀態。

流感模擬系統在設計之初已考量往後參數增修及強化功能性的困難度,此 設計稱為敏感度分析(Sensitivity Analysis),旨在評估參數對於模擬結果的 影響度。設定相關之參數如:接觸參數、傳染率參數、病毒週期參數…等,使

模型的參數在合理的特定範圍內變動,觀察其影響變化情形,即靈活地設定一 個參數的設定值,在其他參數維持不變的情況下,檢視其參數對於模擬結果的 影響程度。本年度計畫已完成機場出入境檢疫、抗病毒藥物使用、疫苗施打、 配戴口罩等防疫方案的資訊蒐集。

流感防治策略的實施時機,對傳染病傳播的減緩及阻斷有決定性的影 響。目前現有的流感模擬系統已可用來預測其結果,但仍有可加強之處。本計 書針對這些缺失,藉由此新型流感收集到的資料,進行整體檢驗;以「切合實 況、全面性的資料」為主體,建構出與台灣社會狀況相近的疫情模擬系統,更 能進一步掌握各防治手段對疫情之影響,進而輔助政府制定可靠的防疫政 策,有效掌握各類流感的擴散。

由 2009年 H1N1 新型流感的數據顯示, 過去的研究往往高估了流感病毒在 國際間與國內空間傳播的可能性。H1N1 新型流感病毒 [9] 在全球蔓延的情況 更突顯出我們對於流行性傳染病在不同空間的差距。即使在經緯度相當的地 區,人口結構與生活習慣類似,但傳播機率和感染情況亦可能不同。如何以具 體模式敘述流行病在空間上的傳播方向和速度,是近年研究的焦點之一。本計 畫與社會學研究所合作之「類流感散佈的相關社會混合型態」研究已完成初步 分析,透過其階段性之結果研製屬於台灣區民眾之活動模式之雛型。

 流感模擬系統對於流感整體傳播趨勢及總受感染人數均能提供合理的預 測,然而許多流感之相關參數直接套用國外文獻的經驗資料[3],或是不適用於 台灣地區的人際互動模式的設計,會導至模擬系統的模擬品質降低。藉此本計 畫投入設計相關於台灣地區人口的社會接觸(Social Contact)模式和適合台 灣地區學生的學校模型(School Structure)。模擬系統進行實驗前須產生一定 數量的模擬人口(Mock Population),此模擬人口程式使用的人口基本資料為 台灣區 2000 年的人口普查資料來設計,而普查結果距今逾十年有不符現實的疑 慮;2010 年台灣區進行十年一次的人口普查,本計畫藉此機會進行 2010 年台 灣區人口普查資料之蒐集和普查結果之分析討論,目前已對普查項目及普查之 抽樣方法做了解,靜待行政院主計處公佈人口普查結果,方能進行模擬人口之 改良計劃。

本年度計劃執行機場檢疫為將機場防疫措施設計成方案(Scenario)模擬 程式並使之執行 100 次得到流感病例數,利用其結果之最大平均值當作此方案 對抗流感的指標。本研究針對出入境機場的檢疫和監控、追蹤或治療確診病例 設定數種實驗,更琢磨於接種疫苗和接種時間點的政策分析上。模擬方案 (Simulation Scenario)是建構在一個真實事件上,我們使用的事件是由台灣 疾管局公佈 2009 年台灣流行之 H1N1 新型流感的日程和干預策略,如表 1。台 灣疾管局人員由台灣健康保險局提供之流感患者資料整理出每週新增之臨床確 診病例數,在防疫方案與臨床資料作迴歸分析以修正模擬模型和流感的屬性。

世界衛生組織明訂基本再生數 (Reproduction Number, R0)範圍為 1.2 至 1.7[21],本計畫採用的基本在生數為 1.6。H1N1 為新型流感對於病毒的潛 伏期(Latent)、繁殖期(Incubtion)和感染期(Infectious)尚未有實際的 統計資料輔助定義病毒週期之時間長短,因此我們參考1957年和1968年流行 性病毒自然史 (Nature History) [2,11]: 潛伏期為 1 至 3 天, 取其中間值為 1.9天;感染期從發病第一天開始可持續3到6天,取中間值為4.1天。感染 者有三分之二的機率會發展成有症狀且具感染力之病例,其餘沒症狀的病例有 一半者仍具有傳染的能力。本研究的抗病毒藥物、疫苗施打、配戴口罩等防疫 策略皆使用上述之資訊為基礎[1,22]。

在 20 世紀,共爆發三次流感大流行影響甚大,隨著時代演進,交通運輸發 展便利且迅速,不僅縮短了國家間和城鎮間的距離,藉此流感的傳播更甚更廣, 防疫措施的執行更是倍受關注。許多國家早已如火如荼地加強流感大流行的應 變計畫[10-16],流感模擬系統之地位受重視。本計畫使用之流感模擬系統的參 數來來自於數個配置檔案,此配置檔案是由行政院主計處、中央健保局、教育 部及各鄉鎮區公所提供之統計數據處理而得,目前已完成傳染機率配置檔案(附 件二)、人口結構配置檔案(附件三)、學校結構配置檔案(附件四)、抗病毒藥 物統計資訊配置檔(附件五)及疫苗統計資訊配置檔(附件六),共五類;爾後 依據需求(如學生流向、氣候因素等)另加配置檔或修改之。

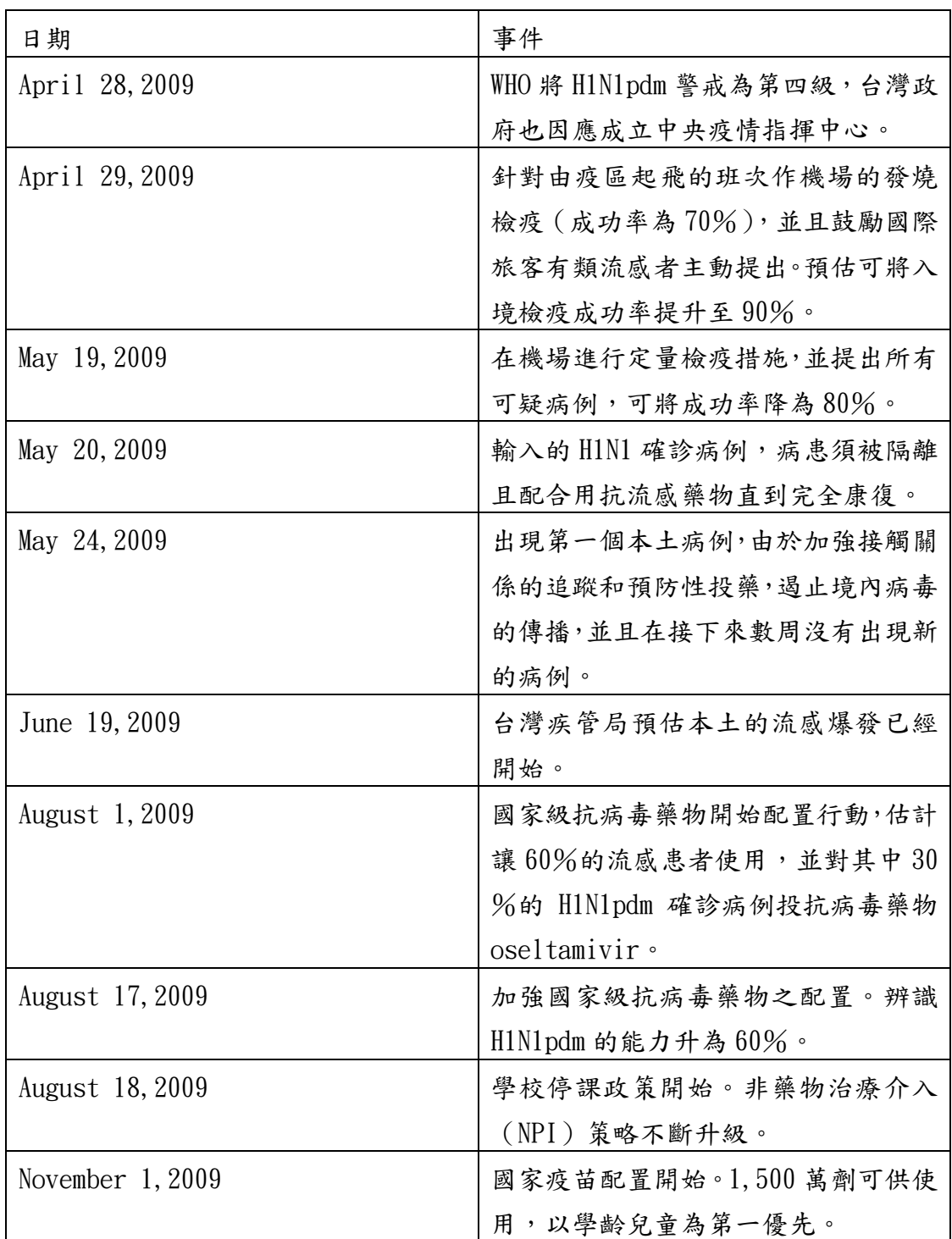

表 1: 台灣疾管局公布 H1N1pdm 介入措施之時間表。

H1N1 新型流感始源於墨西哥及美國西南部,病毒株是由北美豬流感、北美 禽流感、人類流感及歐亞豬流感病毒的四個基因片段組成,並對 amantadine 及 rimantadine 此類抗病毒藥物具抗藥性,但對 Tamiflu(oselta ivir)及 Relenza (zanamivir)則不具抗藥性。為因應此疫情行政院衛生署疾病管制局將 之列入第一類法定傳染病(即醫療機構需於 24 小時內通報),後完成法定傳染 病通報系統、即時疫情監視及預警系統建置,以即時掌握國內之通報病例及最 新疫情,同時間由台灣疾管局之昆陽實驗室建立檢驗系統,達迅速檢驗檢體之 目標。

為了因應在流感大爆發時能順利的找到抑制流感的癥結點,針對此設計了 敏感度分析,以實現參數設定之最大靈活度為目的而建構。敏感度分析運用控 制少量的參數,在一定的時間區間內做模擬,找出讓模擬數據變動最激烈的參 數,此參數為流感大流行的癥結點機率極高,可對此參數之相關防疫措施做深 入探討。各種防治策略各有特殊的性質和執行要點,故有不同的控制因素;控 制因素有個體間的接觸機率、傳染機率、病毒的生存週期等常見因素,亦有與 防治策略相關性高的控制因素,如施打疫苗的特殊控制因素疫苗的效力、使用 疫苗的劑量、施打的對象,圖 2 為疫苗效力與參考劑量的敏感度分析。本年度 計劃著重於抗病毒藥物使用、疫苗施打、出入境檢疫、配戴口罩等防疫方案的 敏感度分析上。

在完成抗病毒藥物使用、疫苗施打、出入境檢疫等防疫政策的敏感度分析 之後,期能讓相關衛生單位運用其專業知識及經驗,以自行模擬不同防疫策略 組合之敏感度分析,找出流感大流行爆發的可能原因,以便研擬更有效率之防 疫策略,故本研究亦設計敏感度分析之介面,提供衛生單位進行相關防疫策略 之敏感度分析。

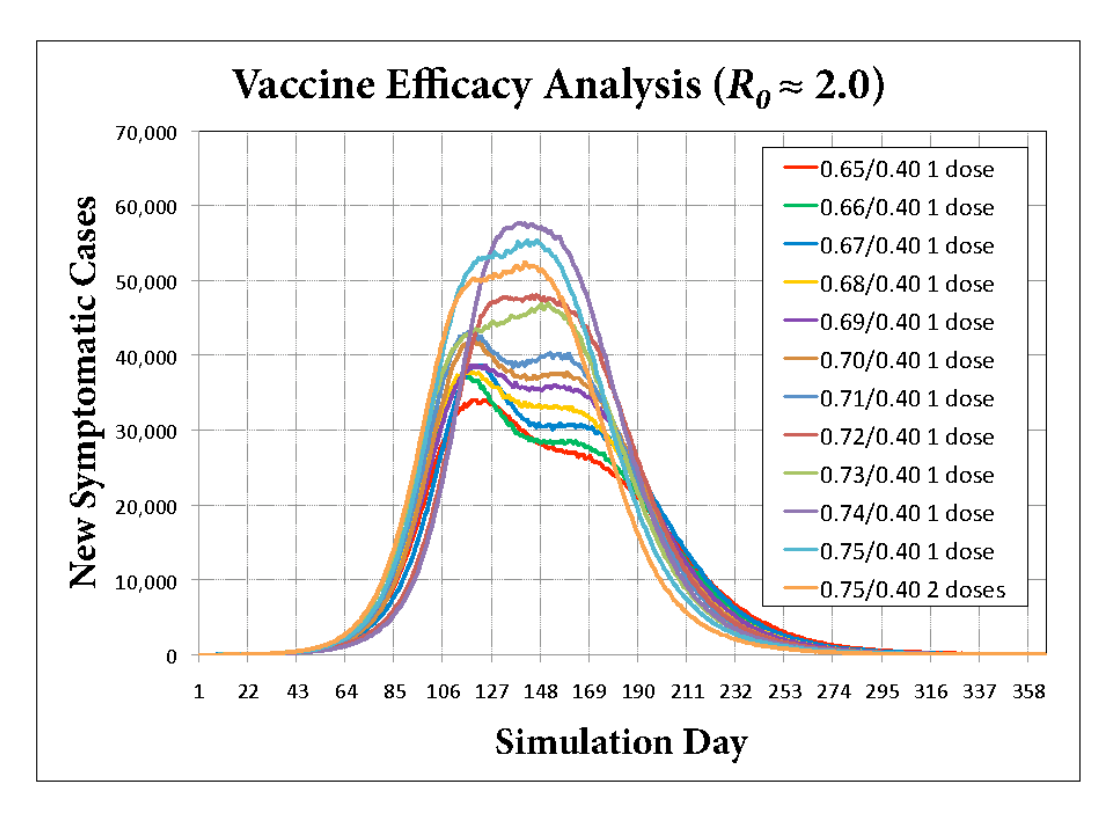

圖 2 : 對疫苗效力及參考劑量作敏感度分析。

 配戴口罩是最基本的個人衛生觀念,也是最簡單的阻止流感擴散的防疫措 施;感染者透過佩戴口罩降低病毒散播的機會,而易感染者藉由此保護自己減 少病毒的威脅。圖 3 和圖 4 依序是配戴口罩隔絕效力為 50%或 20%,在不同的 配戴口罩之人口比例下的感染區線圖。由此得知,配戴口罩的策略執行越徹底, 越能達到抑制疫情的目的。

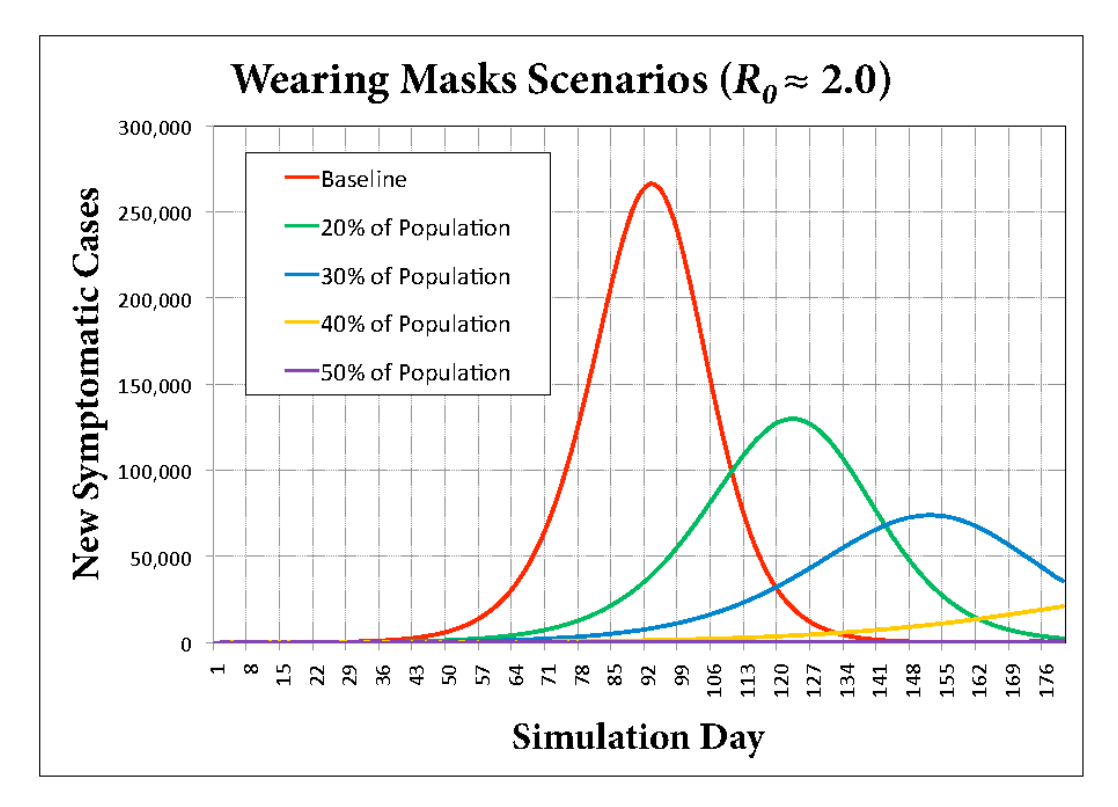

圖 3 : 在假設口罩可隔絕外界的效果是 50%下,對 20%、30%、40%和 50%的 配戴人數做敏感度分析。

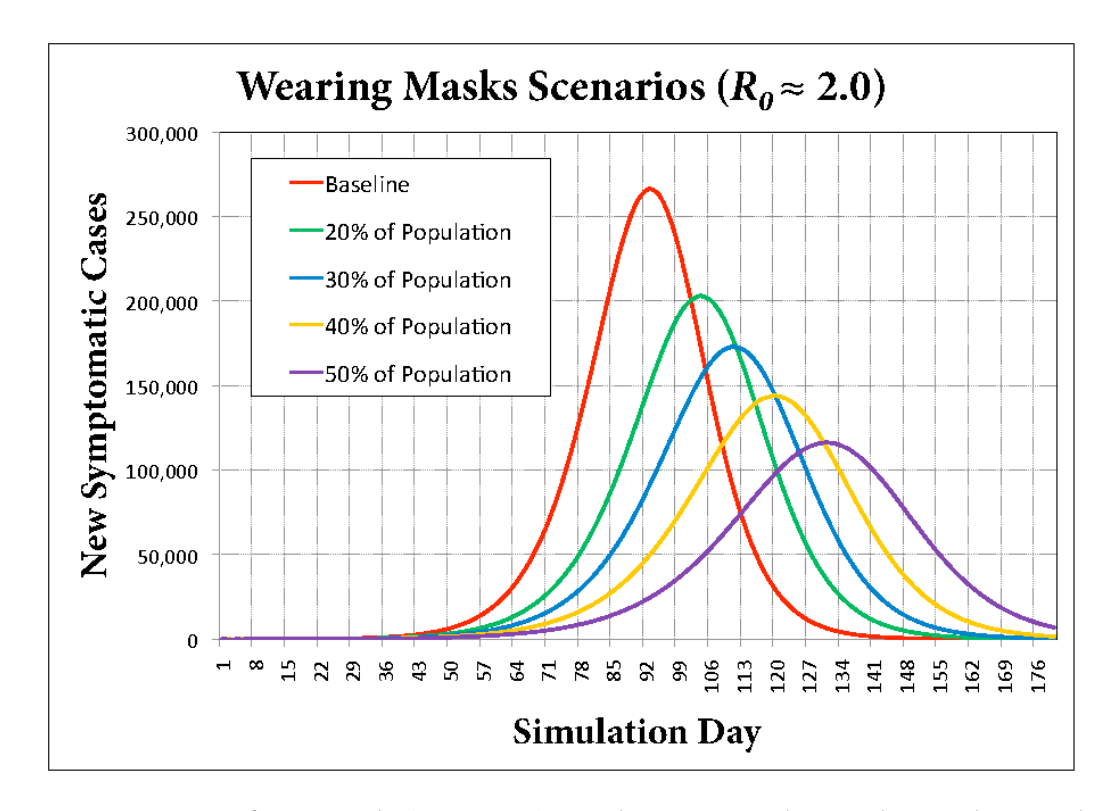

圖 4 : 在假設口罩可隔絕外界的效果是 20%下,對 20%、30%、40%和 50%的 配戴人數做敏感度分析。

抗病毒藥物是一種治療手段,同時對病毒有預防與治療的作用(只對特定 病毒起作用)。治療方法主要是抑制病毒的繁殖,刺激個體的免疫系統抵禦病毒 侵襲,並促進修復被病毒破壞的組織,同時減輕患病時的症狀和縮短個體的流 感治療時間。抗病毒藥物可有效的降低病毒傳播給他人的機率,但病毒株的取 得不易,且因病毒不同而特性也有所差異,因此抗病毒藥物有其特異性。但是 過度使用抗病毒藥物,會造成病毒株的變種,當抗病毒藥物上市的速度遠趕不 上病毒株變種的速度,則容易陷入大規模的失控狀態。圖 5 顯示在不同使用抗 病毒藥物人口比例的模擬結果,發現廣泛使用抗病毒藥物之下,較能有效控制 疫情。

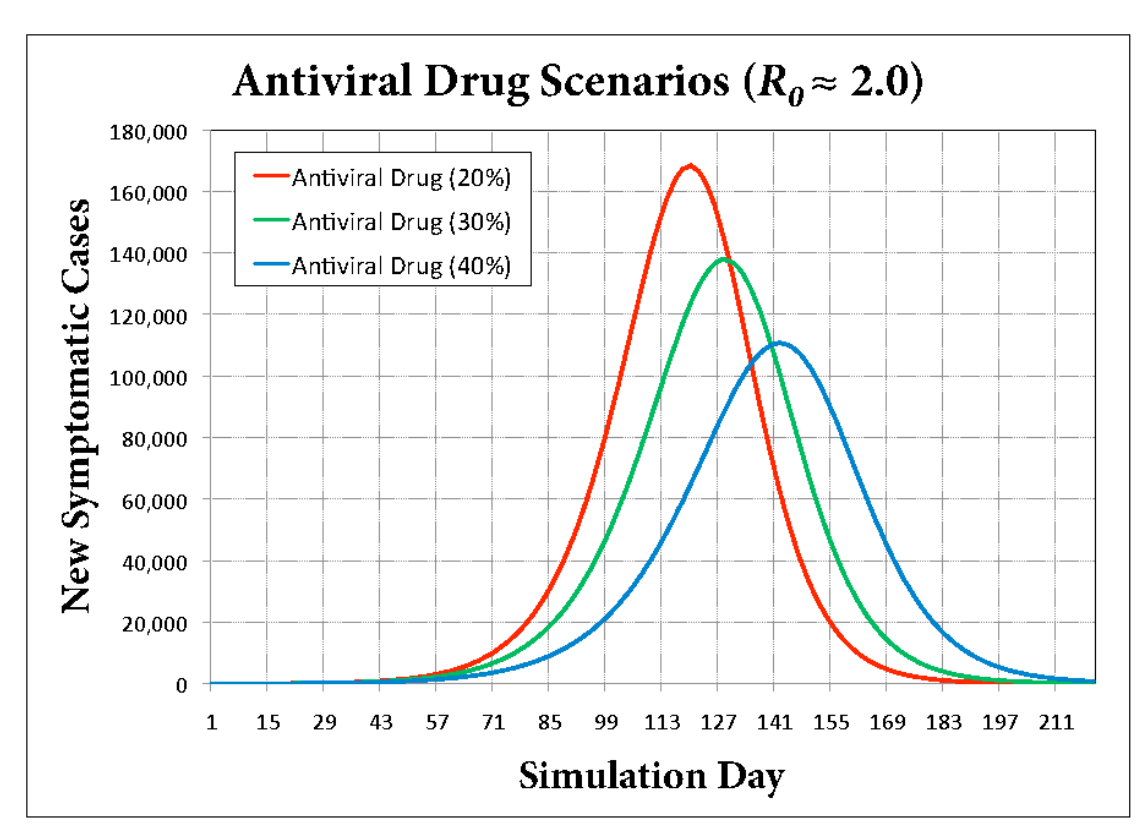

圖 5 : 在不同使用抗病毒藥物之比例下仍有新臨床病例的模擬結果。

施打疫苗是一種以人工提升易感染個體免疫力的方法,使個體不再受到病 毒威脅。疫苗是由細菌、病毒或腫瘤細胞經過冗長之製作過程的去活性疫苗,

透過熱化或化學藥劑將致病微生物結構破壞,但因部分結構仍完整,接受接種 的個體會進入潛伏期而後獲得免疫力,但流感疫苗時效性較短需定期施打。本 年度計劃結合疫苗施打之問題,設計相關參數與模型進行一系列之相關探討。 疫苗接種之相關問題的模擬我們設計了相關參數如實施時間、可供使用的疫苗 劑量、可接種疫苗之人口占總人口之比例等,相關的疫苗配置資訊可見附錄六。 圖 6 為結合抗病毒藥物和疫苗的模擬結果,模擬結果顯示抗病毒藥物配合疫苗 的防疫措施之效果優於單純使用抗病毒藥物,且使用的人口比例愈高則效果愈 好。

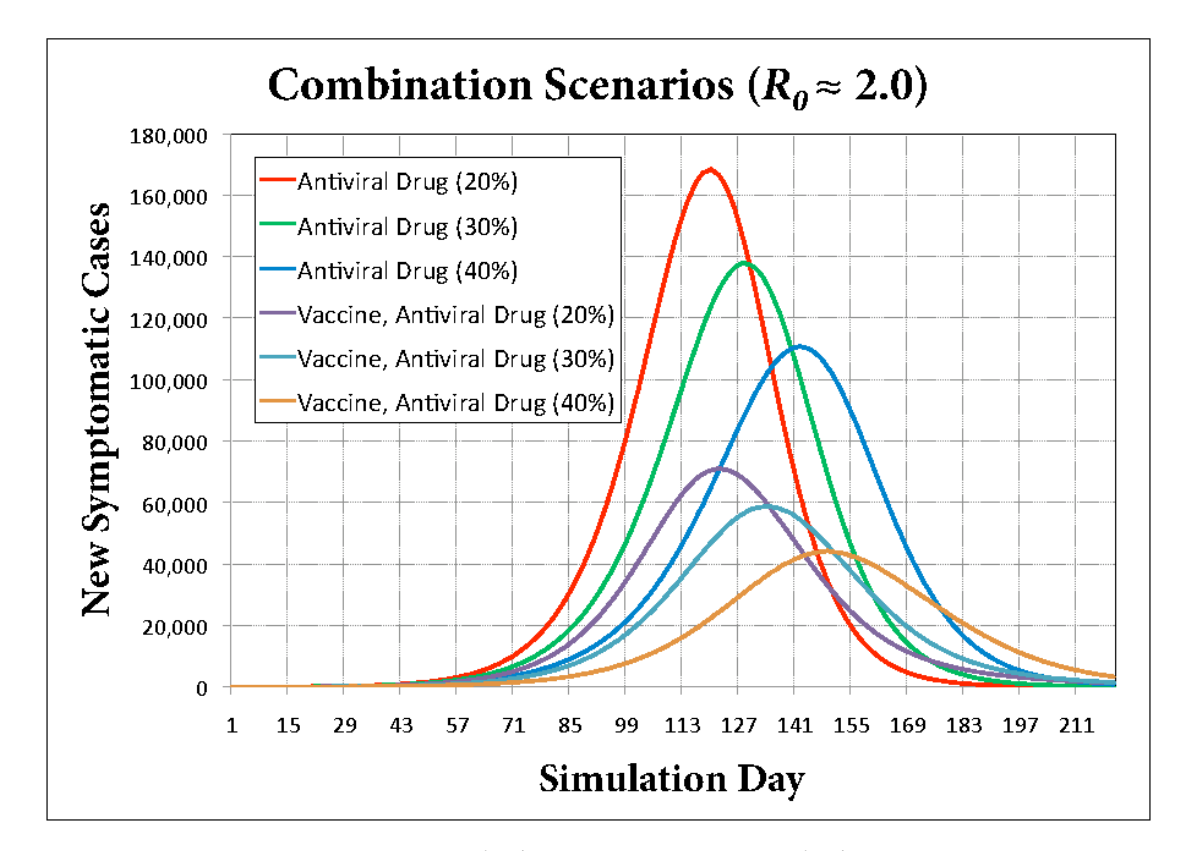

圖 6 : 使用疫苗配合抗病毒藥物與單純使用抗病毒藥物之比較。

邊境防疫方面,近年之研究以「流感是由國外傳入」為前提,衍伸了出入 境管制措施之研究。病毒經由搭乘飛機的國際旅客傳染,研究除原本的發燒篩 檢外,更開始加派防疫人員於第一線接觸外國旅客之國際機場,針對疫區抵台 之重點航班實行出入境檢疫措施(篩檢站和監控設備)偵測來往的旅客是否受 感染;依據疫區疫情的發展、平均每日旅客人數及平均飛行時數來預估當日可 能之境外移入病例數目。針對出入境檢疫問題本次計劃設計並完成了一系列機 場防疫和定量分析的模擬性實驗,後取臨床的數據與模擬結果做比對,並檢討 邊境防疫的實施時機和相關細節。

計畫所用之北美總人數是由北美當區域(加拿大、墨西哥和美國)所估計 的 450,527,697 人、抵達台灣的平均飛行時間為 16 小時和北美搭機來台灣的旅 客每日約有 2,489 人(由台灣交通部觀光局提供),並初略將國際乘客的來源分 為一般國外旅客和國內居民返國,持續 365 天模擬每日出入境之感染病例數 (2009 年四月至 2010 年三月),藉此掌控疫情。這些依模擬數據可估得此期間 每日有症狀感染期的人數(易被檢疫出且具傳染力)、無症狀感染期的人數(不 易被檢疫出但具傳染力)和潛伏期的人數(不易被檢疫出且不具傳染力)。疫情 模擬的這段時間,根據旅客人數和旅客曾去疫區的機率,計算出可能罹患流感 的人數。罹患流感而未被查覺的患者:處於潛伏期的患者可能於平均飛行的 16 小時內中加重感染,或處於孵化期的患者我們使用 Gamma 累積分配來處理[24]。

機場檢疫的目的在於:防堵可疑病例流竄各國,已嚴格監控病毒擴散。在 進入機場時行入境檢測,對有症狀之感染患者做出隔離等政策。在每日確定會 入境的案件中,將入境旅客分成國外訪台之旅遊模式和本國返家模式,並隨機 分配於模擬人口中。圖 7 估計有 50%位受感染的外籍旅客沒有任何症狀為前提 下,大多沒症狀的患者選擇取消旅遊行程(在未知是否染病前)或機場檢疫成 功率上升,則有效阻擋疫情的機率可以更高。機場檢疫的困難點在於檢疫只能 檢測「有症狀」的案例,但對於新型流感資訊和症狀尚不明朗的反應能力仍不 足。在本次計畫中設計一個機場檢疫的模型,在模擬系統進行時依特定時間產 生一個入境病例,並隨機賦予此病例入境之目的(旅遊或返家)和接觸型態, 並將模擬結果與事況做比對。

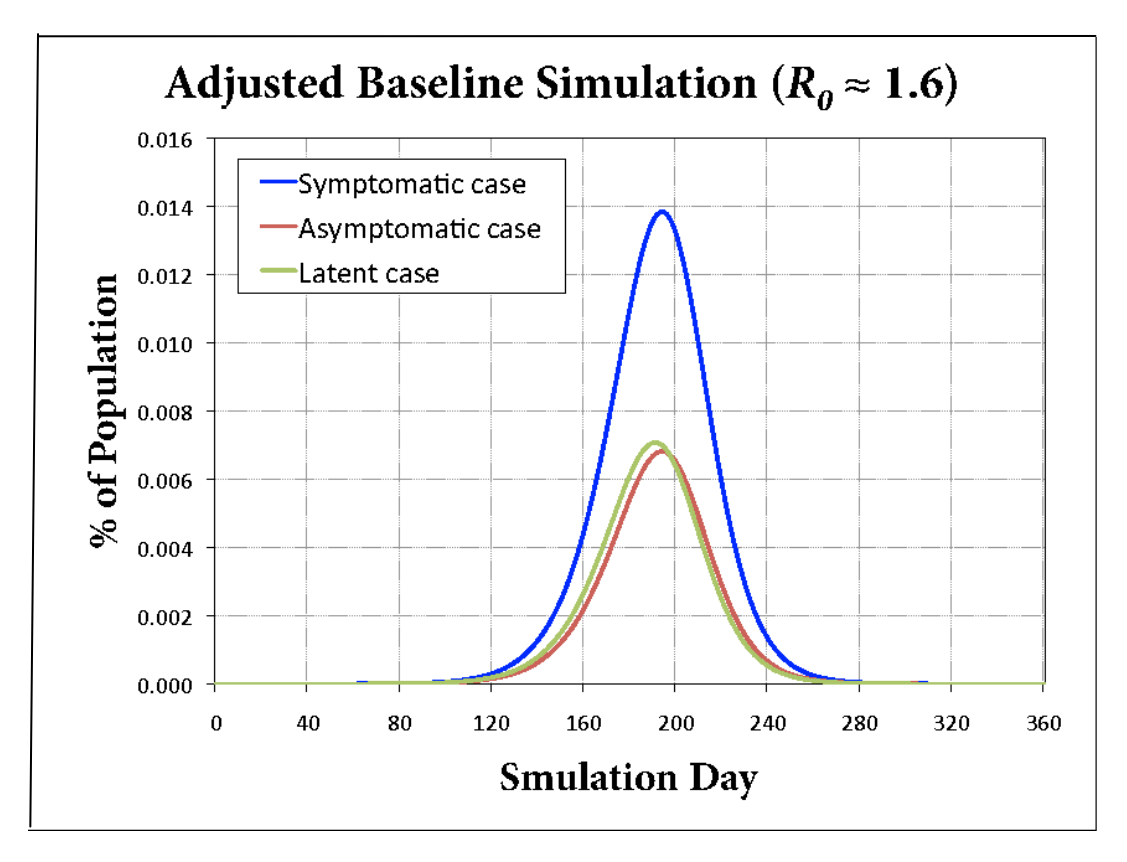

圖 7 : 估算每日的感染病例數

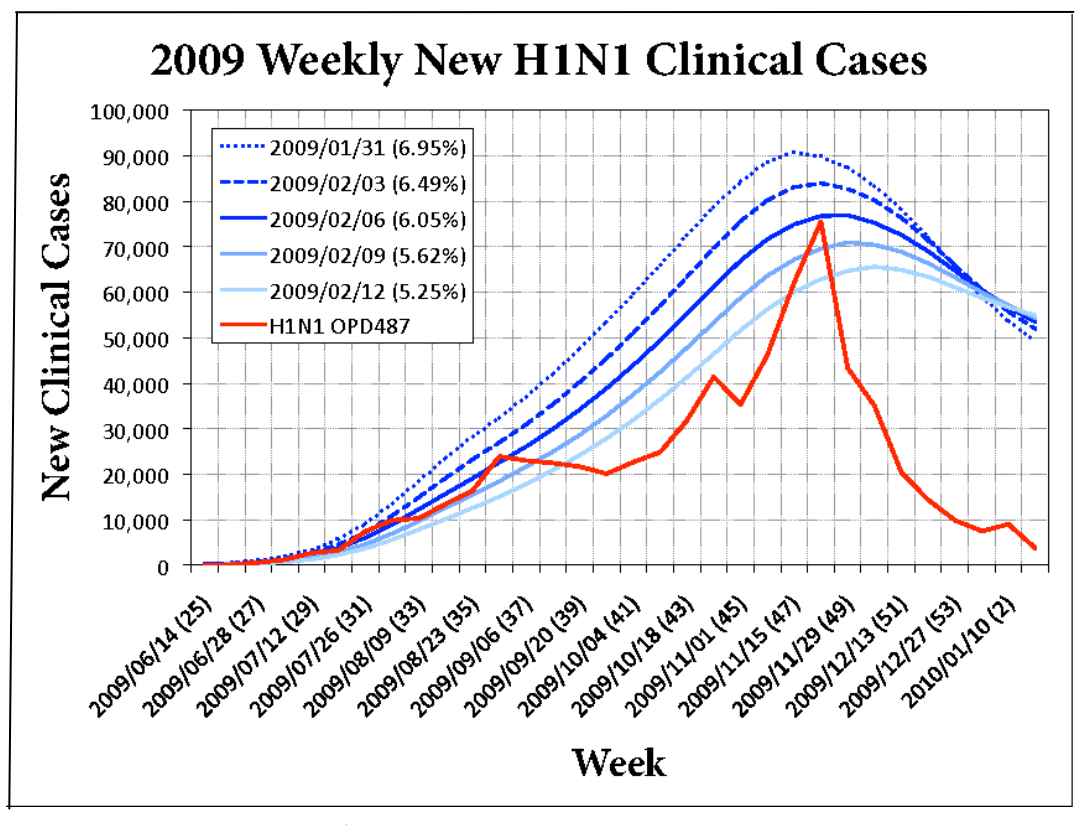

圖 8 : 模擬結果之每週新增病例數與 2009 年 H1N1pdm 實際數據作比較。

為了提升模擬結果的信心水準,將每個方案的模擬程式執行100次,然後 使用實驗結果的臨床確診病例數、確診病例之最多人數、確診病例達最多之時 間和個案之入境日期…等特徵作為流感大流行的指標。依照國內 H1N1 大流行疫 情的發展表訂時間開始進行模擬(如表1),結果為每週 H1N1 流感大流行的模 擬新增病例數,圖 8 為模擬結果與現實事件的比對,圖中顯示目前系統的模擬 尚處於高估現實的階段,以 2009 年 2 月 6 日之模擬曲線最貼近現實情況之最多 新增病例數,其發病率為 6.05%。

特別事件的重要日期是由模擬結果得知,如第一個潛伏期案例出現的日期 代表,此案例為傳染病最初接觸模擬人口的時間,即為疫情發展的第一個時間 點。表 2 列出所有疫情發展的重要日期和每週臨床確診病例的最多人數。方案 的模擬不僅掌握流感發展的脈絡,還從結果挑出機場檢疫裡最接近發現第一個 確診病例的日期,更進一步在相同假設下分析各種防疫措施的成效。

表 2 顯示在機場檢疫中檢測到的第一個確診病例的發生時間,但在此之前 可能已有感染病例(有症狀、無症狀或仍處於潛伏期之病例)流入境內。有症 狀的感染病例可能會隨著機場檢疫的品質提升而降低。經過計算估計出有四位 感染者順利通過機場檢疫而入境,而這四位感染者的第一位入境時間比機場檢 疫出第一位病例還要早三週進入國內,表示在機場檢疫發現病例前早已有病毒 散佈國內的可能。本研究得到個結論:在及時的機場防疫措施和不超過 50% 受感染的旅客中,可以大幅降低感染比例。

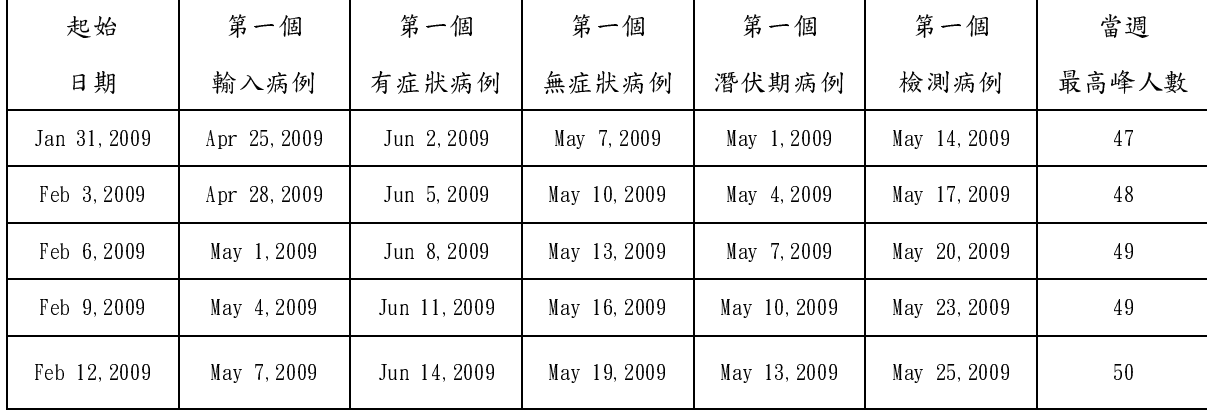

表 2 : 從最初發展時間進行模擬方案的重要日程。(停課政策估計可有 5%的效 果。)

模擬時間是自 2009 年 2 月 6 日於北美洲爆發的 H1N1 新型流感開始。以重 要日期作為領導指標,可從指標群集中估計出第一次病例出現的可能日期,其 餘的數據是介於本身和群集之間的偏移量,亦或是事件於該情況下不適用則用 空白作回應;為了解模擬結果與事實的差異,故在指標群集裡設置相關的特定 變數來獲取模擬結果之變異。一般而言臨床罹病率用百分比表示,如表 3。在進 行防疫策略方案模擬之效果評估前,已完成對模型的的精準度校對。表 3 只顯 示出境檢疫方案之結果,檢疫成功率由 100 次的模擬結果之平均而得。

| 出境檢疫 | 第一個         | 第一個        | 第一個              | 第一個              | 流感高峰        | 臨床罹病率   |
|------|-------------|------------|------------------|------------------|-------------|---------|
| 成功率  | 輸入案例        | 有症狀病例      | 無症狀病例            | 潛伏期病例            | 日期          |         |
| 0.0  | Apr24, 2009 | May3, 2009 | May 13, 2009     | May 7, 2009      | Oct15, 2009 | 25.784% |
| 0.1  | $\bf{0}$    | $+1$       | $\boldsymbol{0}$ | $\boldsymbol{0}$ | $+1$        | 25.787% |
| 0.2  | $+1$        | $+2$       | $\boldsymbol{0}$ | $\boldsymbol{0}$ | $+1$        | 25.783% |
| 0.3  | $+2$        | $+4$       | $\boldsymbol{0}$ | $\boldsymbol{0}$ | $+3$        | 25.780% |
| 0.4  | $+2$        | $+5$       | $\boldsymbol{0}$ | $\boldsymbol{0}$ | $+4$        | 25.777% |
| 0.5  | $+3$        | $+8$       | $\boldsymbol{0}$ | $\boldsymbol{0}$ | $+5$        | 25.780% |
| 0.6  | $+3$        | $+12$      | $\boldsymbol{0}$ | $\boldsymbol{0}$ | $+6$        | 25.779% |
| 0.7  | $+4$        | $+15$      | $\boldsymbol{0}$ | $\boldsymbol{0}$ | $+8$        | 25.768% |
| 0.8  | $+5$        | $+21$      | $\boldsymbol{0}$ | $\boldsymbol{0}$ | $+10$       | 25.774% |
| 0.9  | $+7$        | $+30$      | $\boldsymbol{0}$ | $\boldsymbol{0}$ | $+11$       | 25.770% |
| 1.0  | $+8$        | $+60$      | $\boldsymbol{0}$ | $\boldsymbol{0}$ | $+13$       | 25.769% |

表 3 : 對機場出境檢疫作方案模擬的重要日期和臨床罹病率。

在表 3 內尚未討論入境檢疫,單純就入境檢疫進行模擬。在不改變第一個 無症狀的病例和第一個潛伏期病例的設定下,機場的出境檢疫方案模擬得到「機 場出境檢疫對於無症狀但具傳染力之患者和處於潛伏期(不具傳染力)的乘客 沒有效果」。最差的模擬結果是出境檢疫的成功率為 0.0 之際,這表示干預策略 毫無作用;在嚴格且明確的出入境檢疫政策規定下,第一個有症狀的輸入病例 預期可以延遲兩個月入境,流感的最高峰也因此延遲13天,但感染病例仍然無 法被機場的檢疫完全檢查出而限制其活動。

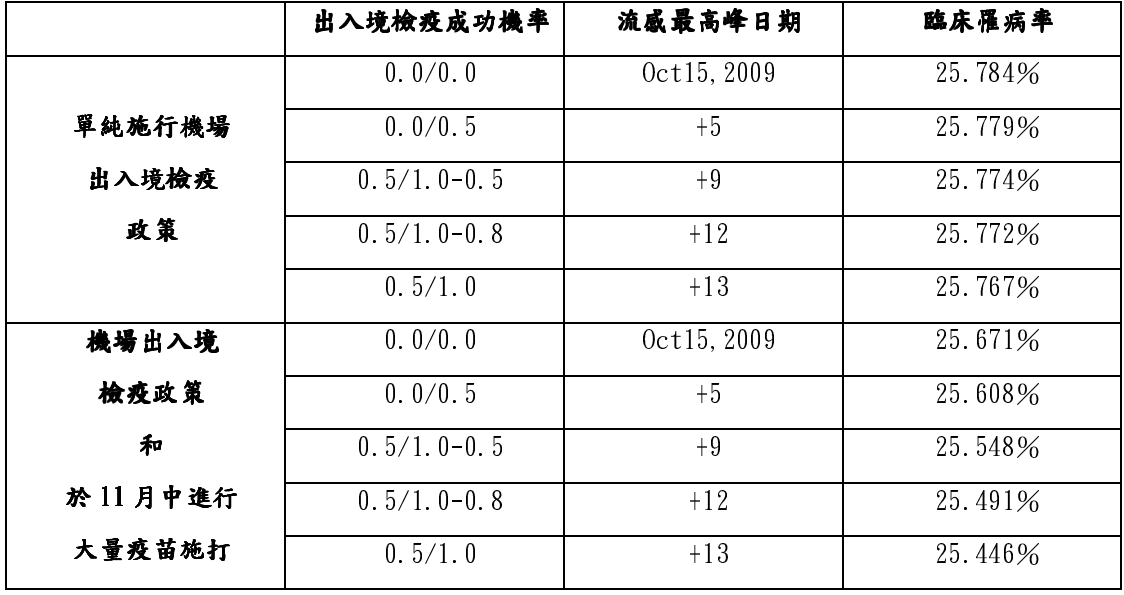

表4: 在入境檢疫政策放寬後,出現第一個有症狀的病例之模擬。

表 4 顯示當出境檢疫有徹底執行(設定入境檢疫的成功率介於 80%到 100 %)可以將流感達最高峰的時間延遲一天和降低臨床罹病率(小於 0.01%)的 額外效果。而出境檢疫對於國內的疫情並沒有太大的影響,故防疫政策不該耗 過多的人力和物力資源在流感大流行的出境檢疫上;相反的入境檢疫需要徹底 的嚴格執行,甚至要減少入境旅客的活動,讓疫情儘可能控制在醫療資源允許 的狀態。一旦國內的確診病例出現,醫療資源即須立即重新分配,且應著重在 有症狀且具傳染力的病例追蹤和干預策略(隔離、疫苗接種和服用抗病毒疫藥 物)的施行。結合機場的出入境檢疫,為了使模擬系統在流感大流行期間的定 量評估更具參考價值。

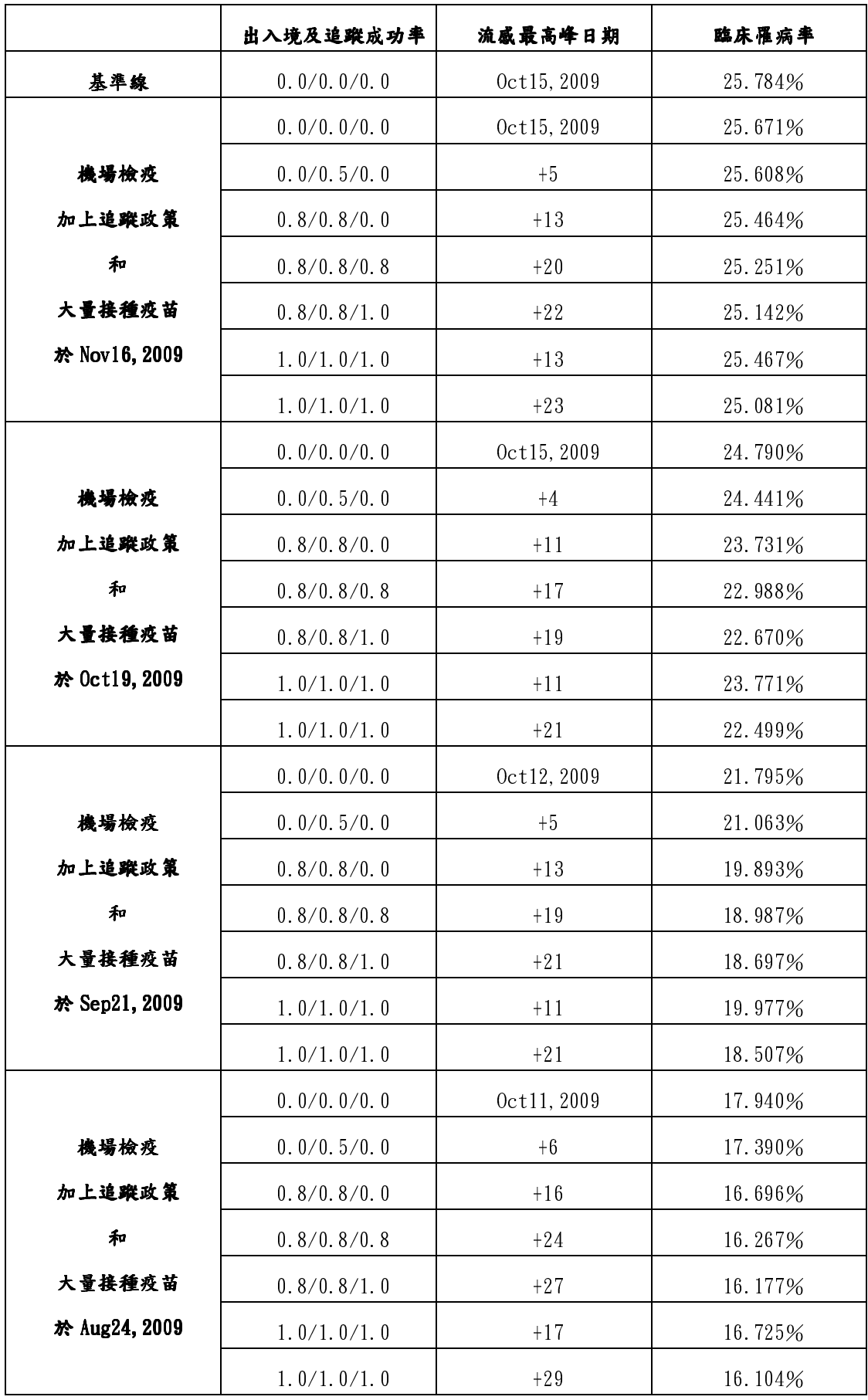

表 5:結合國家級疫苗接種之模擬結果。

本研究結合遏止與減緩的策略,加入國家級疫苗配置,模擬結果於表 5 和 圖 9;由此圖 9 得知即早大規模的接種疫苗是最直接且效果最好的方法, 但仍要 在流感爆發前施行方能奏效。在考慮出入境檢疫的成功率為 80%和有症狀追蹤 的成功率為 80%下,配合干預策略的模擬方案結果圖 9 所示:施打疫苗的政策 在11月中實施,可降低臨床罹病率 2%;施打疫苗的政策在10月中實施,可降 低臨床罹病率 11%;施打疫苗的政策在 9 月中實施,可降低臨床罹病率 26%; 施打疫苗的政策在8月中實施,可降低臨床罹病率 37%。

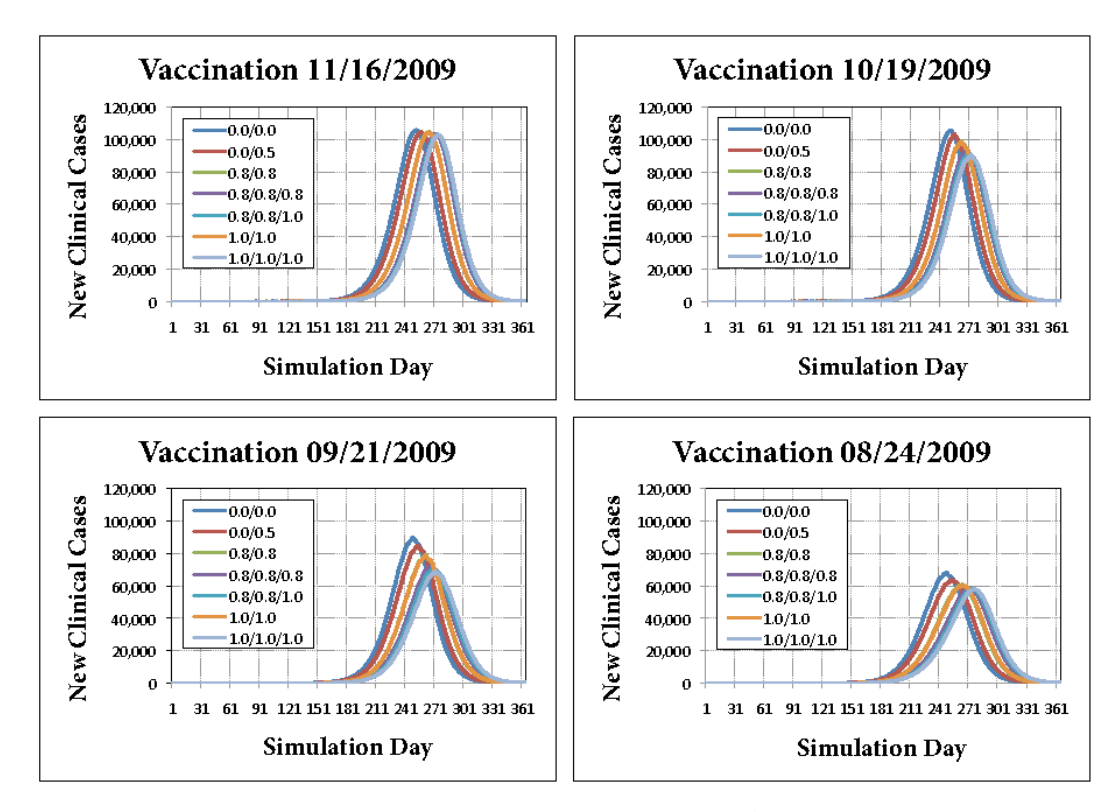

圖 9 : 對於大規模施打疫苗的起始日期作模擬。

流感預防對策中以疫苗接種最為直接且有效率,但在疫苗不足或研發成功 上市時,則需輔以隔離、停班、停課等讓人群之間保持距離、減少互動機會 (Social Distance Measures) 等預防或延緩流感爆發的措施。因此,社會接觸 或社會互動型態的模式,成為制定防疫政策時主要的考量要點,了解台灣地區 人口的生活型態,有助於分析或推論類流感的散佈方向和疫情傳播速度,進而 建立較符合實況的傳染預測常模,以降低防治措施的成本。由於不同個體會有 不同的生活習慣和互動模式,防疫措施也需依據個體的生活習慣來分別制訂更 貼切的模型。在「類流感散佈的相關社會混合型態」的接觸日誌之研究提出預

測和控制傳染病散佈速度、途徑、模式的要素大致可往三方向著力:社會上有 哪些人大多和人口特徵相同的其他人互動、哪些人的接觸對象容易跨越不同類 別、什麼類別之內或之間的接觸感染類流感的風險最高,這些個體間的接觸或 社會互動的型態,都是預測和控制傳染病散佈速度、途徑、模式的基本問題。

傳染病流行初期,容易隨著個體間接觸 (尤其是跨不同型態的群體間的接 觸) 往外擴散。流行病學研究發現學齡孩童和青少年不但是感染病毒的高危險 群,更是病毒的散佈者 (Super Spreaders)。一旦流感散佈到互動密切的團體 或相同年齡層之外,則流感牽連的範圍更廣,如學齡孩童和青少年在同儕間的 接觸相當廣泛且密集,病毒透過同儕群體 (好朋友群、班級、學校) 傳到同儕 原生家庭的群體 (家庭、鄰里或社區),導致流感病毒散佈迅速且影響層面擴大 [21,22,23, 24,26,27]。由於密集的社會接觸和社會互動容易引發傳染病在群 體內快速散佈,而跨群體的社會混合型態又將疾病散播出去;如何讓群體內部 和群體之間保持適當的社會距離 (例如班級停課、全校停課、居家隔離等),通 常成為接種疫苗之外可以控制疫病傳染效果最佳的防疫措施 [25,26]。

在「類流感散佈的相關社會混合型態」的研究中為達成有全國代表性的資 料建立,同時對全國民眾進行機率抽樣調查 (Probability Sampling Survey) 和接觸日誌(Contact Diary) 此兩方法分別了解民眾平常的接觸型態和特定時 間內的接觸實例。研究重點著重在於所屬地區之所有年齡的樣本族群,研究變 項包括個體的特徵和社經地位、類流感疾病相關的潛在危險因子(包括疫苗接 種史、日常人際接觸的情形、和禽類接觸的實例等),以及所在家庭結構、家庭 成員的特徵和社經地位等。主要的研究是在收集上述資料後,請研究個案另外 記錄一天內的所有接觸情形 (接觸日誌),並由訪員協助逐一辨別每一位接觸對 象的狀況、各種接觸情境、每位接觸者原有的關係等。最後並由每位個案所接 觸的對象中,進一步隨機抽樣,建立個人網絡的叢聚 (clustering) 資料。由 於所選取的樣本個案(受訪者) 具有母體代表性,個案在接觸日誌中所記錄的確 實社會接觸型態,提供研究者推論到全台灣人口。這種具有代表性的實證資料, 讓研究者在模擬推估模型時更有把握、更精確,進而提供相關政府單位進行決 策參考,更有效地管制一般流感或新流感的擴散。

本計書透過針社會互動型態透過機率抽樣調查方法,蒐集具有代表全國 個案生活狀況及接觸日誌,針對台灣民眾日常生活中的社會互動形態作通盤了 解並分析。抽樣調查時間於民國99年5月30日至7月25日期間,招募10位 督導和 31 位訪員協助參與家庭面訪調查工作。依據分層機率抽樣原則,選出 19 個縣市 (包含 34 個鄉鎮市區,68 個村里),依抽樣村里向內政部戶政司申 請包含姓名、性別、出生年月和戶籍地址等相關資料,從台灣地區月兩千三百 萬人的人口戶籍資料中抽選出分佈各地的民眾作為訪問目標。成功訪問 1835 位個案(individual person),並回收個人問卷1838份(問卷內容請見附件七), 「24 小時接觸日誌」(contact diary)1835 份;建構「自我與他人」的接觸 (contact)與聯繫(tie)資料,共計 22810 筆資料;建構「他人與他人」聯 繫資料,共計 41944 筆;針對完整的個案樣本資料與接觸日誌內容,進行各項 多元迴歸分析、邏輯分析、矩陣分析、網絡分析、數學模型估計等研究。提供 台灣社會的「人際接觸與社會混合型態」以及透過與社會學研究之計劃「類流 感散佈的相關社會混合型態」的模型估計,研究台灣地區民眾日常的活動範圍、 對象及行為,進而探索出台灣民眾社會文化實況的混合型態及流行性傳染病擴 散機制的參數,對於傳染病的擴散速度、擴散方向、傳染族群作相關聯性之分 析探討。

結合國內有關 2009 年 H1N1 新型流感大流行期間之各類統計資料,以疫情 模擬系統來針對重要防治策略進行定量分析及效果評估;藉現實事況之比對, 經由迴歸分析以其結果來修正模擬參數之設定,進一步調整並校對台灣地區日 常人際接觸的機率,以此建立符合台灣社會實況之參數化接觸機率,強化模擬 系統的個體接觸感染機率的可信度,進而輔助系統對於防疫政策作制訂和實 施,以達有效管制流感的擴散和抑制,藉以提昇模擬系統之品質。

進行各種防疫措施的敏感度分析之前,需利用模擬系統產生出適量且符合 該研究目標之模擬人口(Mock Population),後利用模擬人口進行策略模擬, 因此模擬人口的品質相關於防疫措施模擬的準確度。流感模擬系統是使用台灣

區 2000 年進行的人口普查資料作基礎[18],進行統計分析,歸納出相關之家戶 結構(Household Structure),針對目標區域生成預定數量之模擬人口。2000 年的人口普查為模擬人口的依據,但歷經 10 年的變革,人口組成可能因環境、 習慣、經濟、醫療…等改變(例如:少子化造成學生人口的減少、人口平均年 齡升高…等)而產生變化,間接影響了現今人口模擬結果的可信度,重新收集 並分析近年人口相關資訊之舉勢在必行,2010 年的人口普查計畫即是個用來改 善模擬人口品質之機會。

行政院主計處依據統計法第 3 條、第 4 條、第 10 條與同法施行細則第 7 條、第 25 條至第 32 條,及「中華民國九十九年人口及住宅普查方案」第 15 規定,訂於 2010 年人口及住宅普查實施計書,依本普查作業實施之準據執行。 執行時間為 2010 年 12 月 26 日至 2011 年 1 月 22 日作普查實地訪問工作,實施 區域為台灣地區各直轄市、台灣省各縣(市)及福建省金門、連江兩縣,針對 普查對象分兩個部份: (一)住宅部份:標準時刻 (2010年12月19日至12月 25 日)座落在本普查範圍之所有住宅(外國駐華公務人員及家眷不在此普查範 圍)。(二)人口部份:普查標準時刻居住於普查範圍內且需居住滿 6 個月或預 期居住 6 個月以上之住戶(中華民國國籍之國民包括政府派駐國外者、赴外留 學、經商定居國外者及外籍人員),於執行時間以派員面訪調查進行,留置填報 (以戶長、戶長代理人或戶籍成員提供)、網路填報及郵寄通信為輔,並連結公 務檔案以協助普查工作進行。2010 年台灣地區之人口普查使用抽查方式,採「分 層集體抽樣法」進行:整合地理資訊系統(GIS)之地址及戶籍登記資料,並將 普查對象分層(以鄉、鎮、市或區作分層基準),再依照各層家戶數作群體劃分 (每群體約 80~140 戶,金門及連江縣則以人工劃分),在各層中抽選 16%之群 體作為普查目標。

普查項目分住宅部份(居住情形、地板面積…等)、住戶部份(戶別、所有 權…等)和人口部份(姓名、性別、國籍、居住狀況…等),本計劃著重於人口

部份之資料分析及探討。普查資料整理後可建置的配置檔為人口結構配置檔案 (附件三),目前之配置檔是以 2000 年台灣區人口普查結果當基礎,在分析 2010 年台灣區人口普查結果後,將以 2010 年之普查結果取代 2000 年之普查。如下 為 2000 年普查結果所製之配置檔:

1. region.config

參考 Ira M. Longini, Jr. 的研究[3], 住宅所在之社區間的互動密切, 為配合流感防疫措施之所需,故建構流感模擬系統時最基礎的群體單位預 設為社區[3](估計每個社區人口為 2000 人)。此為 region.config。由普 查資料可統計出各鄉鎮市的總人數,進而估得該鄉鎮市之社區個數。若人 數低於 2000 人之區域,因考量其區域面積、個體接觸機率等,故此區域將 不納入模擬系統之模擬對象。

2.hst.my-1.config

 依次將普查資料細分成五個年齡層(0 到 5 歲、6 到 18 歲、19 到 29 歲、30 到 64 歲、65 歲以上),在每個家庭在不超過七家庭成員的情形 下[3,8],配合上性別羅列所有的家戶結構,並計算屬於此家戶結構之家庭 的個數。

3. age.config

 由普查資料取得民眾之性別和出生年月日,再依出生年月日計算出實 際年齡,後細分為100個年齡區間(0歲到100歲,將超過100歲者視為 100 歲),依性別統計每個年齡的人數。此配置檔用在模擬人口時,可估算 hst.my-1.config 之家戶結構的成員的實際年齡。

如以上配置資料所參考之人口特徵,將 2010 年人口普查結果之分析納入研 究項目中,其中比較 2010 年和 2000 年的人口普查結果是否有指標性的演進? 分析 2010 年人口普查的結果為何?若延用舊有之普查結果是否造成流感模擬 系統結果的影響?

行政院主計處於民國 100 年 11 月份陸續公布 2010 年所實施之人口與住宅 普查結果,因普查資料量龐大整編工程浩大,故先擷取重要項目彙編初步統計 結果提要分析於11月3日公佈,本計書就此作重點整理,如下: 一、2000 年至 2010 年間人口成長趨緩,平均年成長率為 0.4%。

普查期間台灣區常住人口為 2312 萬 4 千人 (外國籍人口 56 萬 2 千人), 平 均成長率降為 0.4%,人口總數趨緩,如圖 10。

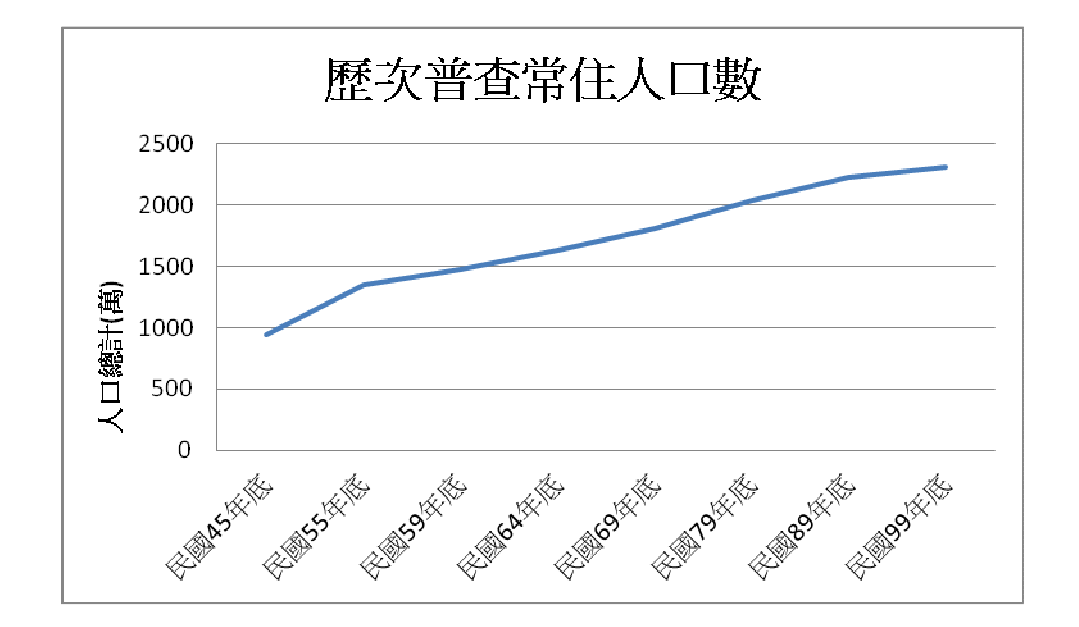

圖 10 : 歷次普查結果人數圖表。

二、性比例首低於 100。

 普查期間常住人口(不含外籍產業勞工、幫傭和看護)性比例為 99.6。性 比例以 5-9 歲人口最高(109.6),其次為未滿 5 歲(109.5),後以 65 歲以上之 性比例最低 90.9;30-34 歲(97.2)出現男性人數較女生少的狀況。25-59 歲

間性比例差距較其他年齡層明顯,探討後歸咎原因為外籍女性常住人口增加及 常住國外之本國籍男性較女性多導致。如圖 11-12。

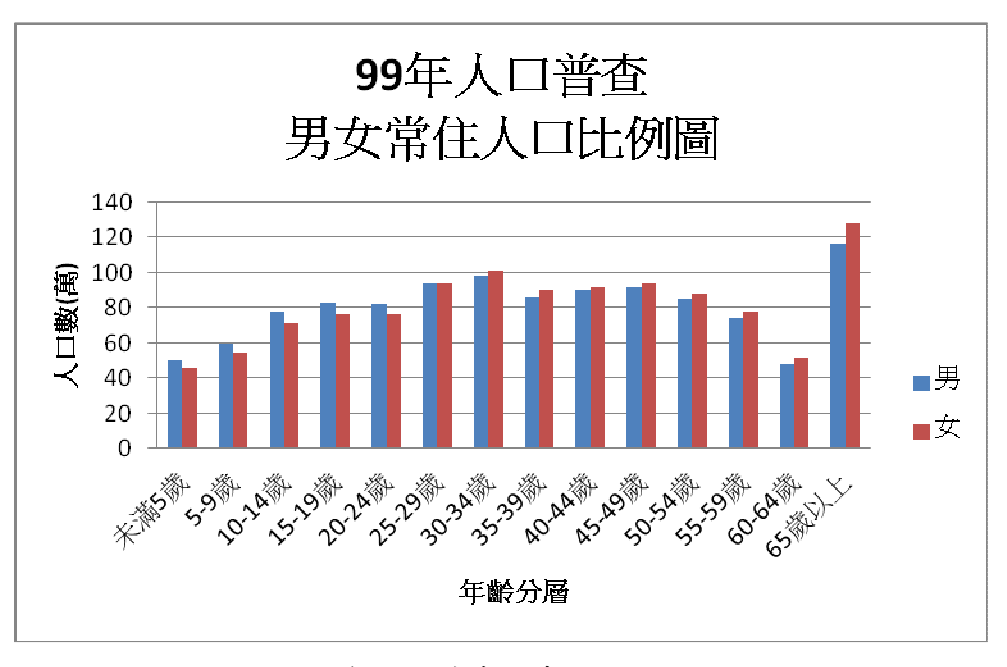

圖 11 : 99 年人口普查之常住男女人口比例。

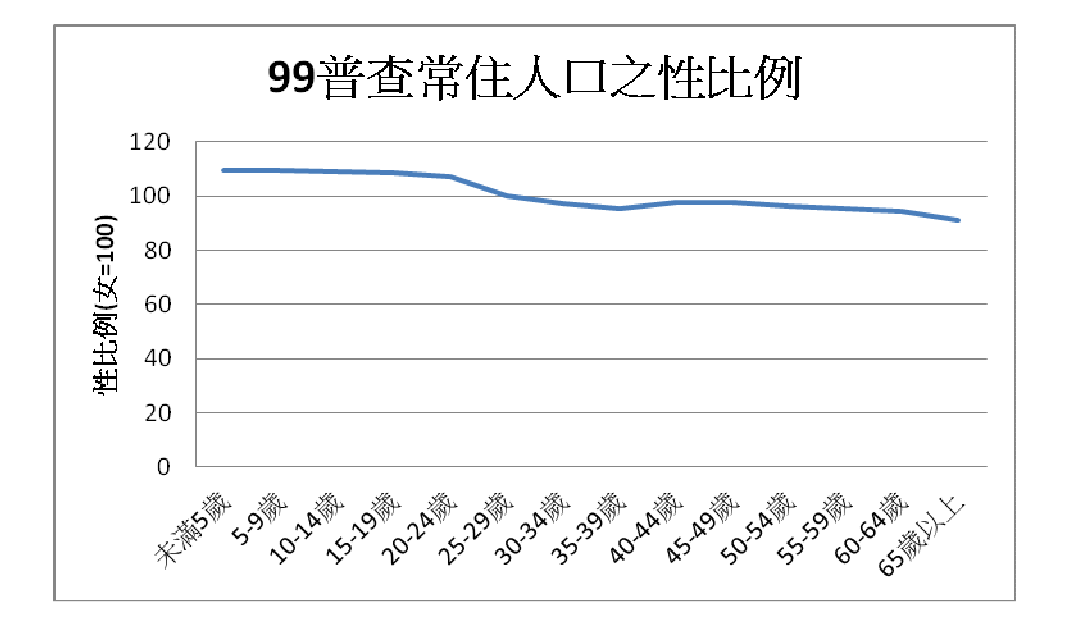

圖 12 : 99 年人口普查之性比例。

三、幼年人口減少108萬2千人,老年人口增加55萬8千人。

經 2000 年人口普查統計得知,十年內幼年人口 (0-14 歲) 減少 108 萬 2 千人,青年人口(15-24 歲)減少 67 萬 8 千人,壯年人口(45-64 歲)增加 183 萬 9 千人,老年人口增加 55 萬 8 千人。由圖 13 顯示十年間未滿 25 歲人口有減 少的趨勢,而45歲以上人口有增加的現象,顯示台灣地區少子化及高齡化現象 愈趨明顯,如圖 13。

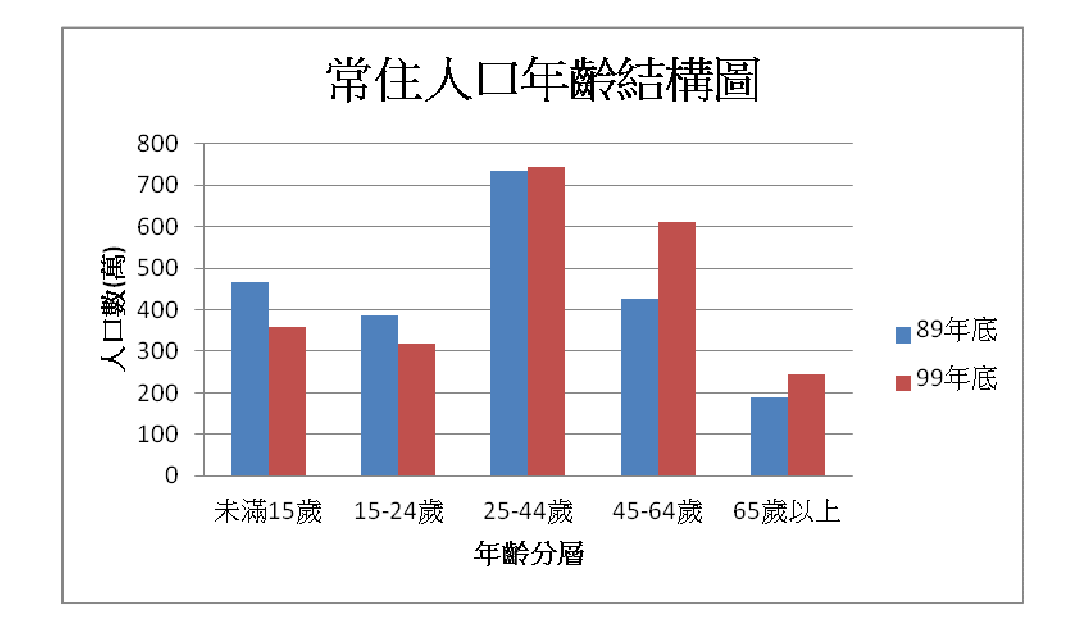

圖 13 : 99 年人口普查之常住人口年齡結構圖。

四、外籍常住人口十年間增加16萬2人,其中女性增幅為7成8。

外籍常住人口數為 56 萬 2 千人,以來自東南亞國家 43 萬 4 千人最多 (占 整體外籍人口數的  $77.1\%$ ,),其次為大陸港澳 8萬 9千人 (占15.7%),日本 以1萬2千人居第三位(占2.2%),如圖14-15。依性別統計常住台灣之外籍 人口,女性 37萬1千人,男性19萬1千人,十年間女性增加16萬2千人增幅 達 77.9%;依齡分析 25-44 歲外籍人口最多,共計41萬9千人,十年間增加 12 萬 8 千人,其次為 15-24 歲之 9 萬 1 千人。

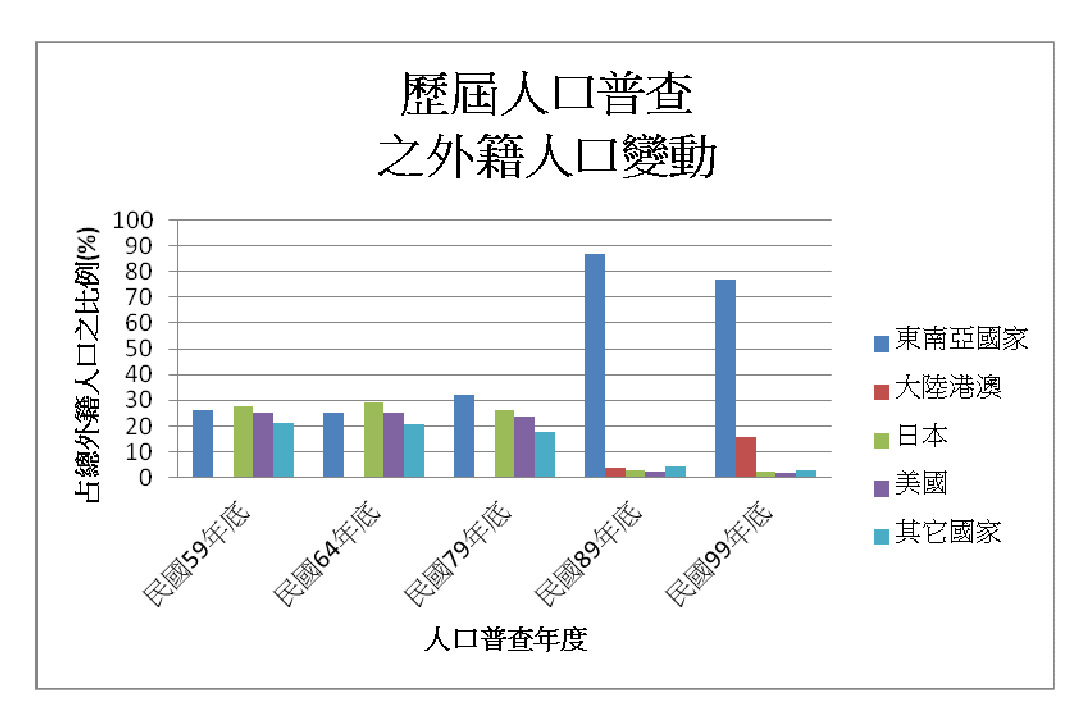

圖 14 : 歷屆人口普查之外籍人口變動。

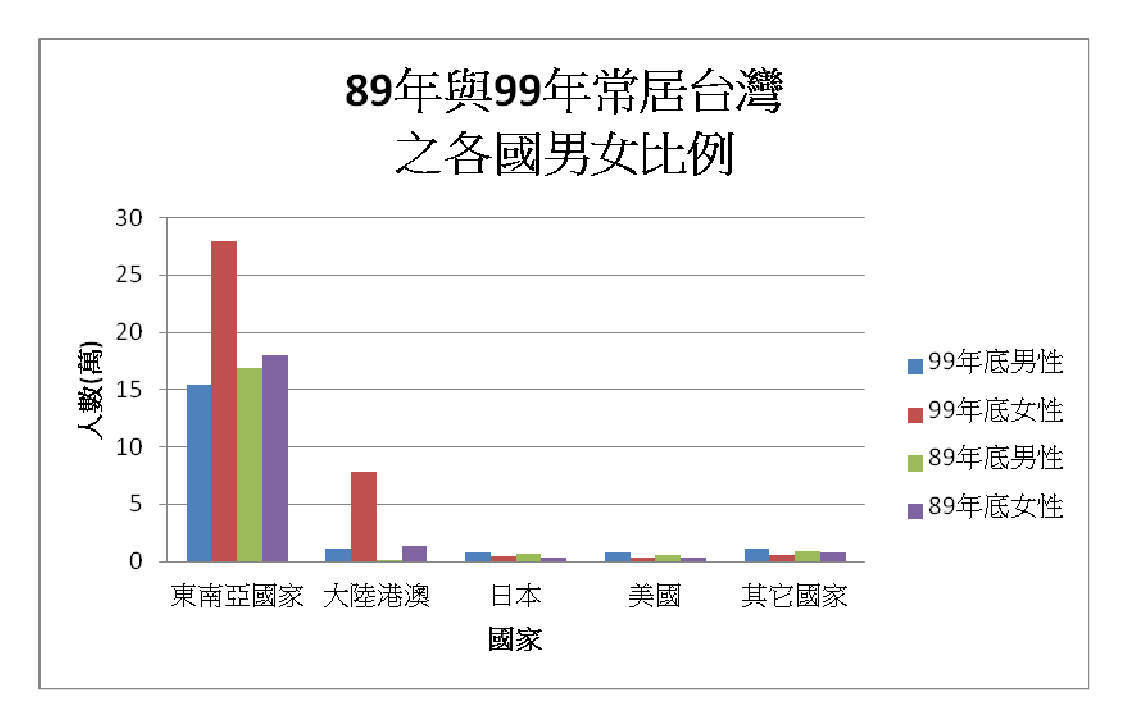

圖 15 : 89 年與 99 年常居台灣之各國男女比例。

 由以上人口普查初步資料整理得知,自 2000 年後十年台灣地區人口成長率 趨於平緩,需微調模型中人口的成長參數;男女比例和人口數在每個年齡層有 不同的發展,兒童人口數的銳減和男性比率較高,30-34 歲年齡之女性人數較

男性多,並在此後女性人數都較男性多,且老年人口有增加的趨向,這部份需 按照各齡層的改變作男女比例和數目的調整。在流感模擬系統中,每個年齡層 配合上性別,因接觸環境、傳染力和活動裡的不同,在面對流感時有不同的抵 抗力。

使用地理資訊系統的最主要目的是要評估流感傳播的方向和影響地區,此 系統亦可輔助了解防疫決策的成效。至教育部蒐集學校的基本資料(學校地址、 學校人數…等),取得學校地址經由 google API 定位出學校之經緯度座標,再 利用地理資訊系統程式結合周圍鄉鎮邊界之經緯度座標,計算出該校所屬的行 政區域。使用流感模擬系統模擬得到感染人數,隨著流感大流行的時間推演在 地理空間上呈現疫情的變化,接著將模擬數據和參數作錄,遞迴執行這個模擬 步驟直到設定的流行期天數為止,當地理資訊系統程式執行完畢後,以顏色表 現流行期疫情(綠色表示安全、黃色表示警戒至紅色表示危險),將這些圖檔錄 製成可播放的動畫檔,最後輸出疫情地理動態的分佈(圖 16)。由取得各個對 應位置之感染人數,協助理解及分析疫情相關資訊,進而達成決策的參考目標。

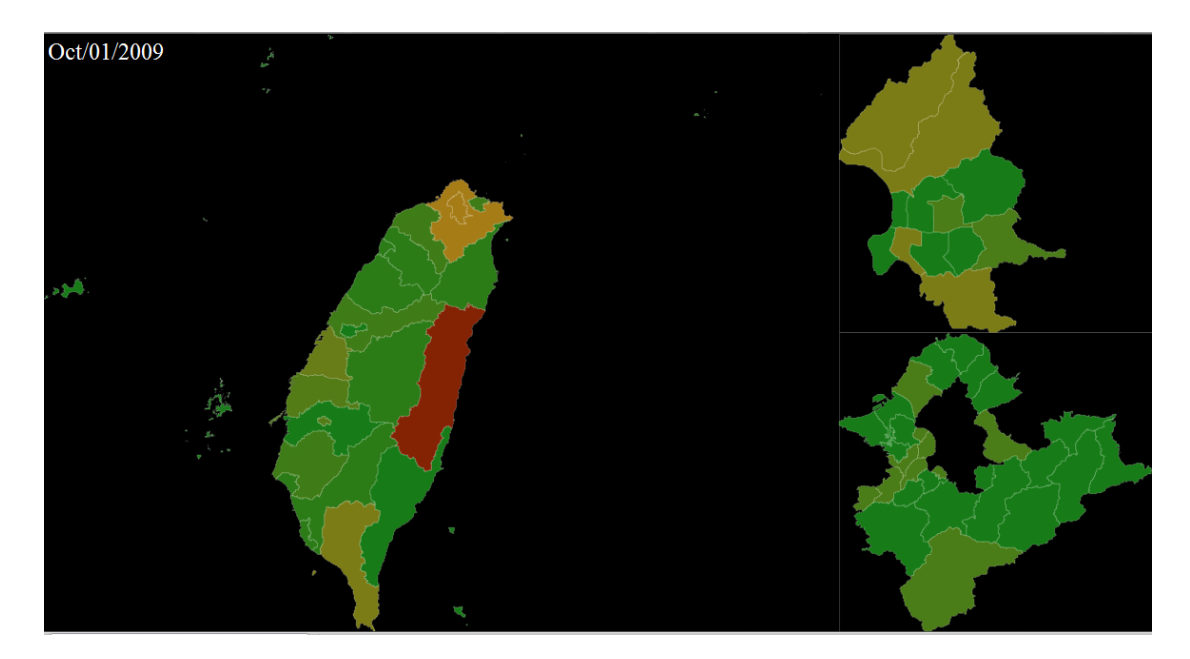

圖 16 : 結合地理資訊系統之流感模擬結果。

## 三、結果與討論

本研究所用之中央研究院資訊所的流感模擬系統[8],是以高效演算法來實 作 Ira M. Longini, Jr. 在 PNAS 上所刊登的研究[3],此系統可大幅減少模擬 所需的時間,為流感大爆發時期對防疫政策爭取時間來進行其他準備工作;以 台灣地區為例 (約 2300 萬人口),進行流感週期為 180 天的模擬,只需 4~5 分鐘即可獲得模擬結果。在流感模擬系統發展之初以功能性為導向,對系統的 使用介面並不要求,故使用研發人員最方便之 CLI(Command Lind Interface), 後在發展之際引進疾管局人員及相關公衛人員,對於需要數指令方能進行模擬 的 CLI 提出了網路介面平台的構想,隨後進行開發,並加入防疫策略的組合配 置和模擬結果建檔的功能,此網路平台的概念即為一個網頁接收一連串模擬相 關參數和防疫措施之設定,後由網路連線至流感模擬系統。

流感模擬系統採用隨機方式模擬人與人接觸後可能傳染狀態的過程,以隨 機代理人模式進行疫情模擬,針對時間與空間的傳播特性實施干預性策略作敏 感度分析之實驗與探討。並將實驗結果導入地理資訊系統製作動畫和繪製統計 圖表,以達有效掌控流感大流行防治策略之效果。

在 PNAS 一篇中已提到屬於成年人的工作流向(Work Flow)[3]:外出工作 的成年人,對於工作地點所在的位置、工作地點的員工人數和工作環境等已有 探討,也對學齡兒童的就學狀態做了相關之資料蒐集及分析,歸納出學齡兒童 就學狀態,但此學齡兒童之行為模式並不符合台灣地區學齡兒童的生活。學齡 兒童在日常的學校生活中接觸其他個體的機會繁多,病毒可能由此擴散,推測 出學齡兒童為最大的傳染或傳播族群,影響範圍甚廣。故基於學齡兒童在整個 流感發生中扮演的角色,探討台灣地區學齡兒童就學的情況,本年度已完成學 校內部模型之建構。學生的活動類型大致分為學校生活和家庭生活,學生在學 校受到感染後,返家後又與家人和鄰里接觸,鄰里又有各自的家庭可能間接受 到病毒威脅,無形中擴大了受感染的範圍。學校生活是以白天在校學習為主體,

針對幼稚園之孩童,本系統暫將之設置為未就學,學齡階段之學生將之分成國 小、國中和高中(職),分析台灣區學齡階段學生之行為,進行學齡學生各階段 之學校模型建構。本研究針對學齡階段之個體所進行日常的學校模擬情況,對 於爾後施行「學校防疫」的政策模擬與執行結果估計有正面的影響。

本研究建構了數種防疫策略的模擬,並針對防疫策略組合進行模擬,透過 流感模擬系統得到模擬數據來對防疫策略組合作評估,期找出最符合社會成本 及成效之防疫策略;在本年度計劃結案前,已完成出入境檢疫、抗病毒藥物使 用、疫苗施打、配戴口罩等防疫策略之模擬,並透過模擬系統給予合理數據做 決策之輔助,對於社會成本之評估尚未著手研究。

經本計書研究所得之結果,對疾管局疫情防治中心提出以下建議:

1. 邊境(機場)防疫之重要性如圖 17 所示,其主要效果在於延緩該地區疫情 被波及的時程,以即時搭配其他能夠有效抑制疫情之措施(如施打疫苗、對 病患投用抗病毒藥物…等),來控制疫情擴散,維護民眾安全。

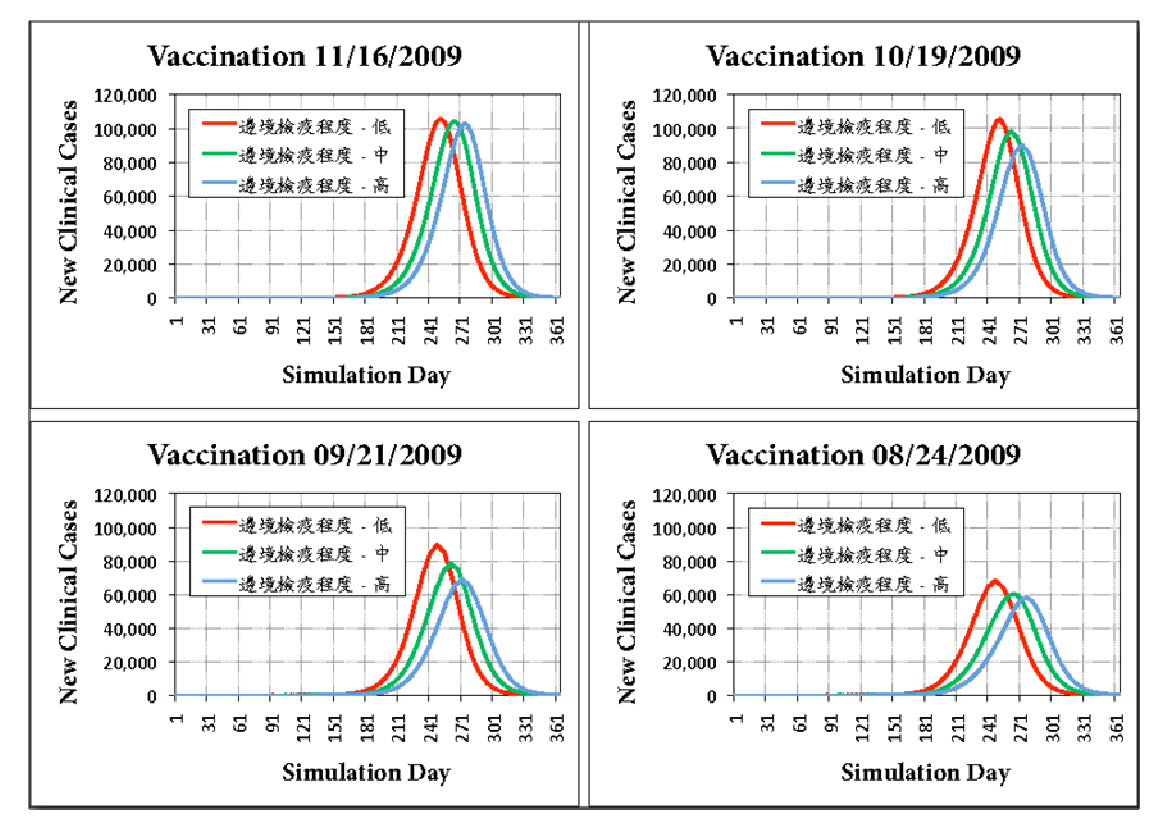

圖 17 : 提早疫苗施打日期對各防疫措施與疫情發展之影響。

2. 圖 18 為 WAIFW (Who Acquires Infection from Whom)矩陣,呈現不同年 齡層族群間交互傳染病例之分佈狀況。「所有傳染案例之分佈概況」中列出 了所有的被感染案例是某特定接觸型態所佔的比率,如青壯年傳染給中壯年 為 7.99%,即所有案例中約 8%是由青壯年傳染給中壯年。而看到 Subtotal 那一行中可看出所有被傳染的案例中有45%是被學齡兒童傳染,34%是被中 壯年傳染,且亦有 33%學齡兒童及 41%中壯年會被傳染,由此可知學齡兒童及 中壯年是流感高度傳染及被傳染的年齡層。再將「被各年齡層族群傳染之分 佈概況」的每一行和「傳染給各年齡層族群傳染之分佈概況」的每一列都 normalize 成總和為1,可以知道學齡兒童感染者有86%被學齡兒童所傳染, 同樣罹患流感的學齡兒童有 64%會再傳染給學齡兒童,此與疾管局判斷學生 是最重要的傳染源一致,呼應當時的停課措施。未來將可針對更多的分類群 組做類似的分析。

| 所有傳染案例之分佈概況: |       |        |        |        |       |          |
|--------------|-------|--------|--------|--------|-------|----------|
| 傳染人被傳染人      | 幼兒    | 學齡兒童   | 青莊年    | 中壯年    | 高年    | Subtotal |
| 幼兒 (0-4)     | 2.41% | 0.48%  | 0.58%  | 1.53%  | 0.22% | 5.22%    |
| 學齡兒童 (5-18)  | 1.22% | 28.51% | 2.90%  | 10.52% | 1.45% | 44.59%   |
| 青壯年 (19-29)  | 0.43% | 0.77%  | 3.61%  | 7.99%  | 0.73% | 13.53%   |
| 中壯年 (30-64)  | 1.08% | 3.14%  | 7.94%  | 19.40% | 2.11% | 33.68%   |
| 高年 (65+)     | 0.10% | 0.30%  | 0.51%  | 1.49%  | 0.58% | 2.97%    |
| Subtotal     | 5.24% | 33.22% | 15.54% | 40.92% | 5.08% | 100.00%  |

被各年齡層族群傳染之分佈概況;

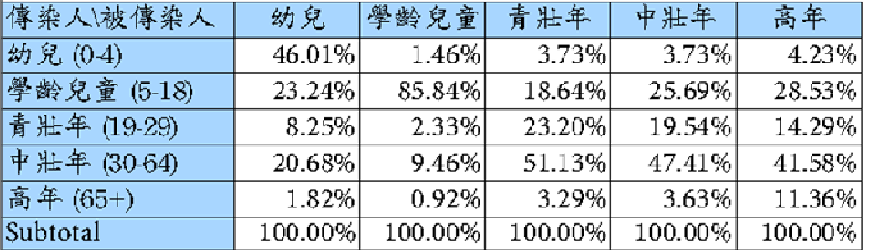

#### 像染给各年龄層族群之分佈概況:

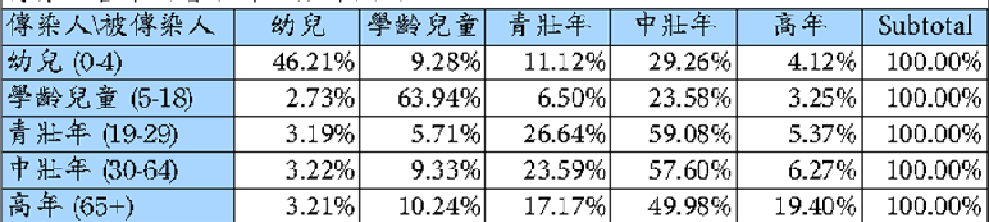

圖 18 : 流感大流行期間,各年齡層族群間傳染案例之分佈概況。

- 3. 加強對於各類防疫措施情境參數化描述與敏感性分析:如邊境檢疫、停課 策略、口罩、快篩、抗病毒藥物、疫苗接種…等不同防疫措施的詳細實施步 驟及效果預估。以利疫情擴散模擬預測系統經由回歸分析的方法來檢驗衛生 防治策略之介入時機,及防疫成效,防疫物資儲備量減耗程度的判定。
- 4. 結合符合台灣社會實況之參數化人際接觸可能性分怖型態,有助於強化台 灣當地流感大流行各類模擬的準確性及穩定性。

本實驗室為提昇執行計畫之成效,於 2011 年初設立 wiki 網頁,提供「類 流感散佈的相關社會混合型態」一案之相關研究人員交流意見的平台,亦可即 時對此案作討論。「類流感散佈的相關社會混合型態」進行的抽樣問卷經過回收 後,整理並匯入檔案,分析後的結果如下:

 歸納表 6 到表 13 得到以下結論:受訪者平日面對面接觸人數的中位數約 10-19 人,佔 31.5%;週末則會降低為 5-9 人,佔 43%;過年期間則又上升至 10-19 人,佔 43.3%;而約 31.2%的受訪者於初二會遇見最多人,其次於除夕至初四皆 一樣多,為 23.4%。而如果將所有平日與他人所有接觸(包括點頭、通電話、 寫信、打招呼、網路聯繫等)納入,則有 30.9%平日接觸人數為 20-49 人和 26.6% 平日接觸人數為 10-19 人。

 另從表 14 到表 15 可知,在所有受訪者中約 31.9%的受訪者常看政論節目, 其中有 81.6%的常看政論節目的受訪者沒有施打疫苗;而不確定或沒有收看政 論節目的受訪者中(68.1%),未施打疫苗的比例則為 67%,低於常看政論節目 的受訪者。常看節目前三名分別為 2100 全民開講、大話新聞及新聞挖挖哇, 其中未施打疫苗比例皆約佔八成。

1. 接觸人數與日子的相關統計:

以台灣地區日常人際接觸資料根據日子型態(農曆過年期間、週末假日及平日) 分類下的分佈狀況。

| 受訪者年紀     | 農曆過年期間    | 週末假日    | 平日        |
|-----------|-----------|---------|-----------|
| $0 - 4$ 歲 | $10-19$ 人 | $5-9$ 人 | $5-9$ 人   |
| 5-18 歲    | $10-19$ 人 | $5-9$ 人 | 20-49 人   |
| 19-29 歲   | $10-19$ 人 | $5-9$ 人 | $10-19$ 人 |
| 30-64 歲   | $10-19$ 人 | $5-9$ 人 | $10-19$ 人 |
| 65 歲以上    | $10-19$ 人 | $5-9$ 人 | $5-9$ 人   |

表 6 :日子型態與接觸人數的關係(接觸人數之中位數)。

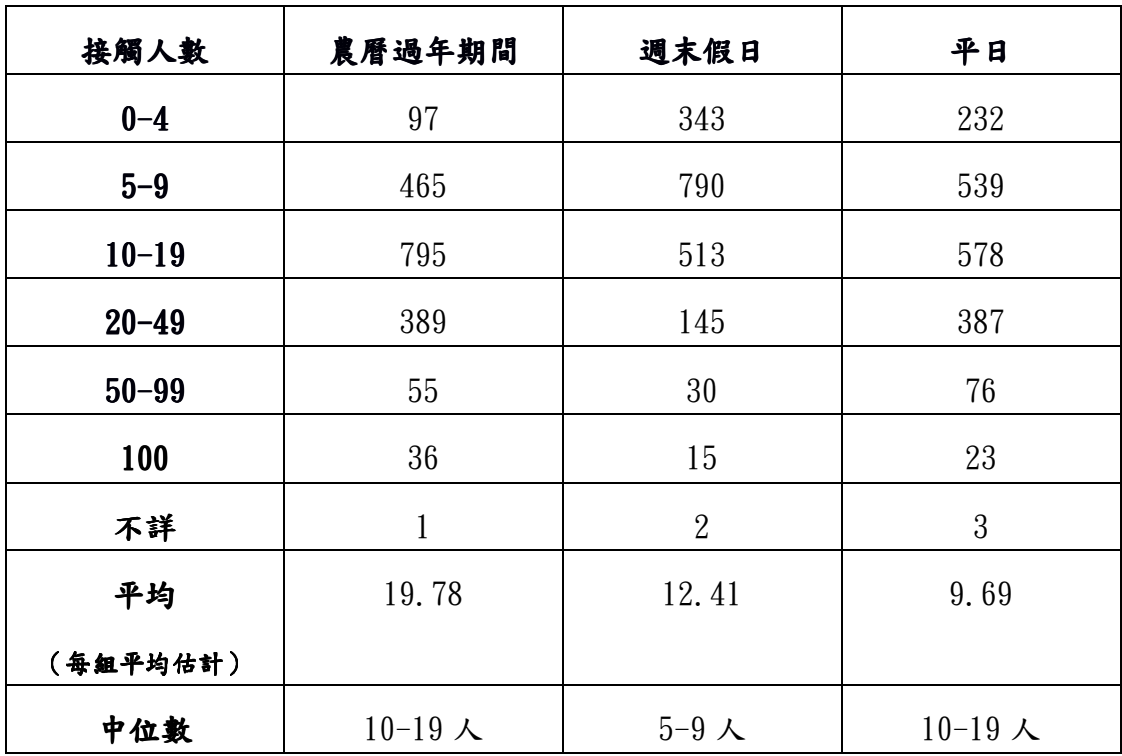

表 7:日子型態與接觸人數分佈的關係(接觸人數之分佈)。

#### 2. 各類型接觸人數統計:

| 日期     | 頻率    | 百分比     | 累計百分比   |
|--------|-------|---------|---------|
| 除夕     | 399   | 21.71%  | 21.71%  |
| 初一     | 216   | 11.78%  | 33.46%  |
| 初二     | 574   | 31.23%  | 64.69%  |
| 初三     | 152   | 8.27%   | 72.96%  |
| 初四     | 65    | 3.54%   | 76.50%  |
| 一樣多    | 430   | 23.39%  | 99.89%  |
| 不知道    | 1     | 0.055%  | 99.945% |
| 初一初二最多 | 1     | 0.055%  | 100.00% |
| 總計     | 1,838 | 100.00% | 100.00% |

表 8 :春節期間接觸人數比例

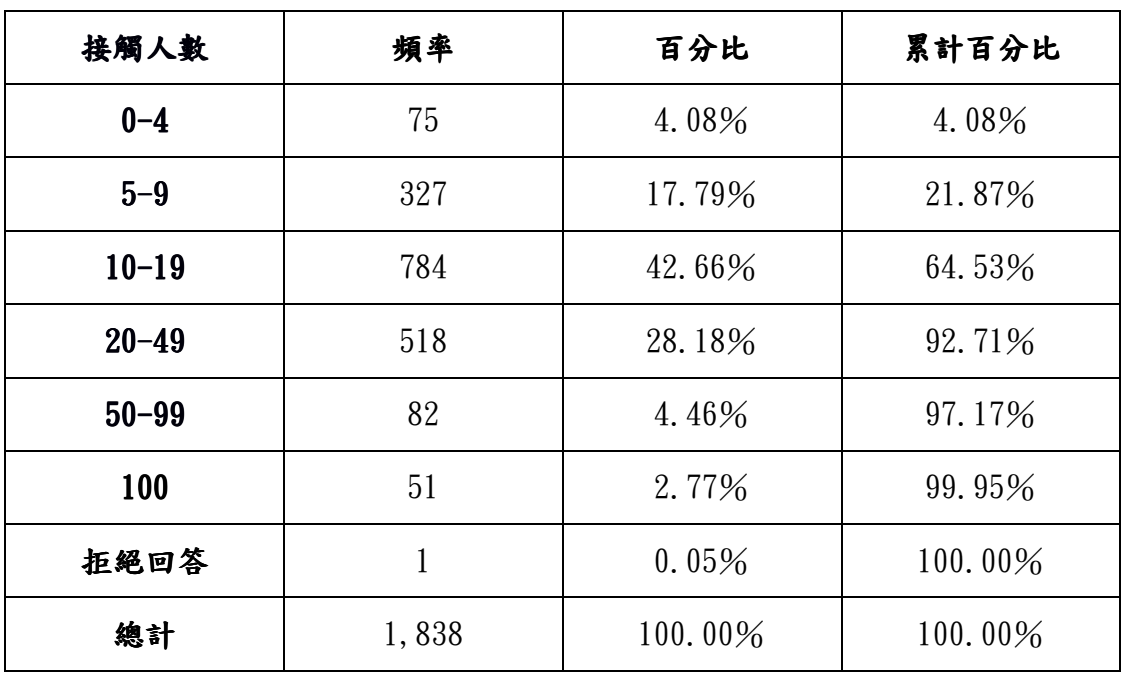

表 9 :一天中與多少人面對面接觸比例
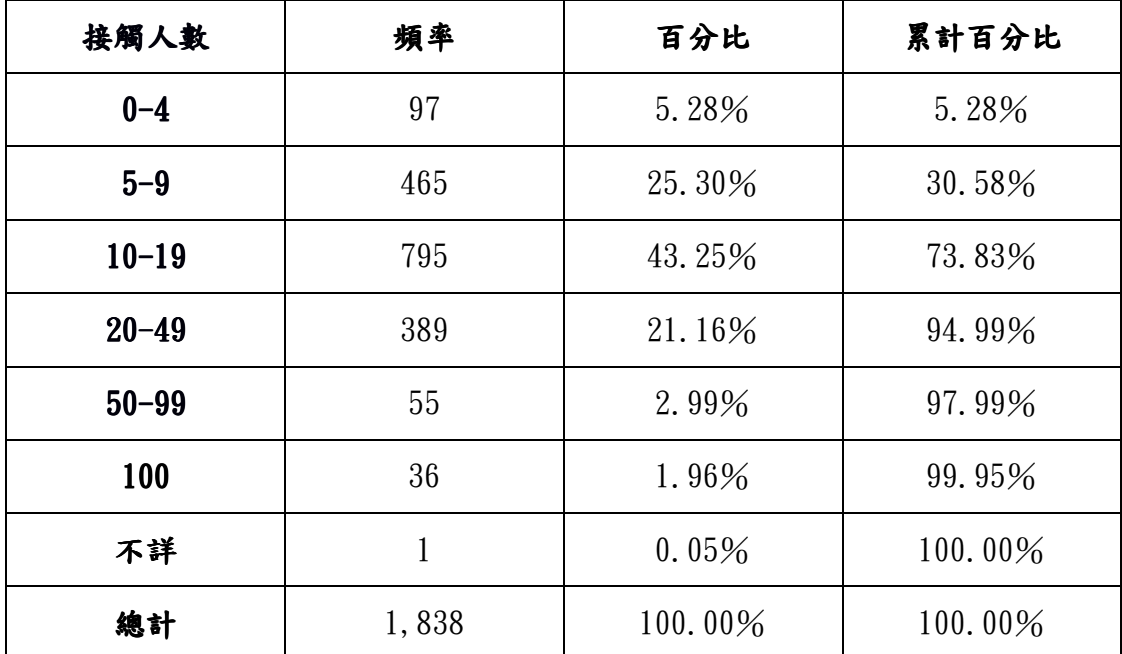

表 10 :2011 年農曆新年(除夕到初四)平均每日接觸人數之比例。

| 接觸人數      | 頻率             | 百分比     | 累計百分比   |
|-----------|----------------|---------|---------|
| $0 - 4$   | 343            | 18.66%  | 18.66%  |
| $5 - 9$   | 790            | 42.98%  | 61.64%  |
| $10 - 19$ | 513            | 27.91%  | 89.55%  |
| $20 - 49$ | 145            | 7.89%   | 97.44%  |
| $50 - 99$ | 30             | 1.63%   | 99.08%  |
| 100       | 15             | 0.82%   | 99.98%  |
| 不詳        | $\overline{2}$ | 0.05%   | 100.00% |
| 總計        | 1,838          | 100.00% | 100.00% |

表 11 : 週末或放假一天面對面接觸人數

| 接觸人數      | 頻率             | 百分比     | 累計百分比      |
|-----------|----------------|---------|------------|
| $0 - 4$   | 232            | 12.62%  | 12.62%     |
| $5 - 9$   | 539            | 29.33%  | 41.95%     |
| $10 - 19$ | 578            | 31.45%  | 73.39%     |
| $20 - 49$ | 387            | 21.06%  | 94.45%     |
| $50 - 99$ | 76             | 4.13%   | 98.59%     |
| 100       | 23             | 1.25%   | 99.84%     |
| 不詳        | $\overline{2}$ | 0.11%   | 99.95%     |
| 拒絕回答      | 1              | 0.05%   | 100.00%    |
| 總計        | 1,838          | 100.00% | $100.00\%$ |

表 12 :平日與他人面對面接觸人數比例。

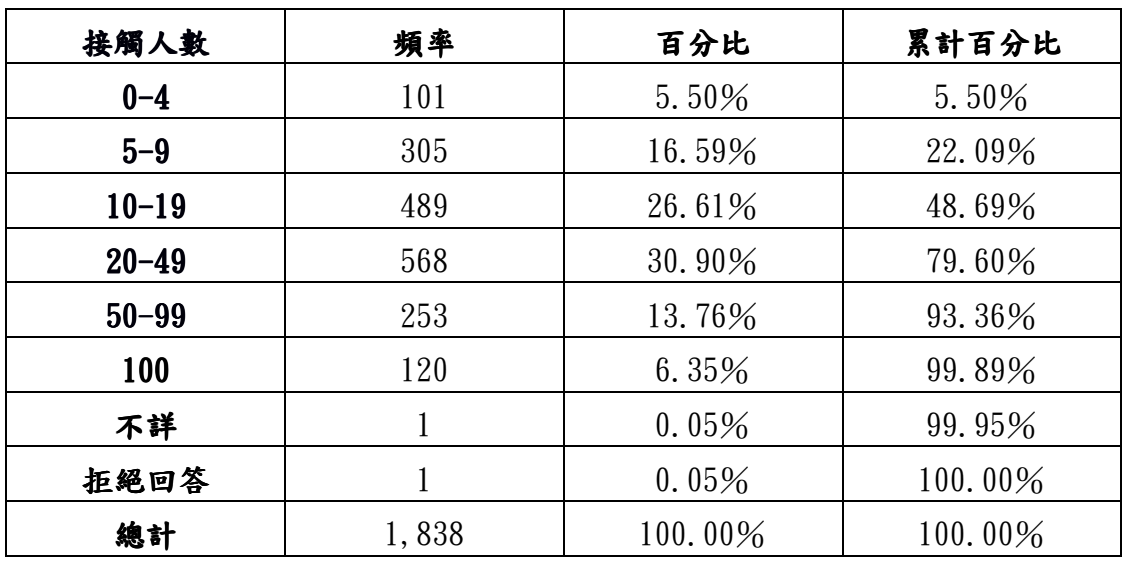

表 13 :平日與他人所有接觸(包括點頭、通電話、寫信、打招呼、網路聯繫

等)人數比例

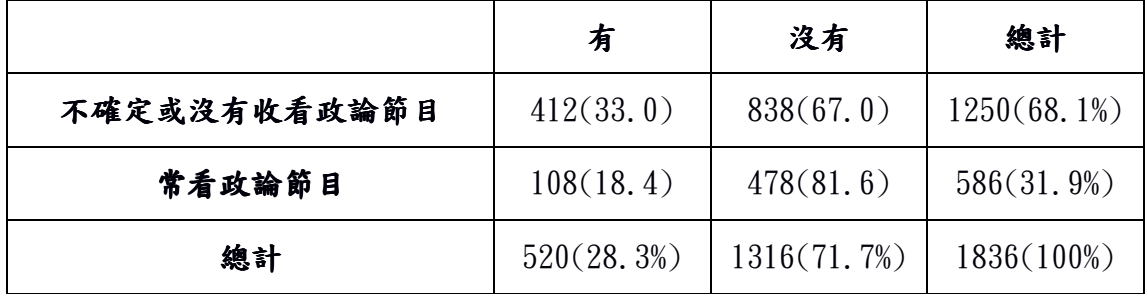

表 14 : 接種新流感疫苗與收看政論節目之關係(N=1836)。

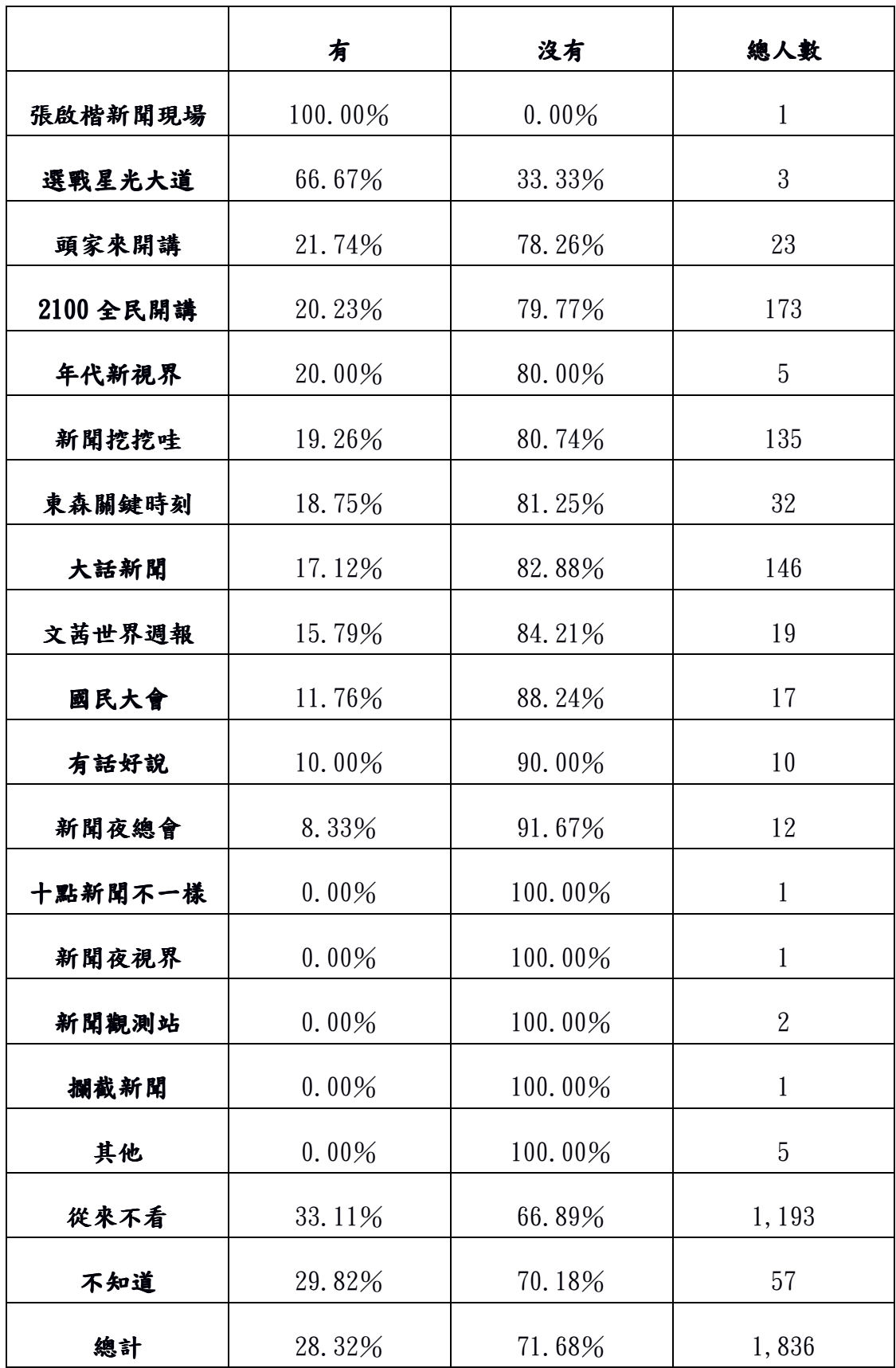

表 15 : 接種新流感疫苗與收看某特定政論節目的關係。

## 四、計畫成果自評

本計畫今年度之重點著重於與社會學研究所合作的研究計畫「類流感散佈 的相關社會混合型態」、建構學校模型、邊境檢疫、疫苗施打時機、抗病毒藥物 相關之實驗,並施與敏感度分析,以流感模擬系統模擬結果製作統計圖表及每 日感染人數變化之動畫,協助防疫策略的決策與施行。本計畫之年度目標為研 究台灣地區的學齡個體在學校與其他個體之互動關係的作探討,為此高危險群 量身訂造一系列參數描述平日在學校的疾病傳染的狀態,此舉將為政府對於學 齡個體在校之防疫政策實行的利器。在機場防疫部分,利用模擬系統得知此檢 疫政策仍須結合其他防疫措施,若單純執行機場入境防疫只能延緩流感爆發的 時間;藉由研究發現機場出境檢疫對於本地的效果不彰(僅讓病例不能出境), 應加強在機場的入境檢疫,徹底讓可疑或確診病例無法進入國內,已達控管之 目的。

防疫方案組合依靠合理的數據經流感模擬系統取得預測結果,並針對防疫 措施給予數據及圖表的結果,但尚缺乏社會成本之考量。2009 年 H1N1 疫情時 間,行政院之 H1N1 流感防疫諮詢小組會議決議,建議國內儲備 30%人口數之 藥劑,開啟國內對儲備藥物之相關研究。國際衛生組織評估大流行侵襲的機率 至少為 15%至 33%, 2009 年之 H1N1 新型流感對台灣的侵襲率約 3.6%,若假 設侵襲率為 25%,最理想的儲備藥量狀況為 25%人口的數量,大流行預估流行 期為 10 個月, 疫苗生產至到位需花 6 個月, 疫情期間的新藥購買亦須 6 個月, 若儲備量少時醫療資源所使用的特定目標篩選便顯重要。

流感模擬系統之人口模型的部份,本由 2000 年之台灣區人口普查資料分析 處理而來,歷經十年變革已有不敷社會現況的情形產生,2010年的人口普查是 重新定義台灣地區人口結構及分佈的機會,但此次普查資料預估的最大困難點 在於以往之普查結果為全面性的,即全國各家戶的實地調查,2010 年首次使用 抽樣調查,讓流感模擬系統在模擬地區人口面臨衝擊。原訂於今年十月完成之

38

「2010 年台灣人口普查資料蒐集、分析和評估」,因行政院主計處公佈時間延 期,故關於人口普查資料的分析運作延宕,但仍有在定期會議中針對普查作預 設性的問題探討。接續將會進行 2010 台灣區人口普查結果之評估及整理,增進 流感模擬系統的品質。

# 五、參考文獻

- 1. Anderson RM, May RM. (1991) *Infectious Diseases of Humans: Dynamics and Control*. New York: Oxford University Press.
- 2. Hethcote HW (2000) The mathematics of infectious diseases. *SIAM Rev* 42: 599-653.
- 3. Germann TC, Kadau K, Longini IM, Macken CA (2006) Mitigation strategies for pandemic influenza in the United States. *PNAS* 103: 5935-5940.
- 4. Viboud C, Bjørnstad ON, Smith DL, Simonsen L, Miller MA, *et al.* (2006) Synchrony, waves, and spatial hierarchies in the spread of influenza. *Science* 312: 447-451.
- 5. Ferguson NM, Cummings DA, Fraser C, Cajka JC, Cooley PC, *et al.* (2006) Strategies for mitigating an influenza pandemic. *Nature* 442: 448-452.
- 6. Riley S (2007) Large-scale spatial-transmission models of infectious disease. *Science* 316: 1298-1301.
- 7. Flahault A, Letrait S, Blin P, Hazout S, M´enar´es J, *et al.* (1988) Modelling the 1985 influenza epidemic in France. *Statistics in Medicine* 7: 1147-1155.
- 8. Tsai MT, Chern TC, Chuang JH, Hsueh CW, Kuo HS, *et al.* (2010) Efficient simulation of the spatial transmission dynamics of influenza. *PLoS ONE* 5: e13292.Available(accessed2010):

http://dx.doi.org/10.1371%2Fjournal.pone.0013292.

- 9. Fraser C, Donnelly CA, Cauchemez S, Hanage WP, Van Kerkhove MD, *et al.* (2009) Pandemic potential of a strain of influenza A (H1N1): early findings. *Science* 324: 1557-1561.
- 10. Coker R. (2007) UK preparedness for pandemic influenza. *BMJ* 334: 965-966.
- 11. Coker R, Mounier-Jack S. (2006) Pandemic influenza preparedness in the Asia-Pacific region. *Lancet* 368: 886-889.
- 12. Mounier-Jack S, Coker RJ. (2006) How prepared is Europe for pandemic influenza? Analysis of national plans. *Lancet* 367: 1405-1411.
- 13. Mounier-Jack S, Jas R, Coker R. (2007) Progress and shortcomings in European national strategic plans for pandemic influenza. *Bulletin of the World Health Organization* 85(12): 923-929.
- 14. 疾病管制局 (2007) 因應流感大流行作戰計畫. 行政院衛生署疾病管制局. Available(accessed2010):

http://flu.cdc.gov.tw/ct.asp?xItem=3482&ctNode=834&mp=150.

15. 疾病管制局 (2008) 因應流感大流行執行策略計畫,第二版. 行政院衛生 署疾病管制局.Available(accessed2010):

http://flu.cdc.gov.tw/ct.asp?xItem=3481&ctNode=834&mp=150.

- 16. 疾病管制局 (2010) 我國因應流感大流行準備第二期計畫. 行政院衛生署 疾病管制局.Available(accessed2010): http://flu.cdc.gov.tw/ct.asp?xItem=3480&ctNode=834&mp=150.
- 17. 疾病管制局 (2009) 台灣 H1N1 新型流感之因應暨最初 61 例確定病例之分 析.《疫情報導》 25(8): 501-509. Available (accessed 2010): http://teb.cdc.gov.tw/ct.asp?xItem=12864&ctNode=1589&mp=180.
- 18. 行政院主計處 (2002) 89 年普查統計結果表. 行政院主計處. Available (accessed 2010): http://www.dgbas.gov.tw/ct.asp?xItem=1185&ctNode=3273.
- 19. Mossong J, Hens N, *et al.* (2008) Social contacts and mixing patterns relevant to the spread of infectious diseases. *PLoS Medicine* 5(3): e74.
- 20. Hens N, Goeyvaerts N, *et al.* (2009) Mining social mixing patterns for infectious disease models based on a two-day population survey in Belgium. *BMC Infectious Diseases* 9:5.
- 21. 謝明君等:台灣H1N1新型流感之因應暨最初61例確定病例之分析。疫情報 導, 2009; 25 (8): 501-509。
- 22. 張秋文、莊人祥、巫坤彬:流感季臺灣流感疫情流行病學分析。疫情報 導, 2008, 2006/2007; 24 (12): 895-907。
- 23. H1N1 新型流感中央流行疫情指揮中心:台灣流感速訊 2009 年第 36 週。衛 生署疾病管制局,2009。
- 24. Hens, N., N. Goeyvaerts, et al: Mining social mixing patterns for infectious disease models based on a two-day population survey in Belgium. BMC Infectious Diseases 2009;9(1):5.
- 25. Zagheni, E., F. Billari, et al: Using Time-Use Data to Parameterize Models for the Spread of Close-Contact Infectious Diseases. American Journal of Epidemiology 2008;168(9):1082.
- 26. Larson, R: Simple models of influenza progression within a heterogeneous population. Operations research 2007;55(3):399.
- 27. Wallinga, J., Teunis P., Kretzschmar M: Using data on social contacts to estimate age-specific transmission parameters for respiratory-spread infectious agents. American Journal of Epidemiology 2006;164:936–944.

## 附件

### *<del>附件*</del>

 Compartmental Models 被用來在指定的時間內模擬特定社會結構下疫情傳 播的速度;這些模型將個體按照他們的週期和狀態作分類。數種數學模型符合 此類模型,如下:

#### 1. 基礎模型

最常見的為 SIR 模型,最典型的作法是將個體分成三類:易感染(S, Suceptible)、感染(I,Infectious)、康復(R,Recovered)。易感染者為尚 未受到病毒感染,可能將會受到感染者;感染者為已經受到感染且可感染他人 者;康復者為從疾病中復原,且不在具有傳染他人能力者。除了最初的的病毒 帶原者外,其他的個體在系統執行的一開始皆屬於易感染者。

在 SIR 模型內表達傳染型態的參數有效傳染機率(P,Transmission Probability)、接觸機率(CP,Contact Probability)和病程(Disease Course)。 CP 表示個體在感染群組裡有效接觸的機率,其中的有效接觸定義為易感染者可 以被傳染的機率。病程的長短決定於受感染者處在病毒的時期;若感染期為 2 天(時間基本單位為 0.1 天),則此個體需要經過 20 個基本單位方能康復。

由基本模型作延伸來加強基本模型的不足,通常需額外增加特徵來建構更 貼切的模型,如社會結構、疾病傳播型態或模擬執行的方式。

#### 2. 同質模型和異質模型

 同質和異質模型最主要的區別在於潛在的社會結構(Underlying Social Structure),基本上可是同質模型為一種特殊的異質模型。同質模型的作法是 將每個個體是為同樣一種類型,即為個體間沒有特徵上的差異;異質模型的作

43

法是將每個個體都標籤上性別、年紀、每日的接觸狀況和這些特徵將會在模擬 過程中造成的影響。

#### 3. 明確模型和隨機模型

傳染型態可以是明確或是隨機的型態。傳染型態影響被感染的人數及仍處於感 染的時間。明確模型為給定易感染人數和感染人數下,其新增感染者的數量始 終相同;在隨機模型裡,感染者人數往往是與事件不相關且以隨機分配作基礎。 在明確模型中傳染病的持續時間為常數時間,而隨機模型為離散時間,且每個 處於隨機模型內的已感染個體有可能會有不同的傳染病持續時間。

#### 4. 數值模型和代理人模型

數值模型是一種數學模型,利用數值方法對於每個時間間隔進行的迭代模 擬。數值模型著重在分析結果是由一組微分方程所組成。代理人模型著重在每 個代理人的行為及其之間的互動。

# 附件二 傳染路徑結構配置檔案

### 1. dtrans.conf

```
# dtrans.conf 
# 
# Simulation control parameters 
# 
use vars qw( $beta $p325 @ptrans $scale $simdays ); 
\text{Sbeta} = 1.0;
$p325 = 4000; # To disable 325 policy, set $p325 > $sim days@ptrans = (0.10, 0.09);\text{Sscale} = 1.0;# $simdays = 10960; # 30 years 
\text{Simdays} = 365;$p325 steps = 5;$p325ratio = 0.20;
\text{Svac}\_ \text{class}\_ \text{ratio} = 0.9;$recovered_ratio = 0.0; 
# $recovered_ratio = 0.333; 
@immuno_memory = (1000, 365);$hmdt_scale = 1.50;$hmdt_reference = 0.0; 
$hmdt_threshold = 0.014000;#$hmdt_threshold = 0.017199;
# $hmdt_threshold = 0.004172; # ahMin
# $hmdt_threshold = 0.013656; # ahMean
# $hmdt_threshold = 0.022255; # ahMax\text{Stemp\_scale} = 1.00;\text{Stemp\_threshold} = 25.0;\text{Sdump\_infect\_event} = 0;$dump_commute_event = 0; 
\text{\&}dump_index_case_event = 0;
$week_start_day = 0;
```
 $\delta$ data path = "data-fx"; \$date\_format = "MM/DD/YYYY";

 $\text{SENV}$ {" $AV$ "} = "no";  $SENV{''VACC''} = "no";$  $SENV$ {" $SEASON$ "} = "no";  $\text{SENV}$ {"TPSCALE"} = "no";  $\text{SENV}$ {"IMMUNITY"} = "no";

 $\text{SENV}$ {"NPI"} = "no";

 $$ENV{$  "HOLIDAY" } = "no";  $\text{SENV}$ {"P325"} = "08/24/2100"; # \$ENV{"P325E"} = "10/01/2009";  $$ENV$ {"P325STEPS"} = " $$p325 steps$ "; \$ENV{"P325RATIO"} = "\$p325ratio";

 $$ENV{$ "BETA"} = " $$beta$ ";  $$ENV{$ "SCALE" } = " $$scale"$ ;  $$ENV{$  "PTRANS"} = "@ptrans";

\$ENV{"VACC\_CLASS\_RATIO"} = "\$vacc\_class\_ratio";

\$ENV{"HUMIDITY\_SCALE"} = "\$hmdt\_scale";

\$ENV{"HUMIDITY\_REFERENCE"} = "\$hmdt\_reference"; \$ENV{"HUMIDITY\_THRESHOLD"} = "\$hmdt\_threshold";

\$ENV{"TEMPERATURE\_THRESHOLD"} = "\$temp\_threshold";

\$ENV{"TEMPERATURE\_SCALE"} = "\$temp\_scale";

\$ENV{"IMMUNO\_MEMORY"} = "@immuno\_memory"; \$ENV{"RECOVERED\_RATIO"} = "\$recovered\_ratio";

\$ENV{"DUMP\_INFECT\_EVENT"} = "\$dump\_infect\_event";

 $$ENV{$  "SIMDAYS"} = " $$simdays$ ";

\$ENV{"DATA\_PATH"} = "\$data\_path";

 $SENV{'DATE}$  FORMAT" = "\$date\_format";

\$ENV{"SIM\_START\_DATE"} = "\$sim\_start\_date";

\$ENV{"DUMP\_COMMUTE\_EVENT"} = "\$dump\_commute\_event"; \$ENV{"DUMP\_INDEX\_CASE\_EVENT"} = "\$dump\_index\_case\_event";

# \$sim\_start\_date = "01/01/2006"; \$sim\_start\_date = "02/06/2009";

46

```
$ENV{"WEEK_START_DAY"} = "$week_start_day"; 
# $ENV{"GSL_RNG_TYPE"} = "taus2"; 
# $ENV{"GSL_RNG_TYPE"} = "mt19937"; 
# @PNAS_age_group_lows = ( 0, 6, 19, 30, 65, 101, 0, 0, 0 ); 
# @STAT_age_group_lows = ( 0, 5, 20, 30, 65, 101, 0, 0, 0 ); 
# @CV_age_group_ratio = ( 0.84, 1.00, 0.30, 0.32, 0.48, 1.00, 1.00, 1.00, 1.00 ); 
# $ENV{"AGE_GROUP_LOWS"} = "@PNAS_age_group_lows"; 
# $ENV{"CV_AGE_GROUP_LOWS"} = "@STAT_age_group_lows"; 
# $ENV{"CV_AGE_GROUP_RATIO"} = "@CV_age_group_ratio"; 
# 
# Index Case parameters 
# 
$ic_state = "SYMPTOMATIC"; 
# $ic_state = "LATENT"; 
\deltadaily_index_cases = 3.0;
$ENV{''IC_STATE"} = "Sic\_state";$ENV{"DAILY_INDEX_CASES"} = "$daily_index_cases"; 
# 
# Origin North America 
# Population: USA 308,931,000, Canada 34,046,000, Mexico 107,550,697 
# 
$origin_loc = "USA"; 
\text{Sorigin\_to} = 477468;\frac{1}{2} Sorigin_from = 431183;
\text{Soriginal population} = 450527697;$origin_flight_hours = 16; 
# 
# Origin China 
# 
# $origin_loc = "China"; 
# $origin_to = 3777088;
```

```
# $origin_from = 1690929;
```

```
# $origin population = 1338612968;
```
# \$origin\_flight\_hours = 2;

\$ENV{"ORIGIN\_LOC"} = "\$origin\_loc";  $\text{SENV}$ {"ORIGIN\_TO"} = "\$origin\_to";  $\text{SENV}$ ''ORIGIN FROM"} = "\$origin from"; \$ENV{"ORIGIN\_POPULATION"} = "\$origin\_population"; \$ENV{"ORIGIN\_FLIGHT\_HOURS"} = "\$origin\_flight\_hours";

```
# 
# Airport Screening 
# 
%exit_screen_rate = 0.7;
$entry\_screen\_rate = 0.7;$entry\_track_rate = 0;
```

```
$enhanced_entry_screen_rate = 0.9; 
$enhanced_entry_screen_stop_rate = 0.8; 
$enhanced_entry_screen_start = "04/29/2009"; 
$enhanced_entry_screen_end = "05/19/2009";
```

```
$ENV{"EXIT_SCREEN_RATE"} = "$exit_screen_rate"; 
$ENV{"ENTRY_SCREEN_RATE"} = "$entry_screen_rate"; 
$ENV{"ENTRY_TRACK_RATE"} = "$entry_track_rate"; 
$ENV{"ENHANCED_ENTRY_SCREEN_RATE"} = "$enhanced_entry_screen_rate"; 
$ENV{"ENHANCED_ENTRY_SCREEN_STOP_RATE"} = "$enhanced_entry_screen_stop_rate"; 
$ENV{"ENHANCED_ENTRY_SCREEN_START"} = "$enhanced_entry_screen_start"; 
$ENV{"ENHANCED_ENTRY_SCREEN_END"} = "$enhanced_entry_screen_end";
```

```
# 
# Disease natural history descriptions 
# 
#$asym_ratio = 0.5;
$asym\_ratio = 0.33333333;@incubation_gamma = (4.00, 8.70); # 1.9
# @incubation_gamma = (2.20, 8.98); # 1.34
# @incubation gamma = ( 2.18, 10.96 ); # 1.5
# @incubation_gamma = (6.00, 8.04); # 2.5
```

```
@incubation_spread = (0.30, 0.80, 1.00);\textcircled{a} onset_spread = ( 0.30, 0.70, 0.90, 1.00 );
#@incubation state = ( 2, 4, 6 );
\# \omega onset_state = ( 6, 8, 10, 12 );
\textcircled{e} incubation_state = (24, 48, 72);
\omega onset state = (72, 96, 120, 144);
@onset_1 asym_spread = (0.30, 0.70, 0.90, 1.00);
@onset\_mild\_spread = ( 0.30, 0.70, 0.90, 1.00 );
@onset_critical_spread = ( 0.30, 0.70, 0.90, 1.00 ); 
@onset\_\nsym\_state = (6, 8, 10, 12);@onset\_mild\_state = (6, 8, 10, 12);@onset_critical_state = (6, 8, 10, 12);@course\_state\_potency = (0.0, 1.0, 0.5, 0.0, 0.5, 0.0, 0.0, 0.0, 0.0);
@ course_state_duration = ( 1, 12, 12, 1, 2, 1, 2, 4, 1);@stat_age_groups = ( ( 0, 19 ), ( 20, 64 ), ( 65, 101 ) ); 
\gamma = 1;
# $ENV{"OUTBREAK"} = "5"; 
$ENV{"ASYM_RATIO"} = "$asym_ratio"; 
$ENV{"INCUBATION_GAMMA"} = "@incubation_gamma"; 
$ENV{"INCUBATION_SPREAD"} = "@incubation_spread"; 
$ENV{"INCUBATION_STATE"} = "@incubation_state"; 
$ENV{"ONSET_SPREAD"} = "@onset_spread"; 
$ENV{"ONSET_STATE"} = "@onset_state"; 
$ENV{"GRANULARITY"} = "$granularity"; 
$ENV{"STAT_AGE_GROUPS"} = 
" 0 4 0 1.00 \rangle5 \t1900.74 \t\lambda20 \quad 29 \quad 0 \quad 0.16 \; \backslash 30 64 0 0.13 \ 
 65 101 0 0.16";
```
# \$ENV{"STAT\_AGE\_GROUPS"} =

- # " 0 19 0 \ # 20 64 0  $\backslash$
- # 65 101 0";
- 
- 
- 
- -

### 2. dtbatch

```
#!/usr/bin/perl 
use strict; 
use diagnostics -verbose; 
enable diagnostics; 
BEGIN { require "dtrans.conf"; }
$ENV{"PERL5LIB"} = "./scripts"; 
\text{SENV}{"PATH"} = "./scripts:".\text{SENV}{"PATH"};
# $ENV{"MALLOC_CHECK_"} = "0"; 
my \text{Scount} = \text{Qptrans};my $ptrans1 = $ptrans[0];#if (\text{Sound} > 1)#{ 
# $ptrans1 = "";#} 
#for (my i = 1; i = 10; ++$i)
#for (my i = 1; i \le 5; ++i)
#{ 
          my $pid = fork();
           if ($pid == 0) 
           { 
                    my $FILE = "";my $ppid = $;
                    my \text{Start} = \text{date } "+\%s";
                     $ENV{"PPID"} = $ppid; 
# $beta = $i - 1;
                     while (length($beta) < 2)
```

```
\left\{ \begin{array}{cc} 0 & \text{if } \mathbb{R}^n \setminus \mathbb{R}^n \setminus \mathbb$beta = "0".}$beta;
}<br>{}<br>{}
                              while (\text{length}(\text{\$p325}) < 3)\left\{ \begin{array}{cc} 0 & \text{if } \mathbb{R}^n \setminus \mathbb{R}^n \setminus \mathbb$p325 = "0" $p325;}<br>{<br>}
                              if ($count == 1)
                               { 
                                             while (\text{length}(\text{Sptrans1}) < 4)\mathbb{R}^n and \mathbb{R}^n are the set of \mathbb{R}^n$ptrans1 = $ptrans1."0";}<br>}<br>}
                               } 
                              for (my P = 1; P \leq 1; ++P)
\mathbb{R}^n# for (\$p325 = 0; \$p325 \le 180; \$p325 += 90)# for (\$p325 = 0; \$p325 < 1; \$p325 += 90)# { 
\# while (length($P) < 2)
\# \{\text{SP} = \text{"O".}\$P;
\# \{ \} \{ \} \{ \} \{ \} \{ \} \{ \} \{ \} \{ \} \{ \} \{ \} \{ \} \{ \} \{ \} \{ \} \{ \} \{ \} \{ \} \{ \} \{ \} \{ \} \{ \} \{ \# while (length($p325) < 3)
\# \{\text{\$p325 = "0".}\$p325;
\# \{ \} \{ \} \{ \} \{ \} \{ \} \{ \} \{ \} \{ \} \{ \} \{ \} \{ \} \{ \} \{ \} \{ \} \{ \} \{ \} \{ \} \{ \} \{ \} \{ \} \{ \} \{ \# if ($count == 1)
\# \{\# $ptrans1 = $P/100;
# while (length($ptrans1) < 4) 
\# and the set of the set of the set of the set of the set of the set of the set of the set of the set of the set of the set of the set of the set of the set of the set of the set of the set of the set of the set of the
\# $ptrans1 = $ptrans1."0";
\# \longrightarrow \{ \}\# \{ \} \{ \} \{ \} \{ \} \{ \} \{ \} \{ \} \{ \} \{ \} \{ \} \{ \} \{ \} \{ \} \{ \} \{ \} \{ \} \{ \} \{ \} \{ \} \{ \} \{ \} \{
```

```
$FILE = "ptrans${prans1}.# $FILE = "ptrans${ptrans1}-sch$p325-beta${beta}-${ppid}"; 
\# my \text{Scmd} = \text{"lusr/bin/time -p date} > \text{FILE } 2 > \&1";# my $cmd = "/usr/bin/time -ao $FILE ./dtrans $ptrans1 1 $p325 $beta >> 
$FILE"; 
                                    my $cmd = "/usr/bin/time -p ./dtrans $ptrans1 >> $FILE 2>&1"; 
                                    `echo >> $FILE`; 
                                    `echo $cmd >> $FILE`; 
                                    `echo >> $FILE`; 
                                    `$cmd`; 
                                    `echo >> $FILE`; 
\# \qquad \qquad }
}<br>{<br>}
                 my sys = 'uname -s'; chomp($sys); 
                  if (($sys eq "Darwin")||($sys eq "FreeBSD")) 
\mathbb{R}^nmy \alpha = \delta t = \delta t = \delta t = \delta t = \delta t = 28800;
                          my $final = `date -j -r $elapse d"+%T"'; `echo "Elapsed time : $final" >> $FILE`; 
}<br>{<br>}
                  else 
\mathbb{R}^nmy \lambda elapsed = `date "+%s" - \lambdastart;
                           `echo "Elapsed time : $elapsed seconds" >> $FILE`; 
}<br>{<br>}
                 exit();
         } 
#}
```
# 附件三 人口結構配置檔案

### 1. region.config

```
# Description: 
# 
# There are N regions; each line represents a region, it contains 
# the information about its region id and the number of 
# communities in it. 
# 
# File Format: 
# 
\# N
# region_id_1 number_of_community_1 community_name_1 
# region_id_2 number_of_community_2 community_name_2 
\# ...
# region_id_N number_of_community_N community_name_N 
# 
# id 2103 and id 2105 are merged into id 2103 
# 
368 
101 263 臺北縣板橋市 
102 194 臺北縣三重市 
103 206 臺北縣中和市 
104 114 臺北縣永和市 
105 197 臺北縣新莊市 
106 145 臺北縣新店市
```
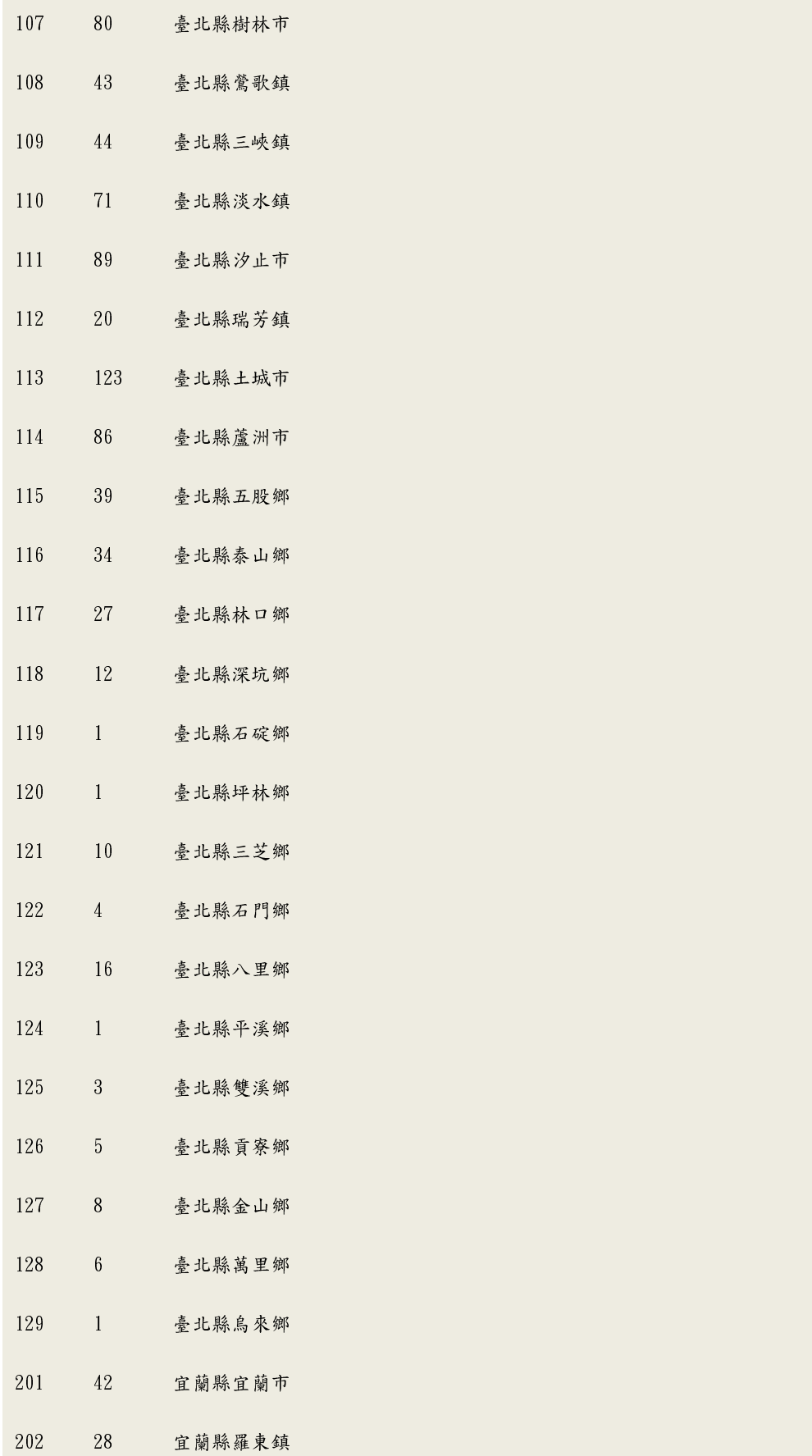

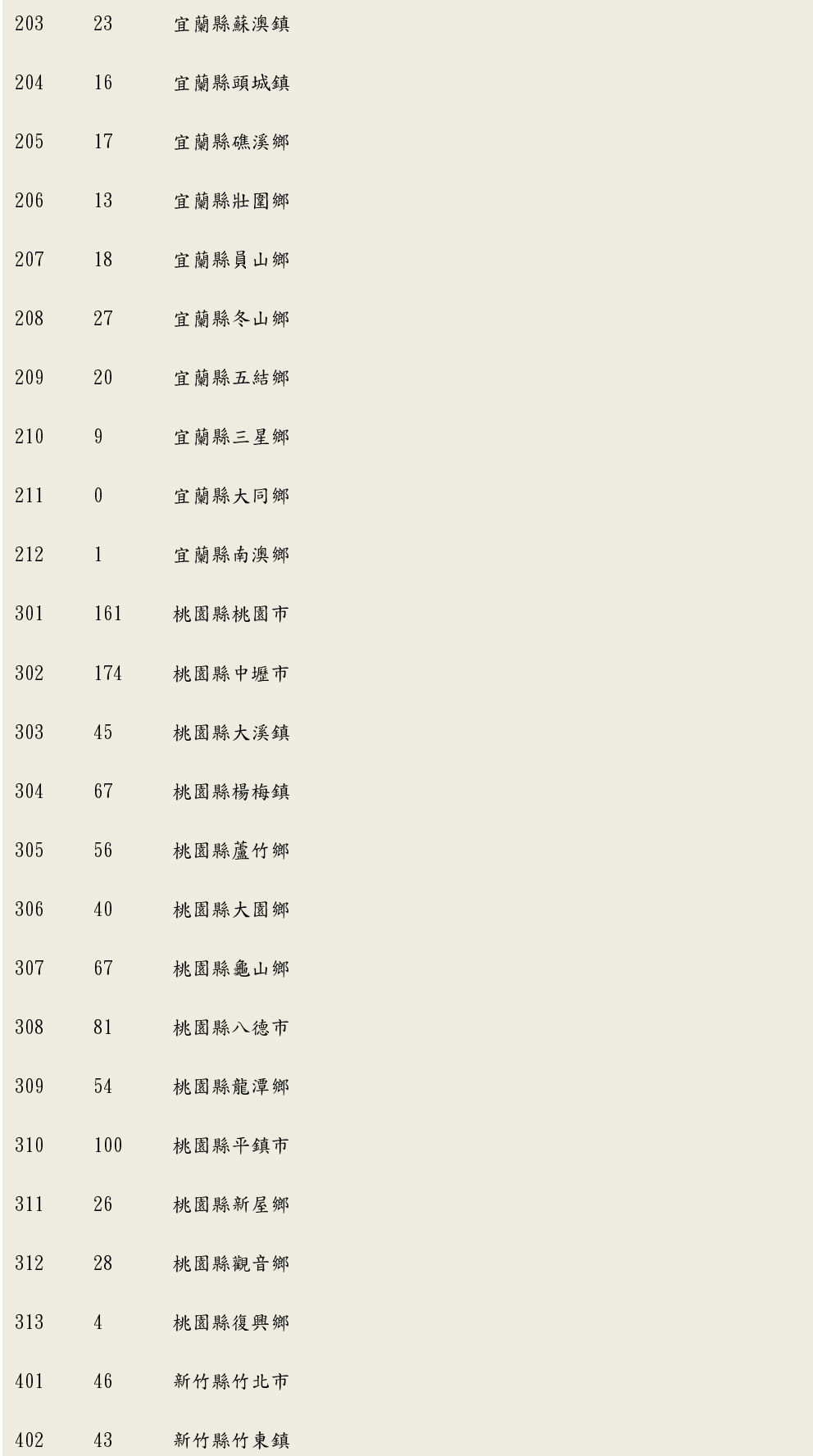

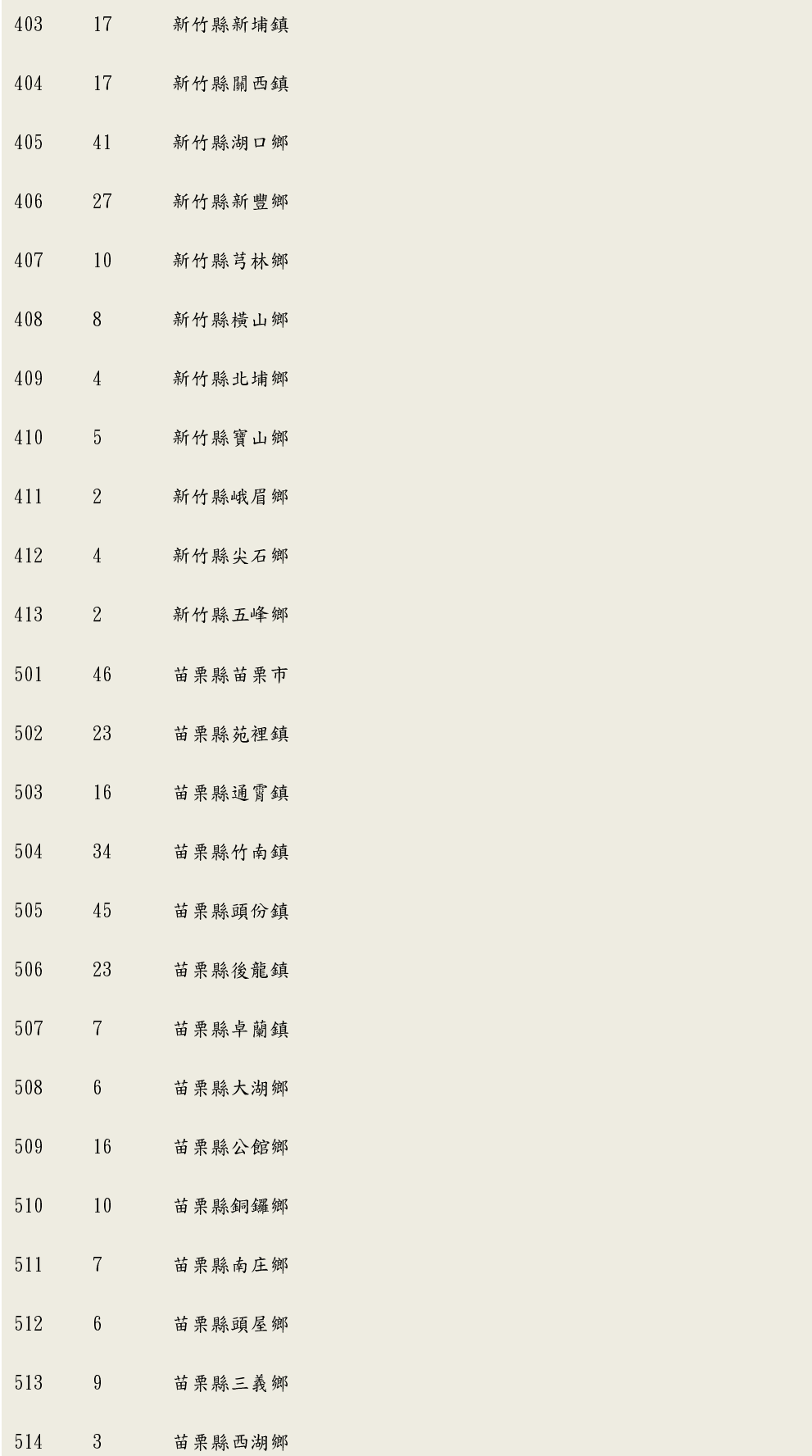

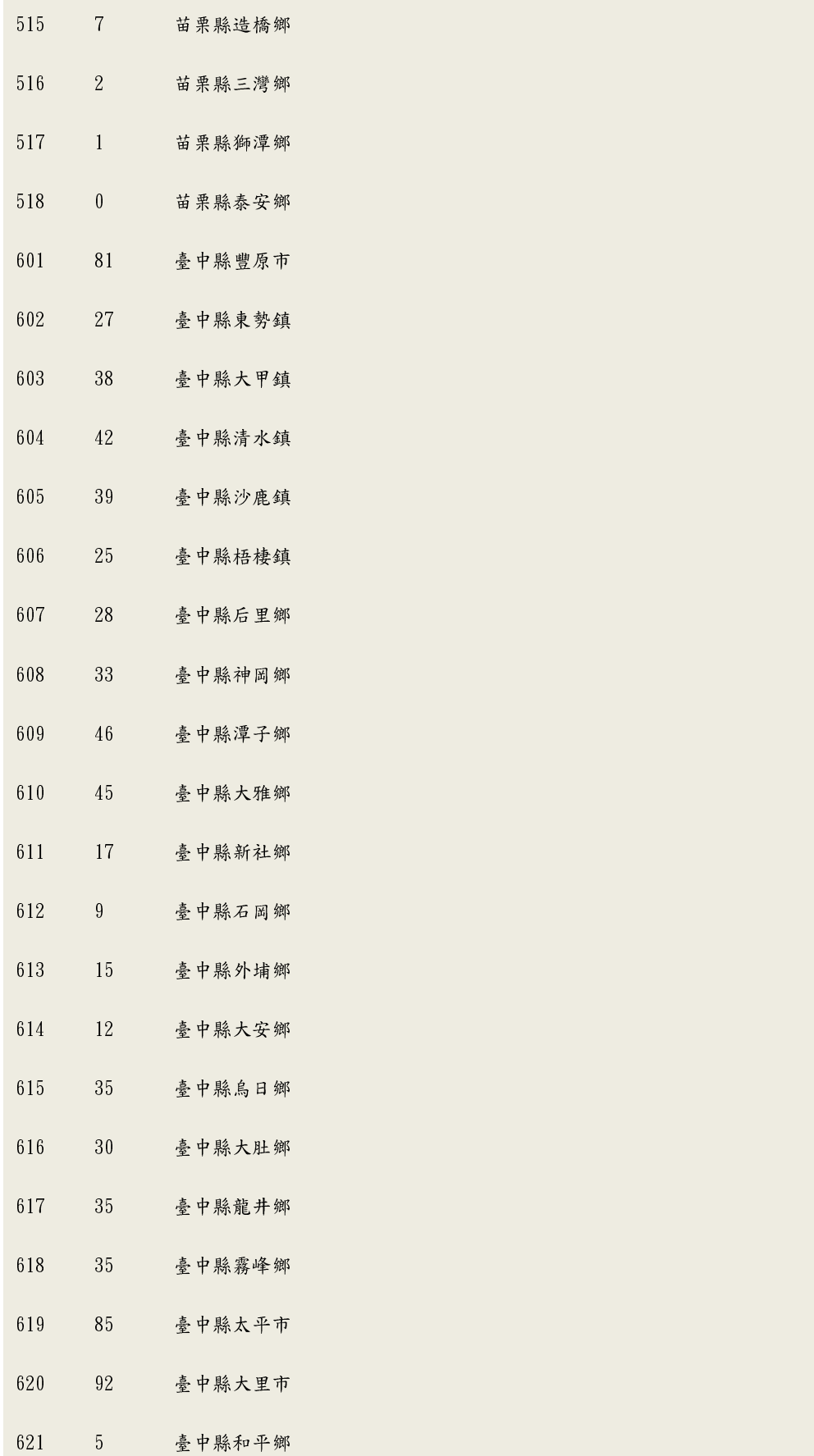

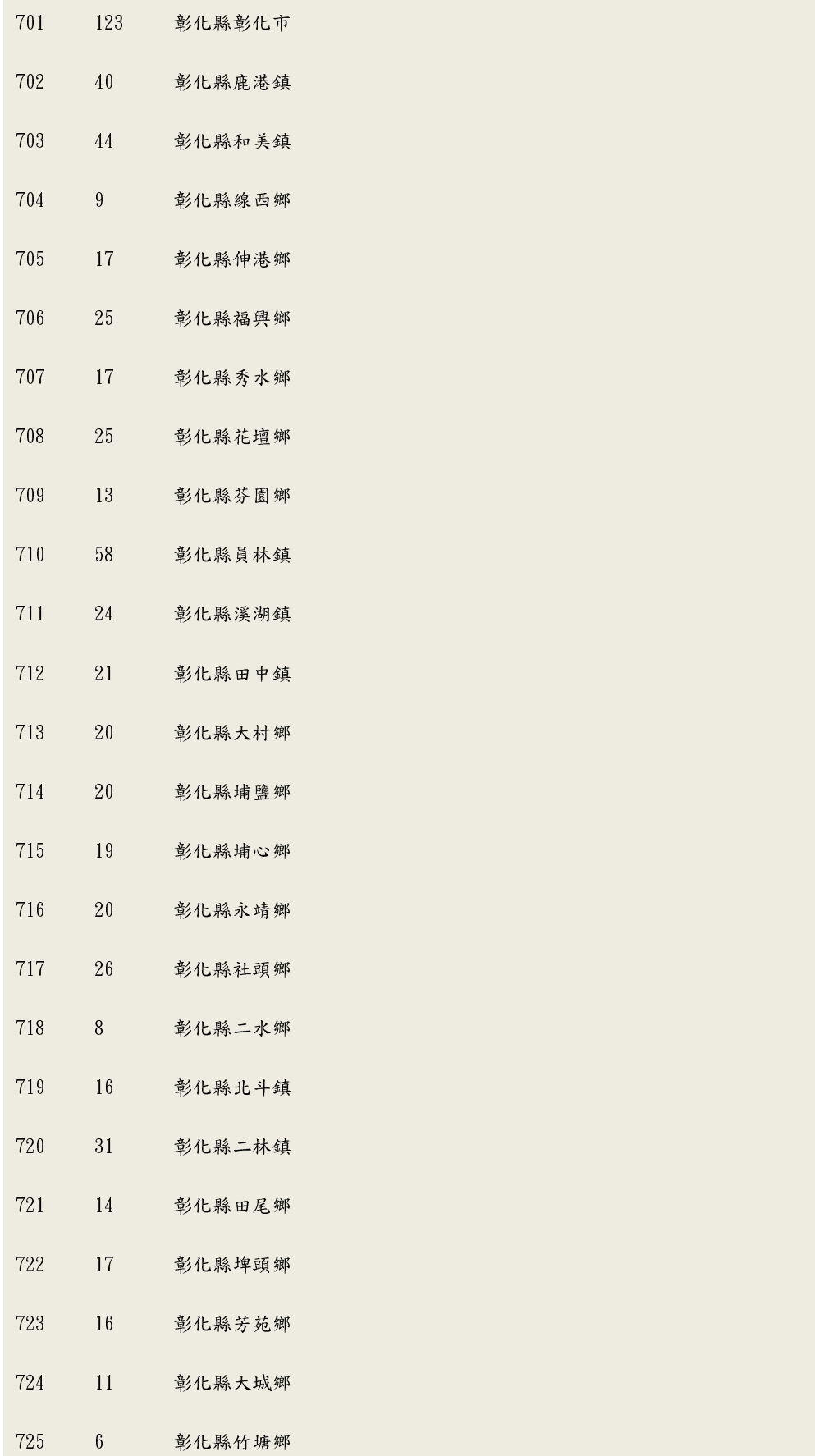

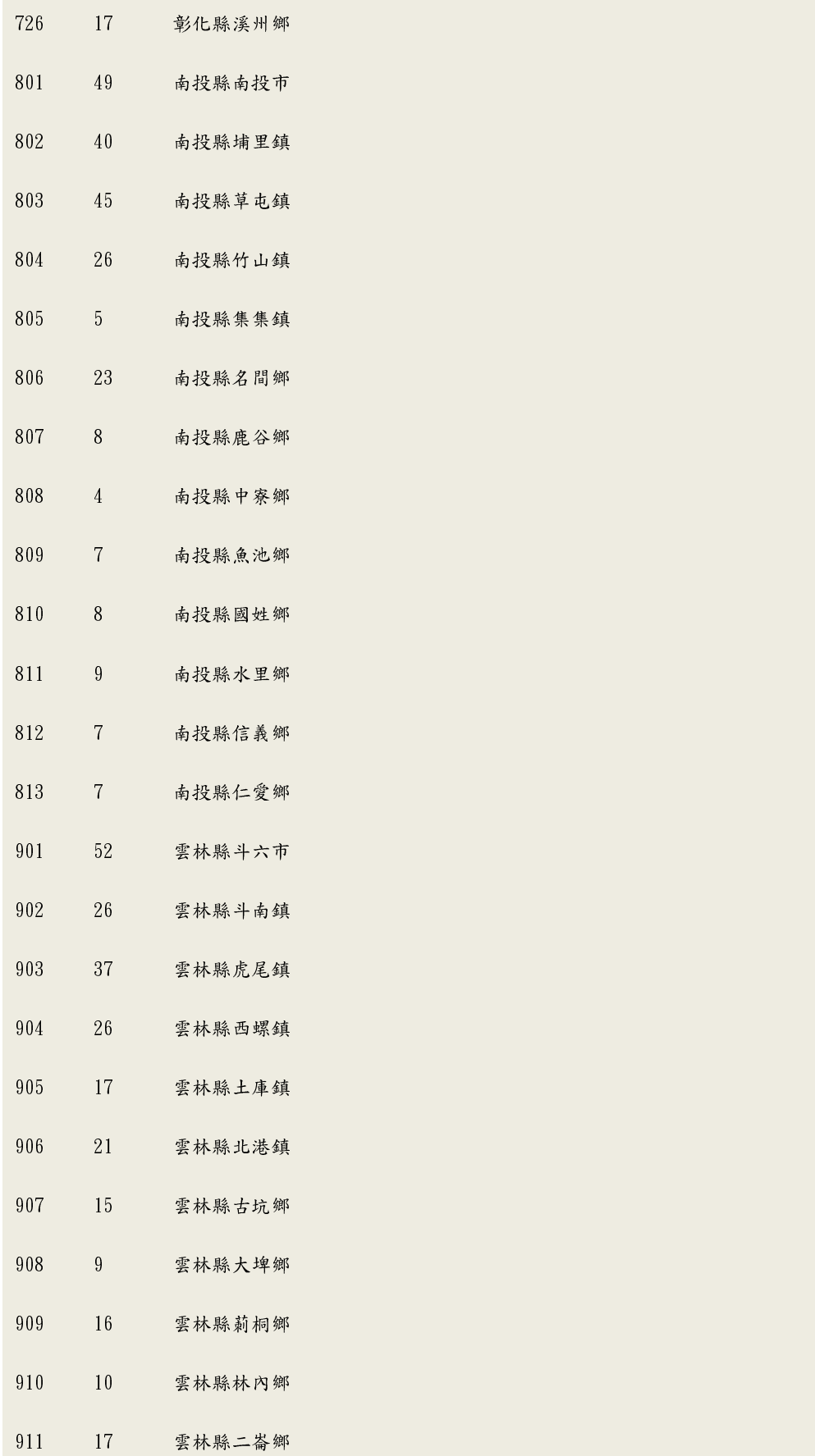

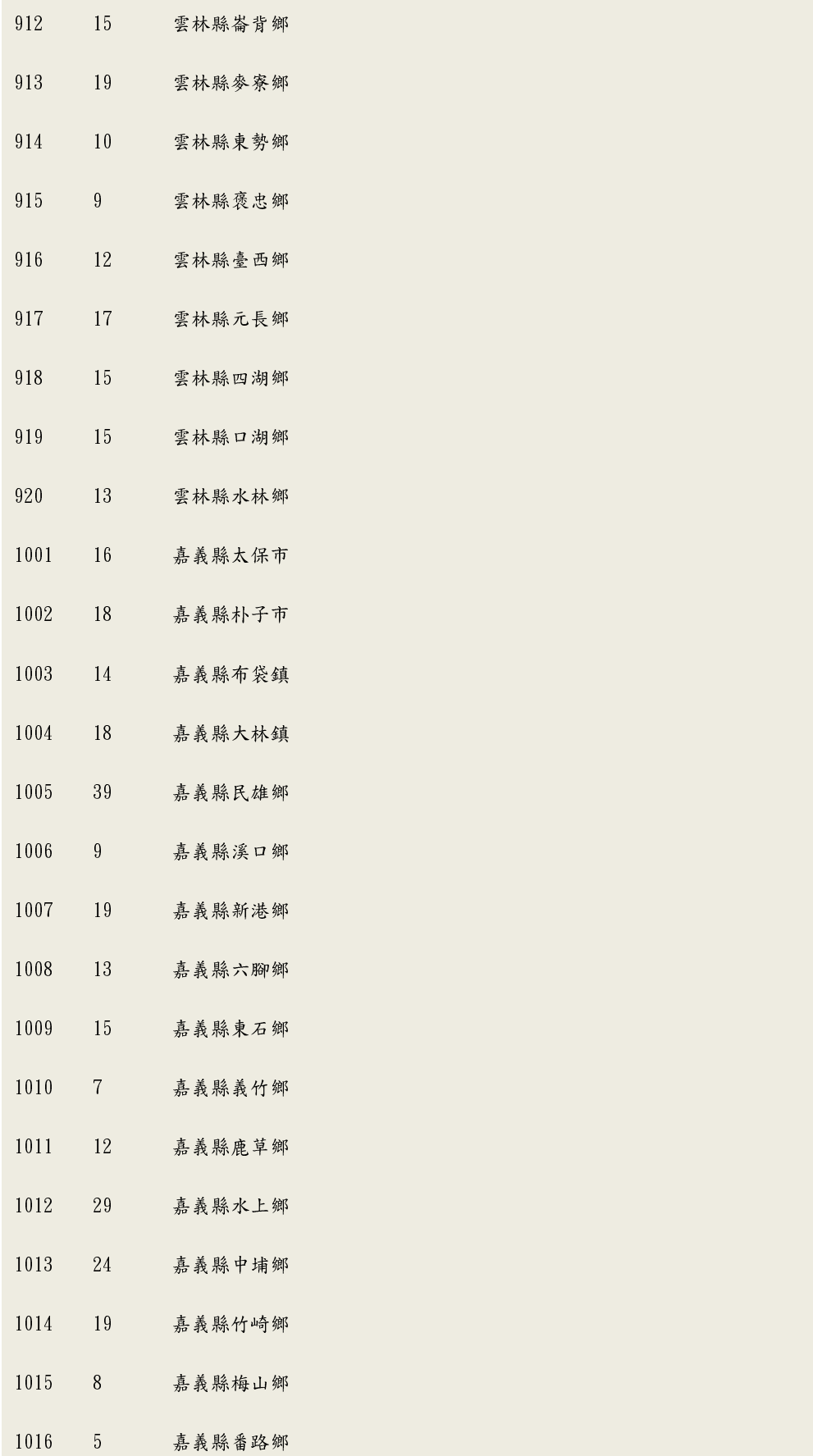

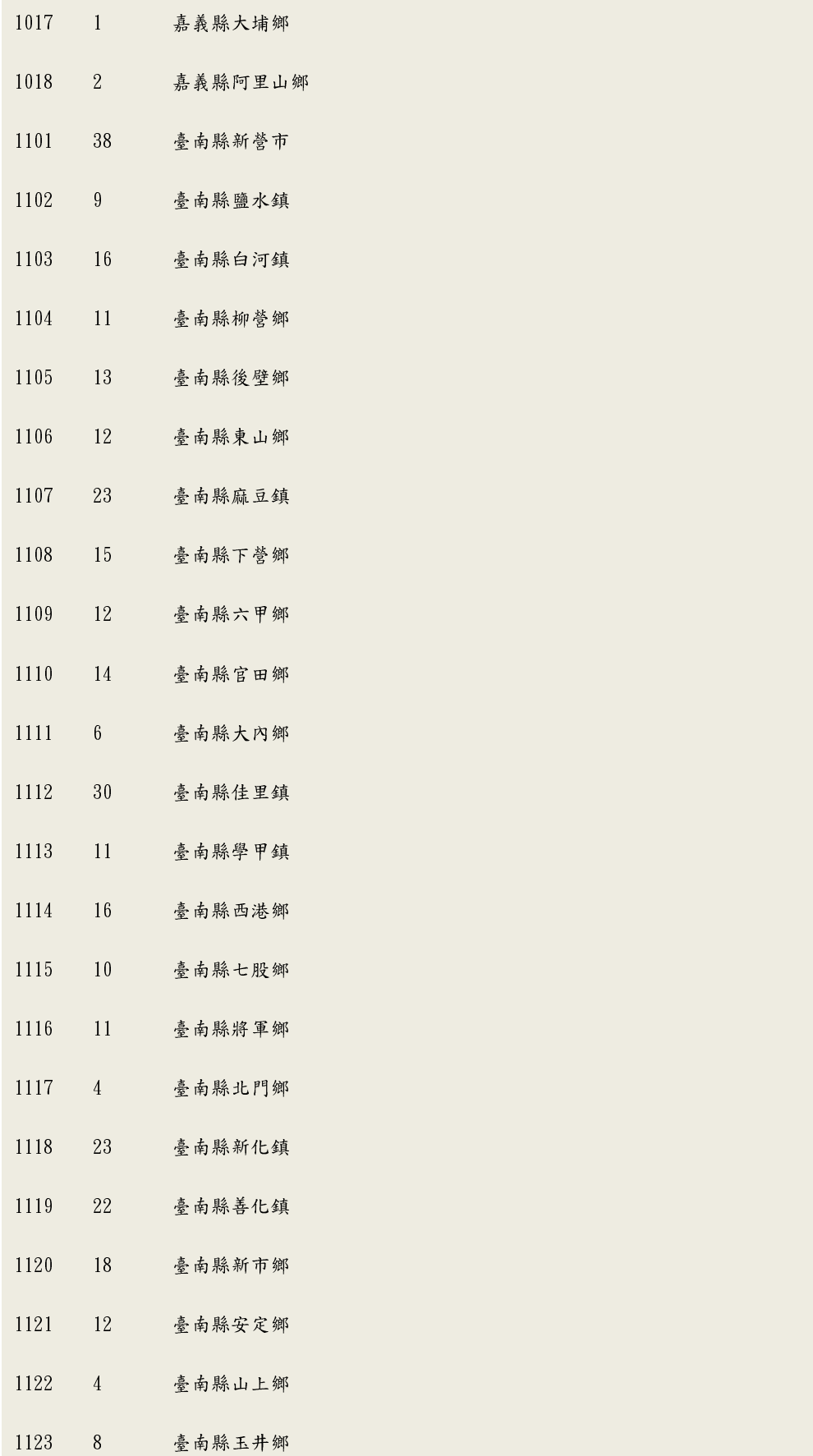

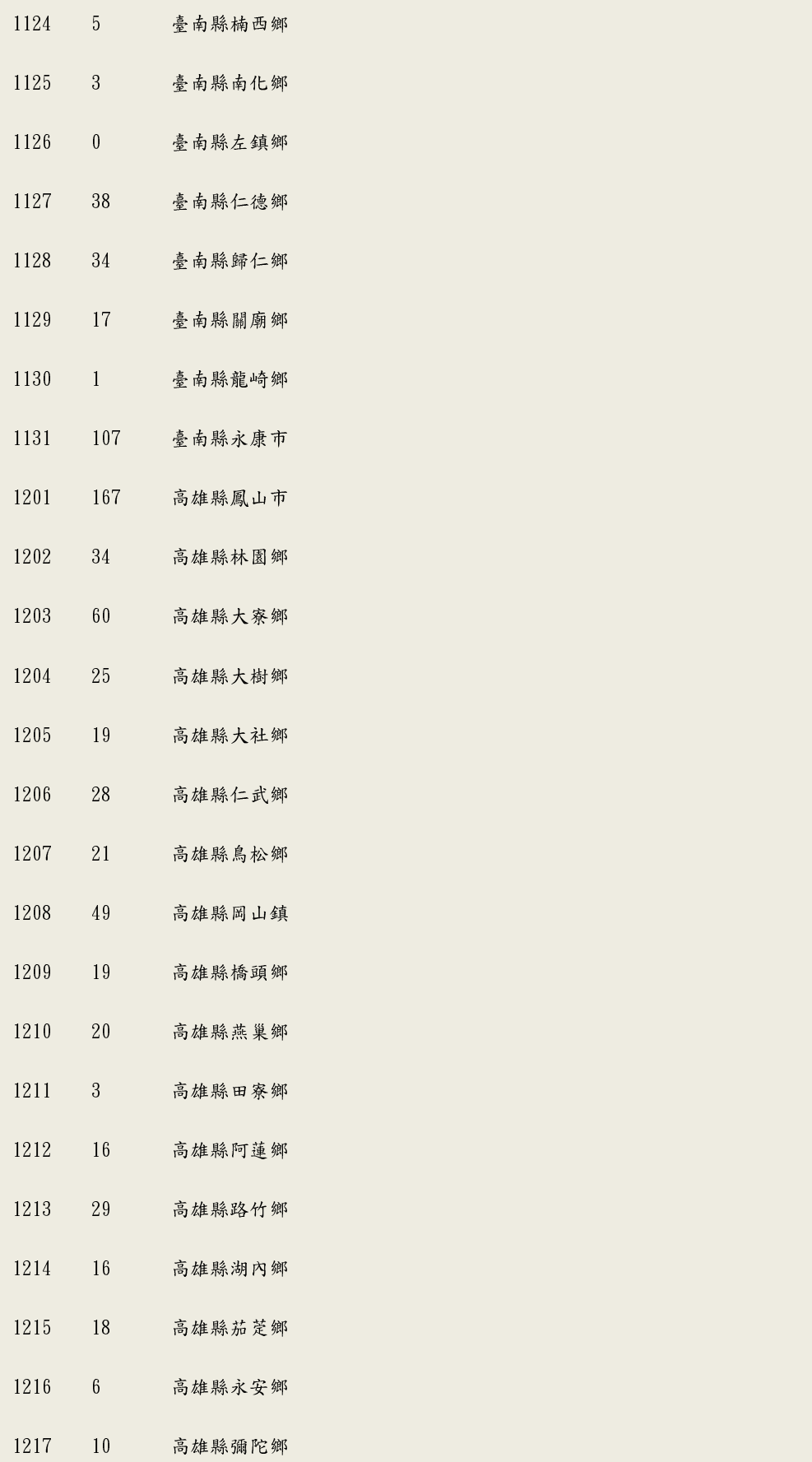

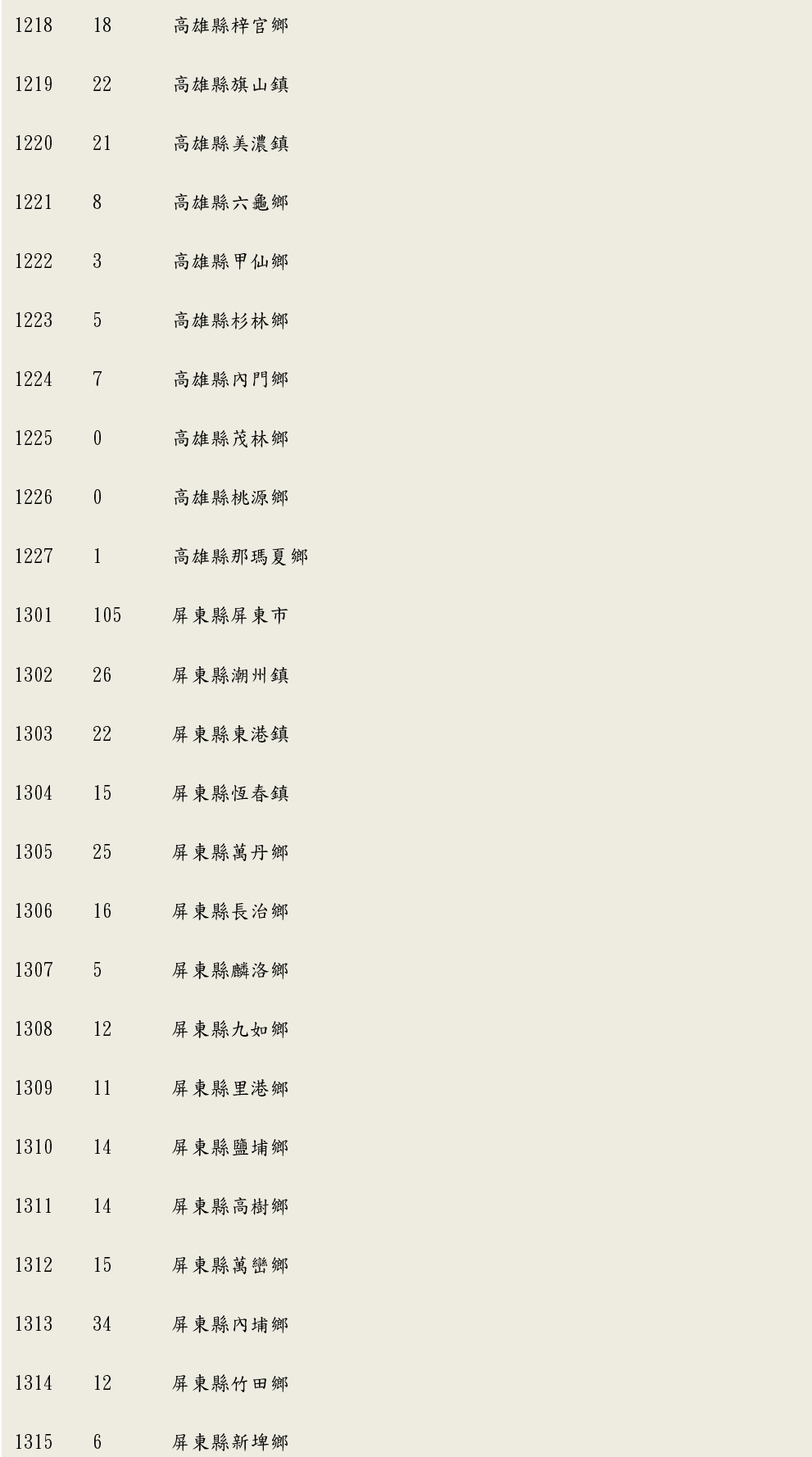

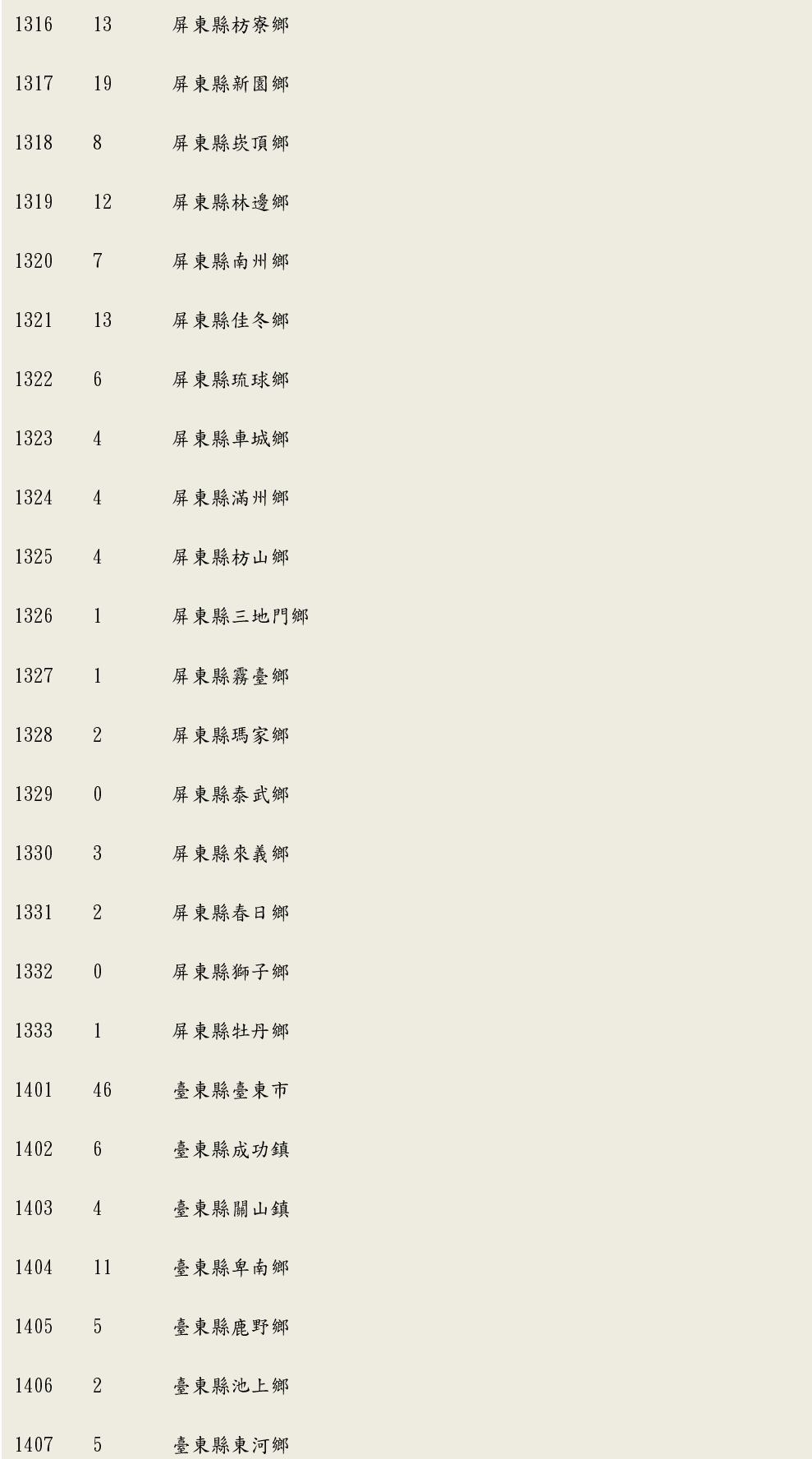

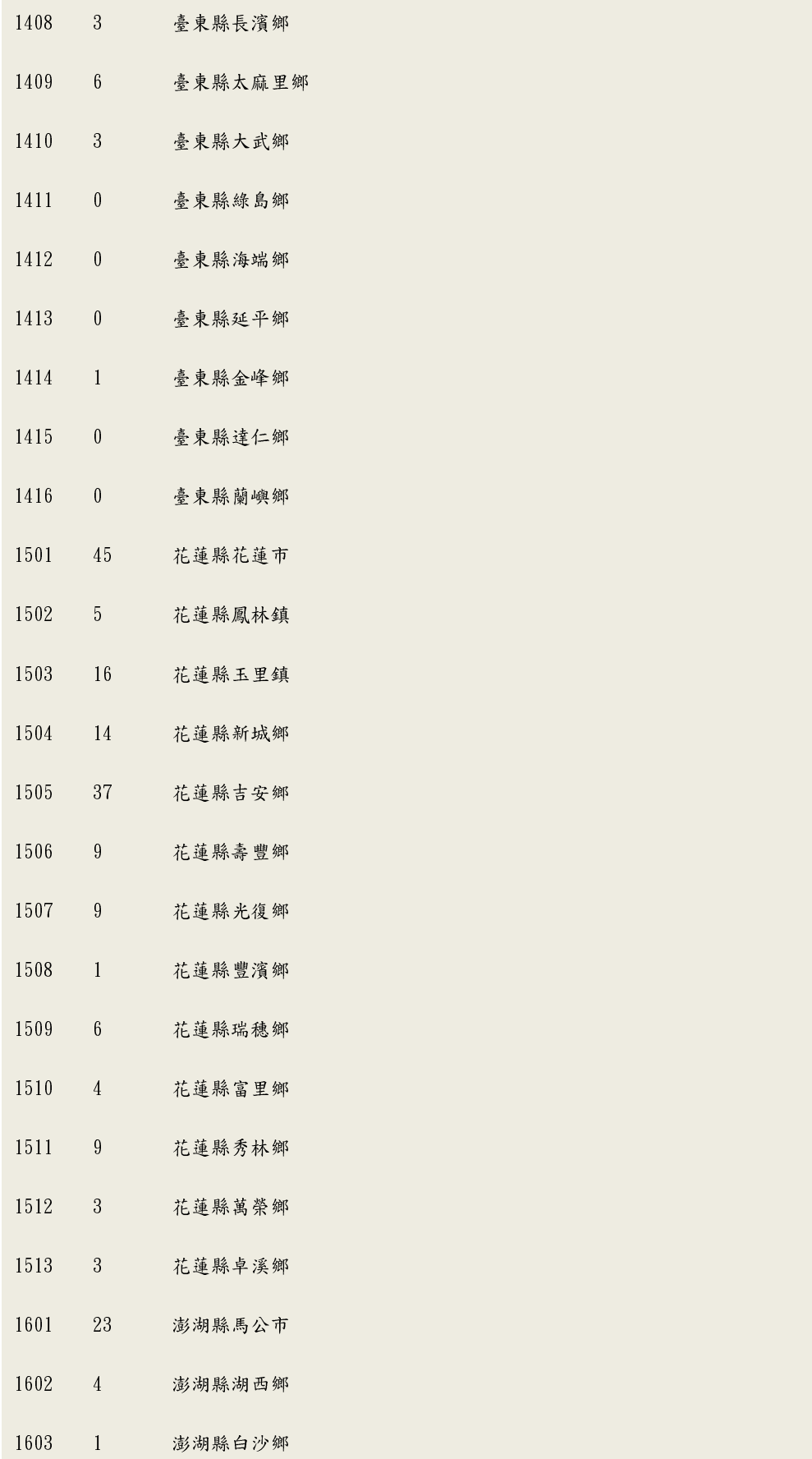

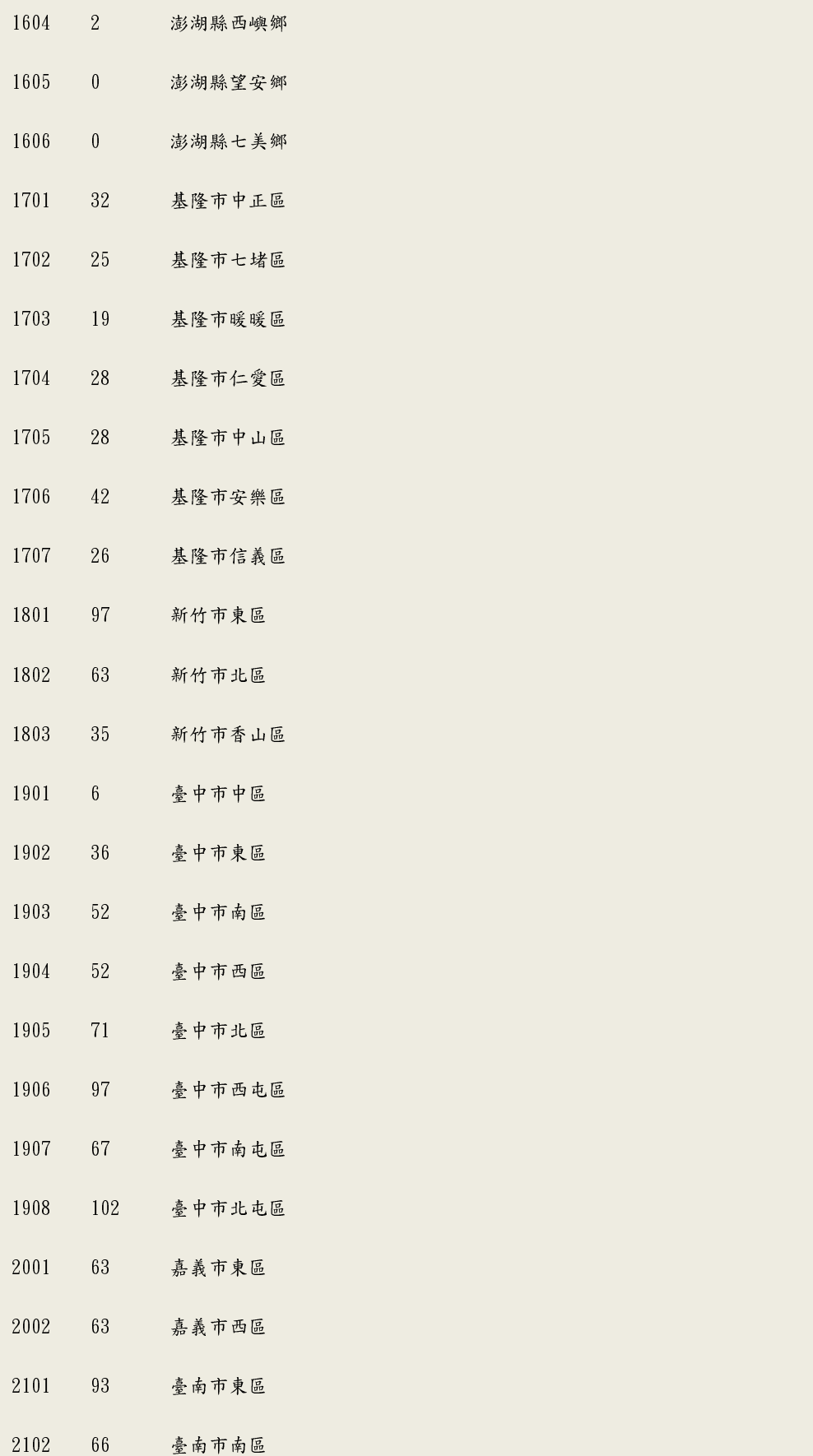

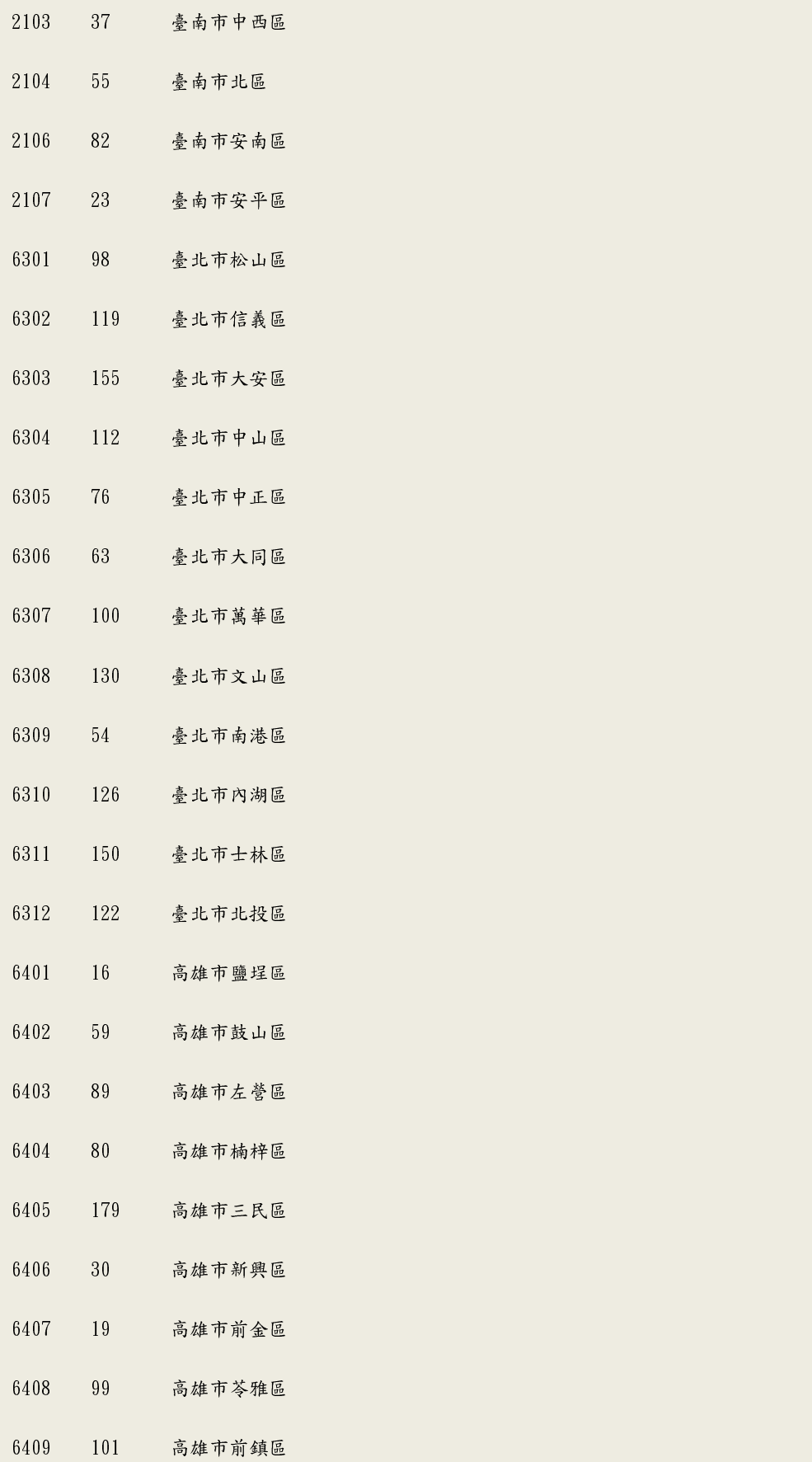

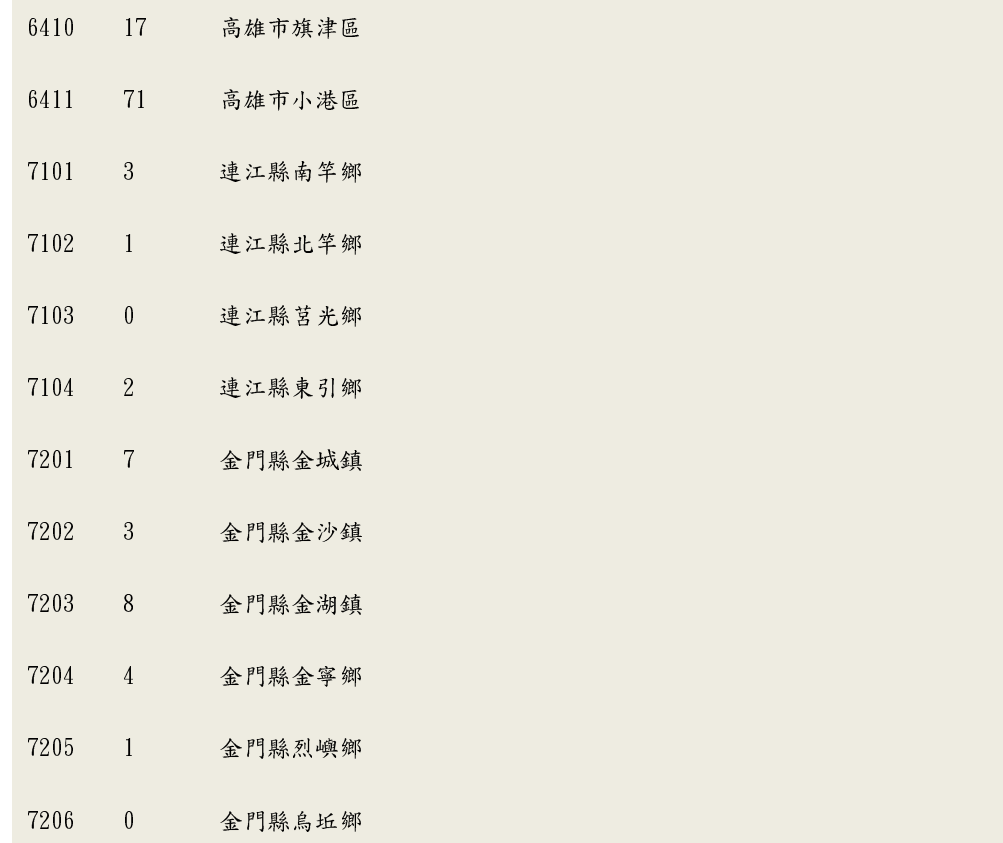

## 2. age.config

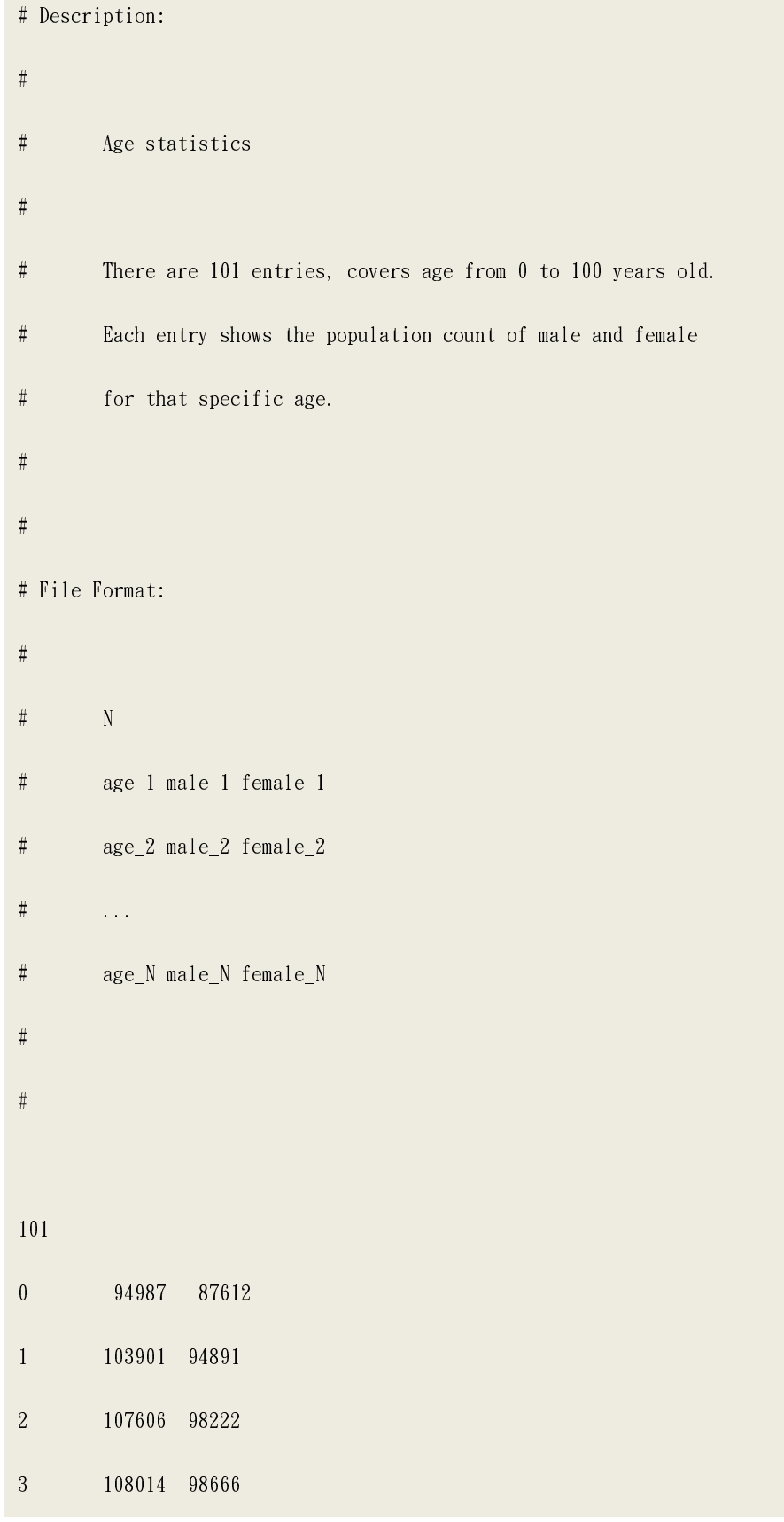
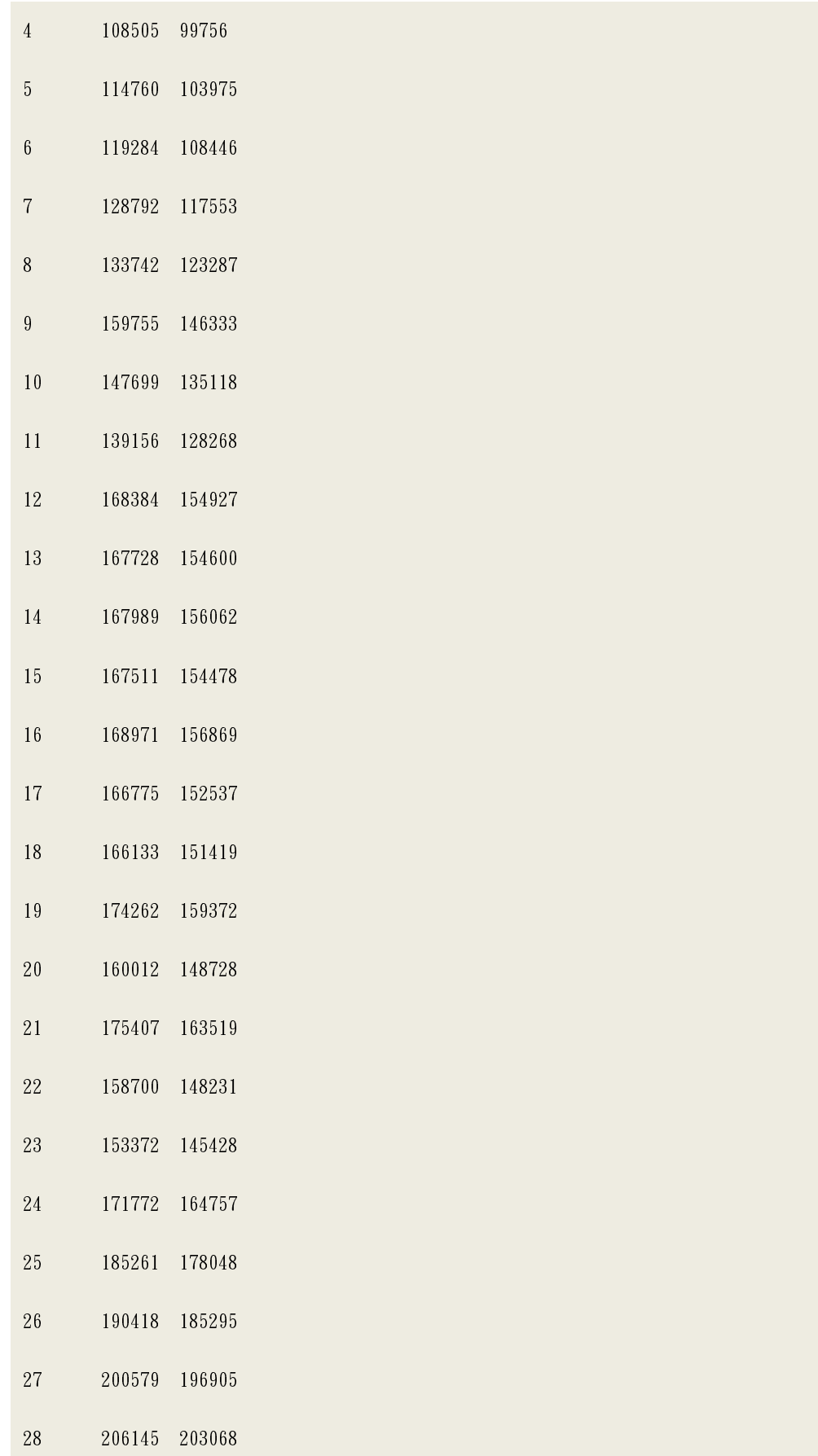

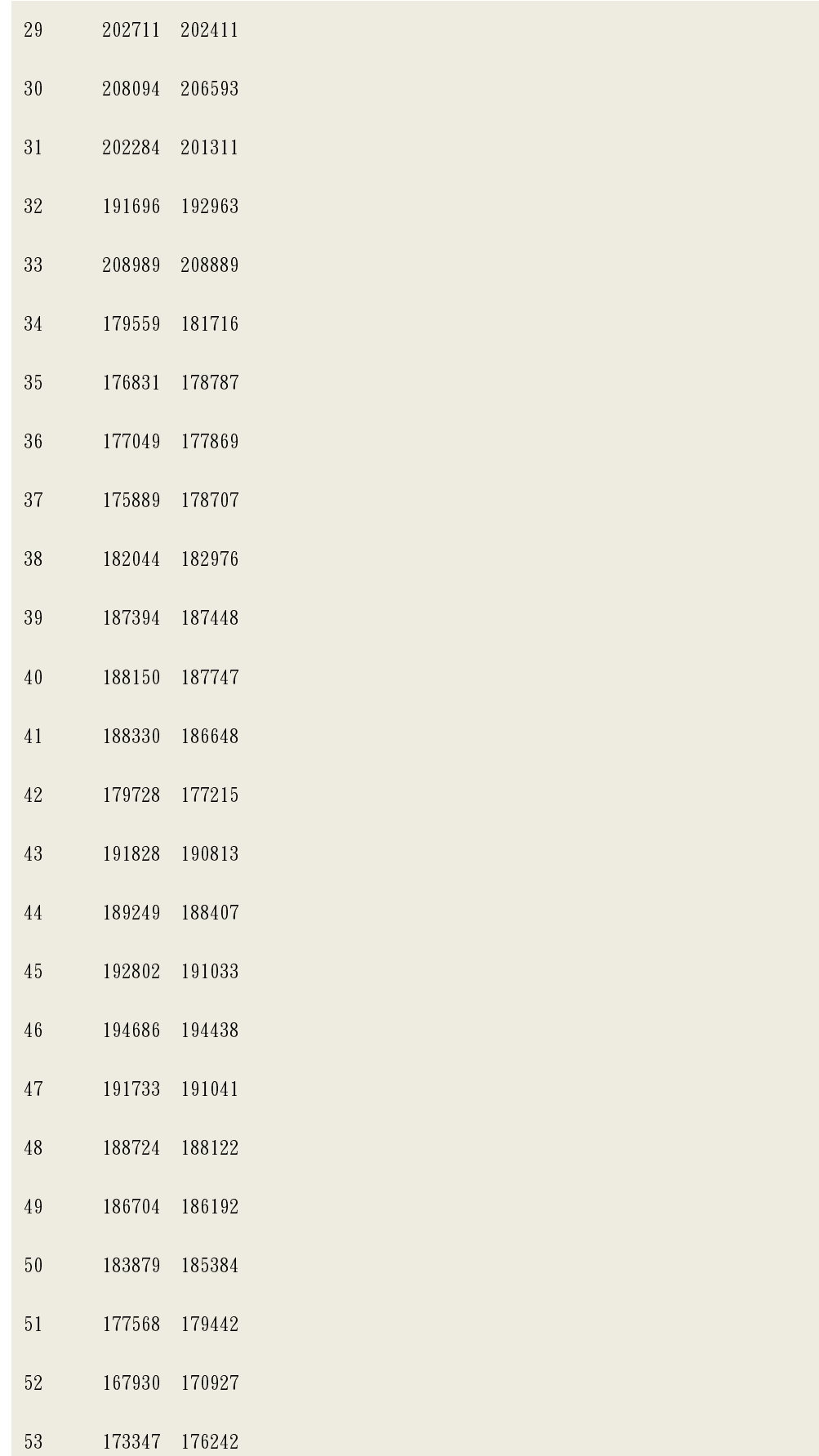

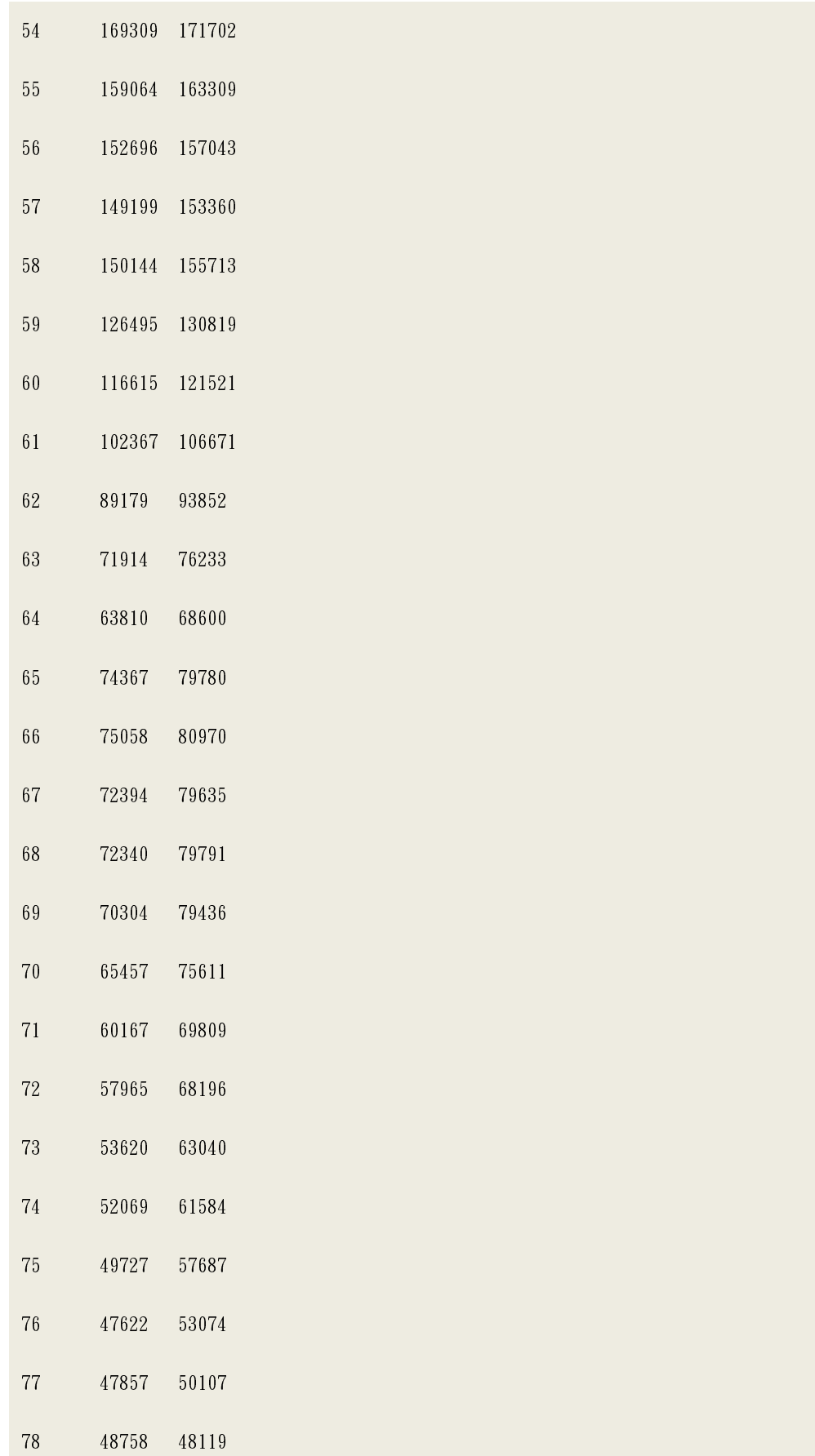

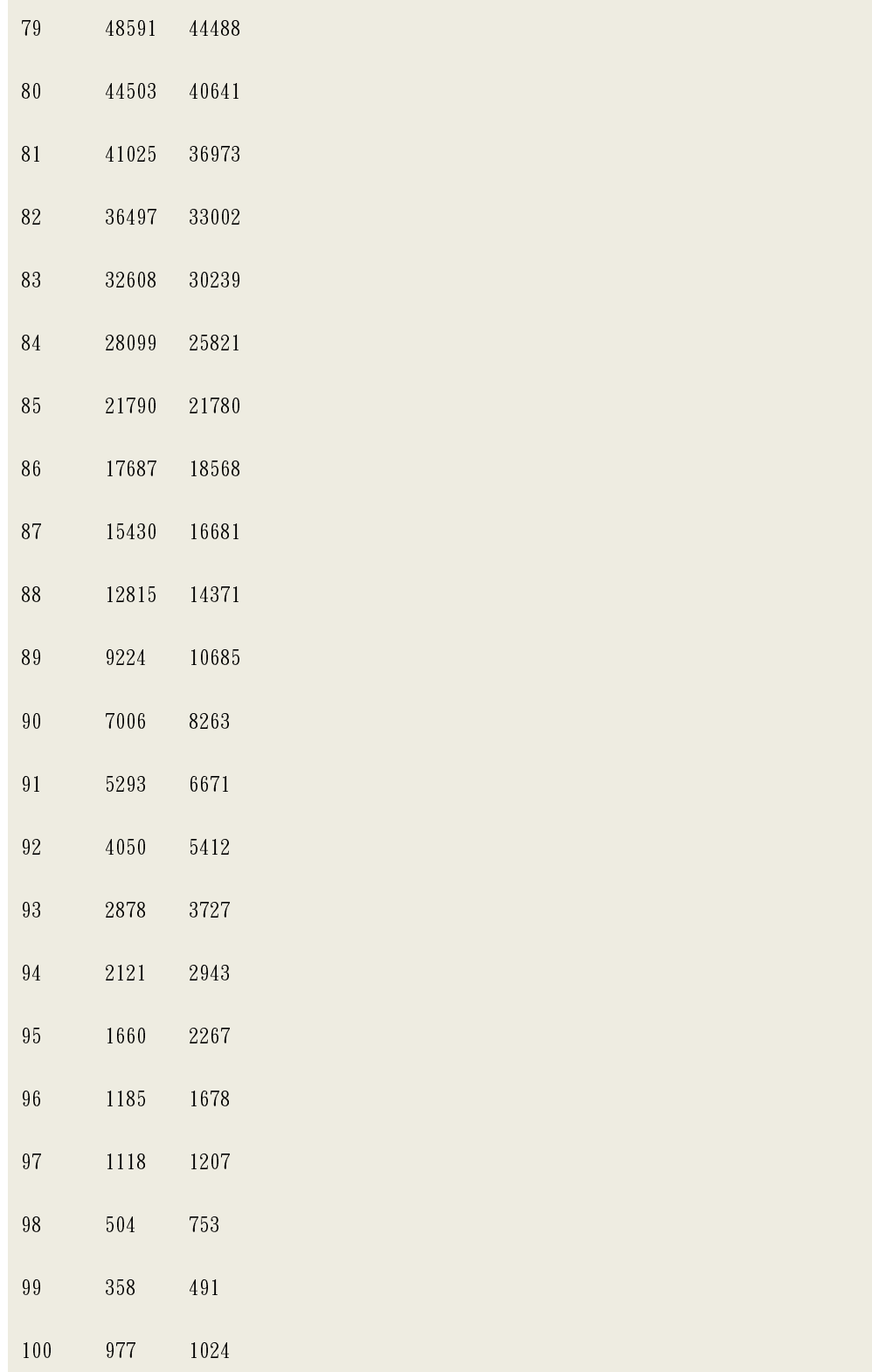

## 3. hst.my-1.config

```
# Description: 
# 
# Household structure type configuration file 
# 
# Given a (structureX, probability-densityX) = (2012012012, 268) 
# the data represents a household structure containing 
# 2 female seniors, 0 female adult, 1 female young-adult, 
# 2 female children, 0 female pre-schoolers, 1 male seniors, 
# 2 male adult, 0 male young-adult, 1 male children, 
# and 2 male pre-schoolers. 
# In Taiwan, there are 268 such household. 
# 
# In hst.config, 5-yr children are belong to "children" class. 
# In hst-new.config, 5-yr children are belong to "pre-schoolers" 
# class. 
# hst.mf.config is basically indential to hst-new.config with 
# male and female decoupled. 
# 
# File Format: 
# 
# \t N# structure1 probability-density1 
# structure2 probability-density2 
# ....
```
1400000000 66

2400000000 3

3400000000 13

0500000000 99

1500000000 13

2500000000 3

0600000000 25

1600000000 2

0700000000 13

0010000000 95722

1010000000 5952

2010000000 89

3010000000 2

 $0110000000 55397$ 

1110000000 2952

2110000000 36

0210000000 5140

1210000000 380

2210000000 1

3210000000 2

0310000000 696

1310000000 47

2310000000 2

- 1410000000 4
- 2410000000 1
- 0510000000 28
- 0610000000 3
- 0020000000 6475
- 1020000000 275
- 2020000000 4
- 0120000000 12651
- 1120000000 522
- 
- 2120000000 1
- 0220000000 1152
- 1220000000 43
- 0320000000 135
- 1320000000 14
- 0420000000 36
- 0520000000 14
- 0030000000 1454
- 1030000000 54
- 2030000000 1
- 0130000000 1692
- 1130000000 98
- 2130000000 1
- 0230000000 227
- 1230000000 3
- $0330000000047$

0430000000 21

0040000000 509

1040000000 11

2040000000 1

0140000000 218

1140000000 9

0240000000 57

0340000000 4

0050000000 161

1050000000 4

2050000000 1

0150000000 27

1150000000 2

 $0250000000012$ 

0060000000 76

 $\cdots$   $\cdots$ 

## 附件四 學校結構配置檔案

### 1. holiday.config

```
# Description: 
# 
# There are N predefined holidays; 
# holiday_type - 
# NH - National holidays 
# SB - School breaks 
# date1 defines the beginning of the holiday periods, 
# date2 defines the end of the the holiday periods. 
# 
# File Format: 
# 
\# N
# holiday_type date1 [date2] 
# 
28 
NH 01/01/2008 01/01/2008 
NH 02/06/2008 02/09/2008 
NH 02/28/2008 02/28/2008 
NH 04/04/2008 04/04/2008 
NH 06/08/2008 06/08/2008 
NH 09/14/2008 09/14/2008 
NH 10/10/2008 10/10/2008 
NH 01/01/2009 01/01/2009
```
- SB 07/01/2010 08/29/2010
- SB 01/21/2010 02/21/2010
- 
- SB 07/01/2009 08/29/2009
- 
- SB 01/21/2009 02/10/2009
- 
- 
- SB 07/01/2008 08/29/2008
- 
- SB 01/21/2008 02/10/2008
- 
- NH 01/01/2011 01/01/2011
- 
- NH 10/10/2010 10/10/2010
- NH 09/22/2010 09/22/2010
- 
- NH 06/16/2010 06/16/2010
- NH 04/05/2010 04/05/2010
- NH 02/28/2010 02/28/2010
- NH 02/11/2010 02/19/2010
- NH 01/01/2010 01/01/2010
- NH 10/10/2009 10/10/2009
- NH 10/03/2009 10/03/2009
- NH 05/28/2009 05/28/2009
- NH 04/04/2009 04/04/2009
- NH 02/28/2009 02/28/2009
- NH 01/26/2009 01/29/2009

## 2. school.config

```
# Description: 
# 
# There are N schools; each line represents a school, it contains 
# the information about school related information. 
# 
# Fields : 0:sid; 1:town; 2-13: 1-12 年級 班級數; 14-37: 1-12 年級 (男學生數,女學生
數)
# 
# File Format: 
# 
# \qquad N# school_id_1 town_name_1 town_id_1 ... 
# school_id_2 town_name_2 town_id_2 ... 
# ... 
# school id N town name N town id N ...
# 
3933 
351301 臺北市中正區 340 0 0 0 0 0 0 1 0 1 15 15 15 0 0 0 0 0 0 0 0 0 0 0 0 0 2 0 0 3 0 339 
274 298 232 341 211 
353301 臺北市中正區 340 0 0 0 0 0 0 0 0 0 31 31 31 0 0 0 0 0 0 0 0 0 0 0 0 0 0 0 0 0 0 1272 
0 1325 0 1271 0 
353302 臺北市中正區 340 0 0 0 0 0 0 0 0 0 24 24 24 0 0 0 0 0 0 0 0 0 0 0 0 0 0 0 0 0 0 972 
0 998 0 991 0 
353303 臺北市中正區 340 0 0 0 0 0 0 0 0 0 26 26 26 0 0 0 0 0 0 0 0 0 0 0 0 0 0 0 0 0 0 0 1073
```

```
341301 臺北市中山區 339 0 0 0 0 0 0 0 0 0 6 6 7 0 0 0 0 0 0 0 0 0 0 0 0 0 0 0 0 0 0 167 67 
177 71 243 63 
341302 臺北市中山區 339 0 0 0 0 0 0 0 0 0 9 9 9 0 0 0 0 0 0 0 0 0 0 0 0 0 0 0 0 0 0 310 152 
277 166 259 148 
343301 臺北市中山區 339 0 0 0 0 0 0 0 0 0 24 24 24 0 0 0 0 0 0 0 0 0 0 0 0 0 0 0 0 0 0 0 954 
0 982 0 959 
343302 臺北市中山區 339 0 0 0 0 0 0 7 7 7 16 16 16 0 0 0 0 0 0 0 0 0 0 0 0 127 122 130 98 
113 115 289 304 304 304 294 293 
343303 臺北市中山區 339 0 0 0 0 0 0 9 9 10 10 9 8 0 0 0 0 0 0 0 0 0 0 0 0 180 163 175 149 
195 151 199 149 187 135 183 96 
341402 臺北市中山區 339 0 0 0 0 0 0 0 0 0 19 18 17 0 0 0 0 0 0 0 0 0 0 0 0 0 0 0 0 0 0 0 819 
0 705 0 722 
343502 臺北市中山區 339 0 0 0 0 0 0 11 11 11 0 0 0 0 0 0 0 0 0 0 0 0 0 0 0 176 139 160 184 
172 174 0 0 0 0 0 0 
… …
```
#### 3. grade-lat.config

368 13

## 附件五 抗病毒藥物統計資訊配置檔

## AV.config

```
# Description: 
# 
# Antiviral Drug intervention measure - 
# 
# The first line defines the symptomatic day reductions for 
# each of the five age groups. The following 2 lines defines 
# the planned TAP response strategy. 
# Followed by a number N, defines the number of entries of AV 
# intervention measures according to the implementation date. 
# 
# File Format: 
# 
# AV_reduction_age_group1 AV_reduction_age_group2 ... 
# TAP_CM TAP_NB TAP_CL TAP_HH TAP_WC TAP_WN TAP_WG 
# TAP_CM_rate TAP_NB_rate TAP_CL_rate TAP_HH_rate TAP_WC_rate ... 
# N
# date_1 treat_rate_1 transmit_efficacy_1 susceptible_efficacy_1 available_doses_1 
# date_2 treat_rate_2 transmit_efficacy_2 susceptible_efficacy_2 available_doses_2 
\# ...
# date_N treat_rate_N transmit_efficacy_N susceptible_efficacy_N available_doses_N 
# 
1.50 1.50 1.38 1.38 0.50 
0 0 0 0 0 0 0 0
```
0.4 0.4 0.6 0.8 0.6 0.6 0.6 0.6

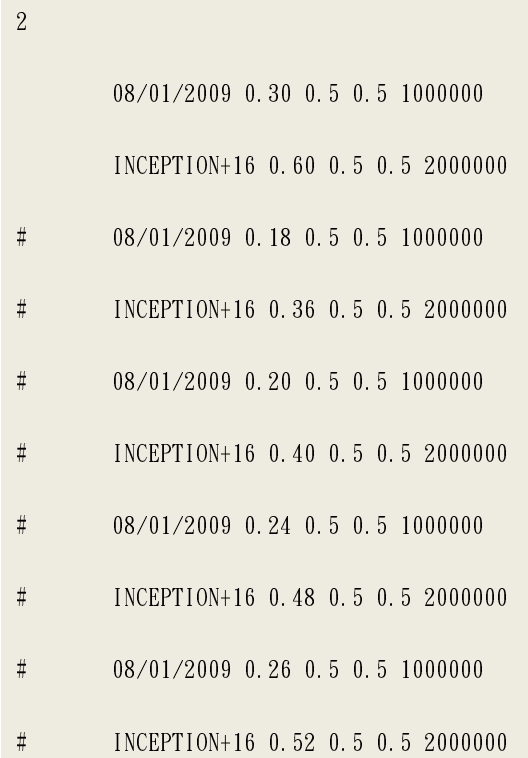

# 附件六疫苗統計資訊配置檔 疫苗統計資訊配置檔

### vacc.config

```
# Description: 
# 
# Vaccination intervention measure - 
# 
# The first 2 lines defines the planned TAP response strategy. 
# Followed by a number N, defines the number of entries of 
# AV intervention policies according to the implementation date. 
# 
# File Format: 
# 
# TAP_CM TAP_NB TAP_CL TAP_HH TAP_WC TAP_WN TAP_WG 
# TAP_CM_rate TAP_NB_rate TAP_CL_rate TAP_HH_rate TAP_WC_rate ... 
\# N
# county_id_1 single_bed_1 double_bed_1 suite_1 occupancy_rate_1 
# county_id_2 single_bed_2 double_bed_2 suite_2 occupancy_rate_2 
# ... 
# county_id_N single_bed_N double_bed_N suite_N occupancy_rate_N 
# 
# 2
# 0 100 1 0.02 0.02 
# 0 100 2 0.00 0.00 
# 
6
```

```
0 3 1 0.64 0.64
```
4 10 1 0.45 0.45

11 60 1 0.10 0.10

61 100 1 0.30 0.30

0 6 2 0.23 0.23

7 10 2 0.10 0.10

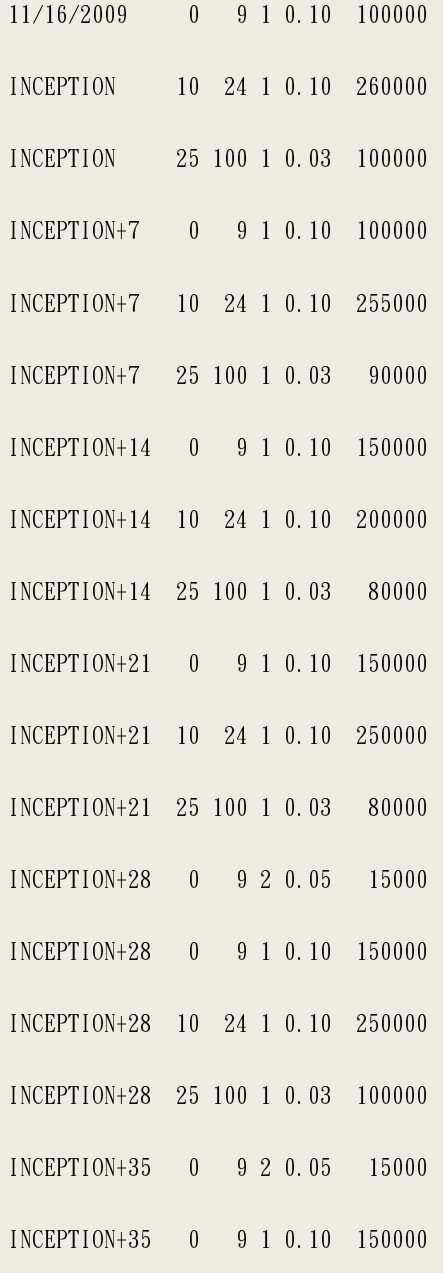

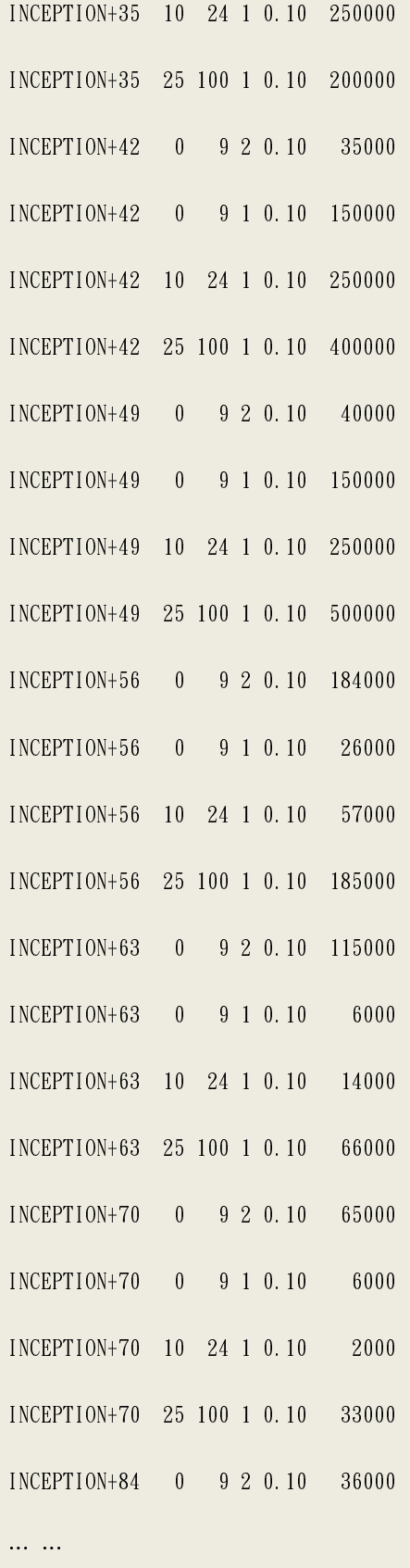